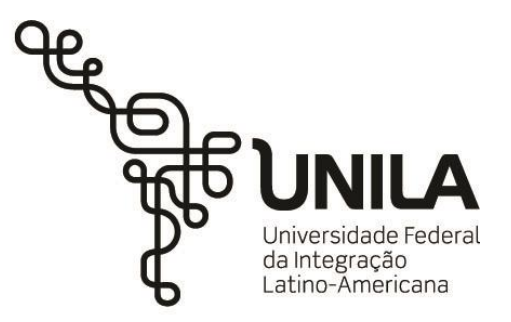

**INSTITUTO LATINO-AMERICANO DE TECNOLOGIA, INFRAESTRUTURA E TERRITÓRIO (ILATIT)**

**PROGRAMA DE PÓS-GRADUAÇÃO EM ENGENHARIA CIVIL (PPG ECI)**

# **IMPLEMENTAÇÃO COMPUTACIONAL DO MODELO DE ACOPLAMENTO CORROSÃO-FISSURAÇÃO EM ESTRUTURAS DE CONCRETO ARMADO**

**ADRIANA ELISABETE LIMBERGER**

Foz do Iguaçu 2021

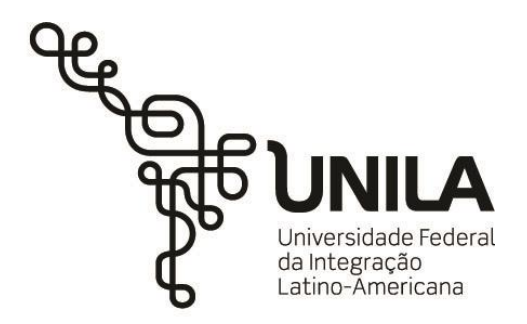

**INSTITUTO LATINO-AMERICANO DE TECNOLOGIA, INFRAESTRUTURA E TERRITÓRIO (ILATIT)**

> **PROGRAMA DE PÓS-GRADUAÇÃO EM ENGENHARIA CIVIL (PPG ECI)**

# **IMPLEMENTAÇÃO COMPUTACIONAL DO MODELO DE ACOPLAMENTO CORROSÃO-FISSURAÇÃO EM ESTRUTURAS DE CONCRETO ARMADO**

## **ADRIANA ELISABETE LIMBERGER**

Dissertação de mestrado apresentada ao Programa de Pós-Graduação em Engenharia Civil da Universidade Federal da Integração Latino-Americana, como requisito parcial à obtenção do título de Mestra em Engenharia Civil.

Orientador: Prof. Dr. Julio Flórez-López Coorientador: Prof. Dr. André Jacomel Torii

Foz do Iguaçu 2021

## ADRIANA ELISABETE LIMBERGER

# **IMPLEMENTAÇÃO COMPUTACIONAL DO MODELO DE ACOPLAMENTO CORROSÃO-FISSURAÇÃO EM ESTRUTURAS DE CONCRETO ARMADO**

Dissertação de mestrado apresentada ao Programa de Pós-Graduação em Engenharia Civil da Universidade Federal da Integração Latino-Americana, como requisito parcial à obtenção do título de Mestra em Engenharia Civil.

### **BANCA EXAMINADORA**

\_\_\_\_\_\_\_\_\_\_\_\_\_\_\_\_\_\_\_\_\_\_\_\_\_\_\_\_\_\_\_\_\_\_\_\_\_\_\_\_ Orientador: Prof. Dr. Julio Flórez-López Chongqing University

\_\_\_\_\_\_\_\_\_\_\_\_\_\_\_\_\_\_\_\_\_\_\_\_\_\_\_\_\_\_\_\_\_\_\_\_\_\_\_\_ Prof. Dr. Edson Denner Leonel (PPGSET/USP)

\_\_\_\_\_\_\_\_\_\_\_\_\_\_\_\_\_\_\_\_\_\_\_\_\_\_\_\_\_\_\_\_\_\_\_\_\_\_\_\_ Prof. Dr. Roberto Dalledone Machado (PPGEC/UFPR)

\_\_\_\_\_\_\_\_\_\_\_\_\_\_\_\_\_\_\_\_\_\_\_\_\_\_\_\_\_\_\_\_\_\_\_\_\_\_\_\_ Prof. Dr. Aref Kalilo Lima Kzam (PPGECI/UNILA)

Foz do Iguaçu, 24 de novembro de 2021.

 Catalogação elaborada pelo Setor de Tratamento da Informação Catalogação de Publicação na Fonte. UNILA - BIBLIOTECA LATINO-AMERICANA - PTI

L733i Limberger, Adriana E. Implementação computacional do modelo de acoplamento corrosão-fissuração em estruturas de concreto armado / Adriana Elisabete Limberger. - Foz do Iguaçu, 2022. 117 fls.: il. Universidade Federal da Integração Latino-Americana, Instituto Latino-Americano de Tecnologia, Infraestrutura e Território (ILATIT), Programa de Pós-Graduação em Engenharia Civil (PPGECI). Orientador: Julio Flórez-López. Coorientador: André Jacomel Torii. 1. Corrosão concreto. 2. Mecânica de dano contínuo. 3. Concreto armado. I. Flórez-López, Julio. II. Torii, André Jacomel. III. Título.

#### **RESUMO**

Este trabalho apresenta como objetivo a implementação computacional do modelo de acoplamento de corrosão-fissuração em estruturas de concreto armado, de maneira a identificar as limitações e potencialidades do modelo e propor melhorias à formulação. A implementação é realizada através de um elemento finito de usuário compatível com o *software* comercial Abaqus™, utilizando sub-rotinas em Fortran associadas à ferramenta UEL (*User Element*). O modelo de acoplamento contempla a corrosão por pites, pela ação de íons cloreto, independente dos modelos de corrosão, através de uma formulação para a taxa de corrosão normalizada (Função de Unificação O). Já a danificação é representada pela Teoria do Dano Concentrado, que inclui a variável de dano, associando-a à elastoplasticidade com encruamento cinemático linear. As variáveis internas de dano (fissuração), rotação plástica e corrosão são representadas utilizando o conceito de rótulas inelásticas. O método utilizado para a implementação computacional do modelo consiste em quatro etapas de desenvolvimento progressivo da rotina, junto a comparações e validações com exemplos da literatura. Inicia-se com o desenvolvimento da rotina para um modelo elástico (etapa 1), seguindo para um modelo elastoplástico com encruamento cinemático linear (etapa 2). A seguir, adiciona-se a variável de dano (etapa 3), e finalmente a variável de corrosão (etapa 4), finalizando a descrição completa do modelo. As rotinas foram validadas através de comparações com resultados experimentais disponíveis na literatura, e foram realizadas aplicações com exemplos acadêmicos. Como principal potencialidade, observou-se a possibilidade de aplicar o modelo simplificadamente para estruturas complexas da Engenharia Civil. Como principal limitação, observou-se que existem poucos trabalhos experimentais que analisam o acoplamento da corrosão com a fissuração ao longo do tempo, o que torna dificultado o aprimoramento do modelo. Concluiu-se também que a rotina de usuário compilada junto ao Abaqus apresenta a potencialidade de associação com métodos estatísticos, o que se apresenta como uma boa alternativa quando se fala de um fenômeno que possui incertezas inerentes, como a corrosão.

**Palavras-chave:** Corrosão por íons cloreto. Mecânica do dano. Rótula plástica. Análise por elementos finitos. Estrutura de concreto armado. Elemento finito de usuário.

## **ASTRACT ABSTRACT**

<span id="page-5-17"></span><span id="page-5-14"></span><span id="page-5-13"></span><span id="page-5-12"></span><span id="page-5-9"></span><span id="page-5-8"></span><span id="page-5-6"></span><span id="page-5-5"></span><span id="page-5-4"></span><span id="page-5-3"></span><span id="page-5-1"></span>This paper presents as its goal the computational implementation of the corrosion-cracking coupling model in reinforced concrete structures, in order to identify limitations and potentialities of the model and to suggest improvements to the formulation. The implementation is carried out through a finite user element compatible with the commercial software Abaqus™, using subroutines in Fortran associated with the UEL tool (User Element). The coupling model contemplates pitting corrosion, by the action of chloride ions, independent of the corrosion models, through a general formulation for standard corrosion rate (Unification Function O). Cracking, in the other hand, is represented by the Lumped Damage Mechanics, which includes a damage variable, associating it to elastoplasticity with linear kinematic hardening. The internal variables of damage (cracking), plastic rotation, and corrosion are represented using the inelastic hinge concept. The applied method for the computational implementation of the model consists of four stages of the progressive development of the routine, together with contrasts and validations according to examples from the literature. It begins with the development of the routine for an elastic model (step 1), followed by an elastoplastic model with linear kinematic hardening (step 2). Next, the damage variable is added (step 3), and then finally, the corrosion variable (step 4), finishing the complete description of the model. The routines were validated through comparisons to experimental results available in the literature, and it was performed applications with academic examples. As the main potential point, it was observed the possibility to implement the model, in a simplified manner, to complex structures related to Civil Engineering. As the prime limitation, it was observed that there are few experimental works in the field that analysis the coupling of the corrosion with cracking in a time frame, which makes it difficult to enhance the model. It was then concluded that the user routine compiled with Abaqus presents a potential association with statistical methods, therefore coming up as a good alternative when dealing with a phenomenon that has inherent uncertainties, like corrosion.

<span id="page-5-20"></span><span id="page-5-19"></span><span id="page-5-18"></span><span id="page-5-16"></span><span id="page-5-15"></span><span id="page-5-11"></span><span id="page-5-10"></span><span id="page-5-7"></span><span id="page-5-2"></span><span id="page-5-0"></span>**Key words:** Corrosion by chloride ions. Damage mechanics. Plastic hinge. Finite element analysis. Reinforced concrete frames. User finite element.

<span id="page-6-5"></span><span id="page-6-4"></span><span id="page-6-3"></span><span id="page-6-2"></span><span id="page-6-1"></span><span id="page-6-0"></span>Dedico este trabalho primeiramente a Deus, por estar sempre presente em minha vida, e aos meus pais, que me deram tudo que preciso para viver.

#### **AGRADECIMENTOS**

<span id="page-7-8"></span>Agradeço primeiramente à Deus, por me fazer capaz de enfrentar todos os desafios, e pelo seu amor incondicional.

<span id="page-7-6"></span>Aos meus pais, Hilario Limberger e Marlene Schumacher Limberger, pelo apoio constante, pelo amor, carinho e paciência nessa jornada.

<span id="page-7-4"></span>Ao meu orientador e amigo, Professor e Doutor Julio Flórez-López, pela oportunidade de apreciar seus ensinamentos, pela paciência, pela disponibilidade, pelos conselhos, e pelo apoio e compreensão em todos os momentos dessa jornada. Devo essa conquista a você, que sempre acreditou em mim, esperou pacientemente meu tempo para absorver os conhecimentos, e me impulsionou a ser quem sou hoje. Foi e sempre será uma grande honra!

<span id="page-7-10"></span><span id="page-7-7"></span><span id="page-7-2"></span><span id="page-7-1"></span>Ao meu noivo, Sidnei Januario, por ser um anjo em minha vida, me apoiando, acreditando em mim, e pela paciência por ouvir incontáveis explicações sobre esta pesquisa com total atenção.

<span id="page-7-9"></span>Ao Professor e Doutor André Jacomel Torii, pela disponibilidade em coorientar este trabalho, contribuindo para que tudo fosse desenvolvido em tempo hábil, e pelos conselhos e conversas.

<span id="page-7-0"></span>À equipe de professores do Programa de Pós-Graduação em Engenharia Civil, PPGECI-UNILA, por todo auxílio e colaboração.

<span id="page-7-5"></span><span id="page-7-3"></span>Aos meus amigos, Thiago, Luana, Paula, Carlos, Edivaldo, Samanta e Bianca, por me ajudarem nas diversas dificuldades, contribuindo para que essa jornada fosse, apesar de árdua, leve e divertida. Jamais esquecerei os momentos que passamos juntos, tanto presencialmente quanto virtualmente.

Agradeço também ao Programa de Demanda Social da UNILA, pelo apoio concedido

através de uma bolsa de Pós-Graduação, contribuindo para condições acadêmicas dignas.

Peço desculpas caso não tenha mencionado alguém. Saibam que estão guardados em meu coração, e jamais vou esquecer a contribuição que fizeram direta e indiretamente nessa conquista.

# **LISTA DE ILUSTRAÇÕES**

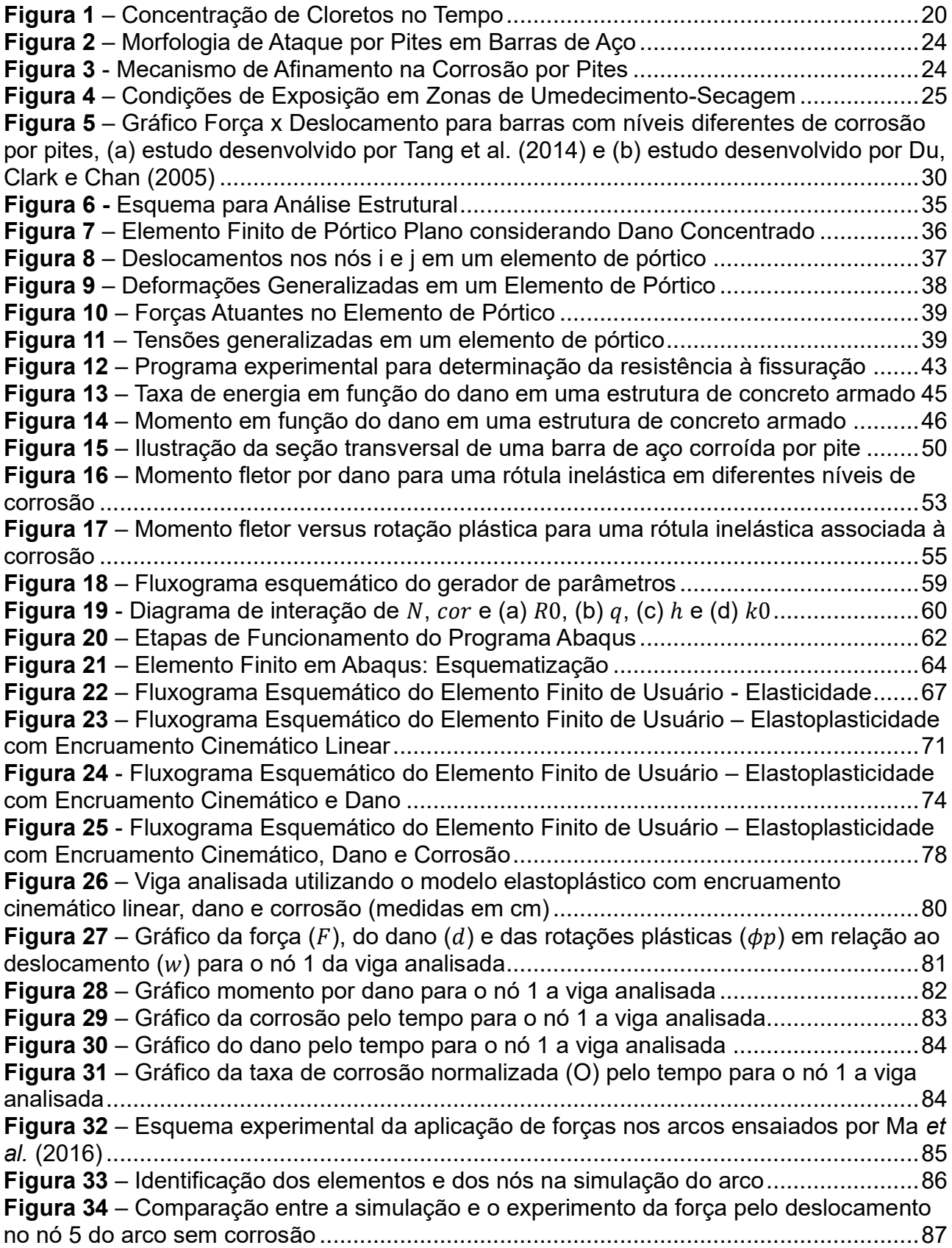

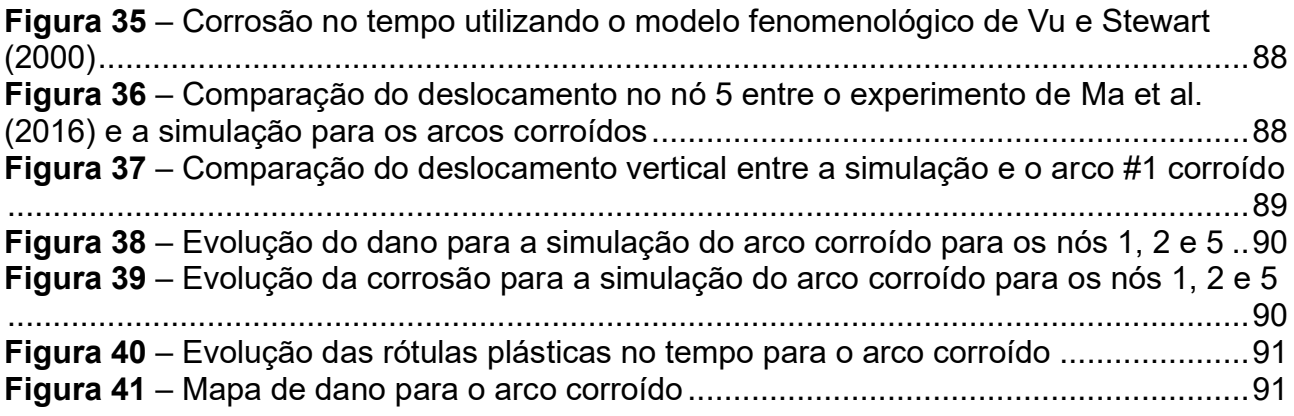

# **LISTA DE QUADROS**

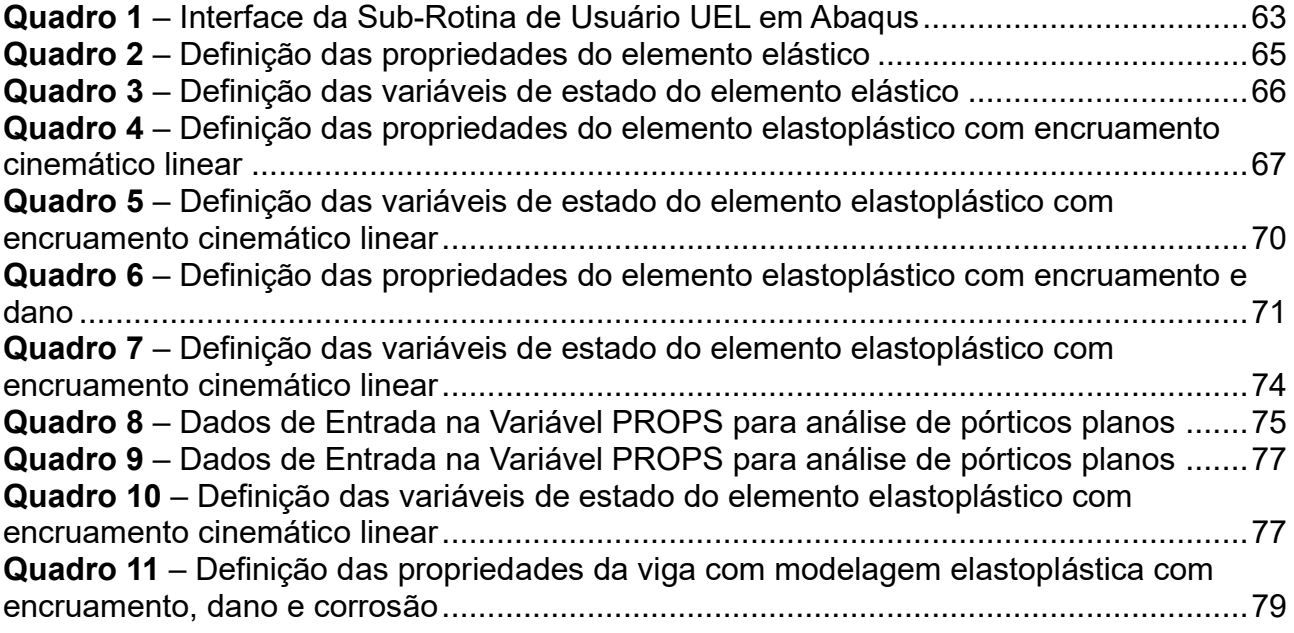

# **LISTA DE SÍMBOLOS**

<span id="page-12-23"></span><span id="page-12-22"></span><span id="page-12-21"></span><span id="page-12-20"></span><span id="page-12-19"></span><span id="page-12-18"></span><span id="page-12-17"></span><span id="page-12-16"></span><span id="page-12-15"></span><span id="page-12-14"></span><span id="page-12-13"></span><span id="page-12-12"></span><span id="page-12-11"></span><span id="page-12-10"></span><span id="page-12-9"></span><span id="page-12-8"></span><span id="page-12-7"></span><span id="page-12-6"></span><span id="page-12-5"></span><span id="page-12-4"></span><span id="page-12-3"></span><span id="page-12-2"></span><span id="page-12-1"></span><span id="page-12-0"></span>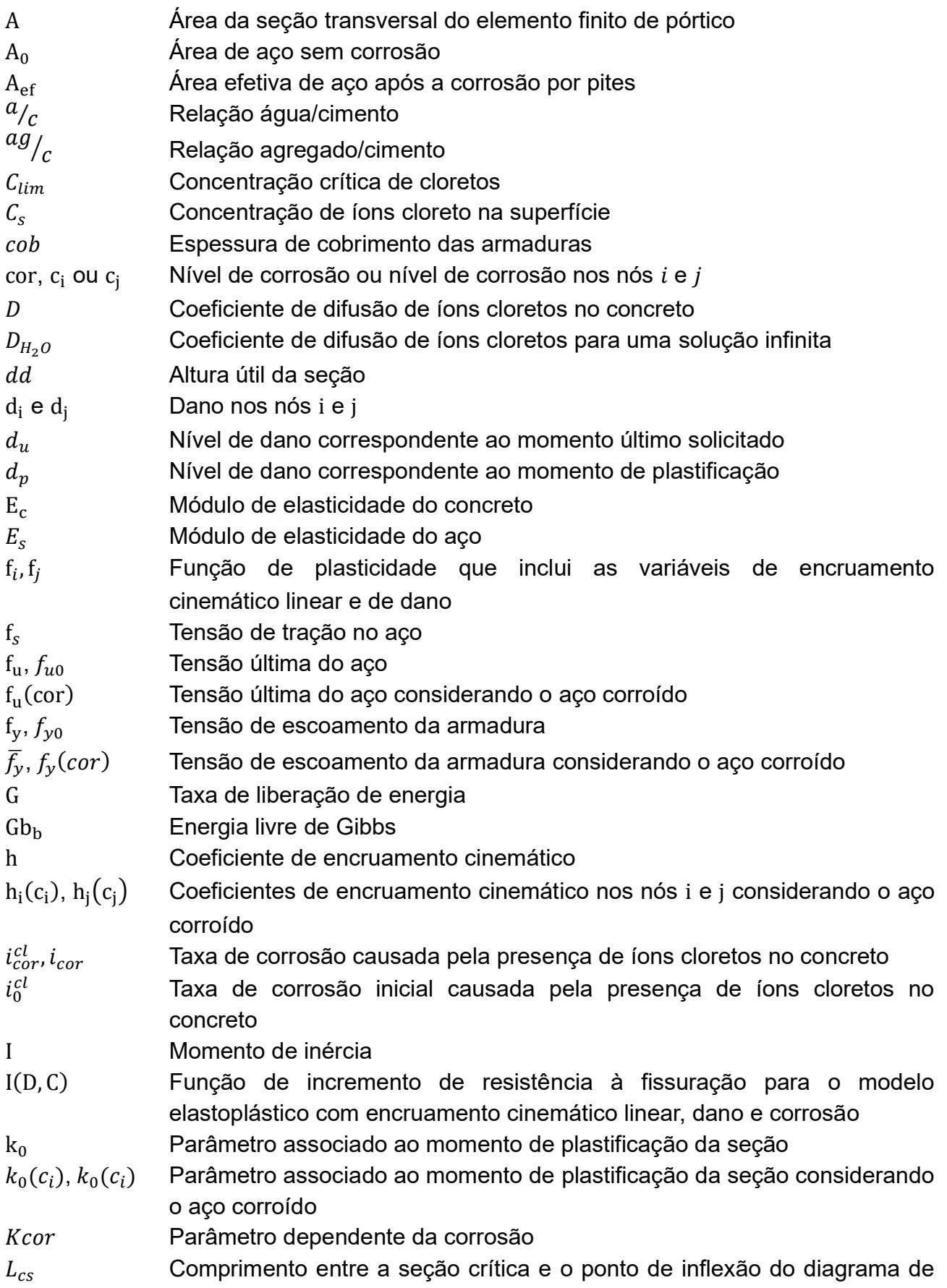

<span id="page-13-4"></span><span id="page-13-3"></span><span id="page-13-2"></span>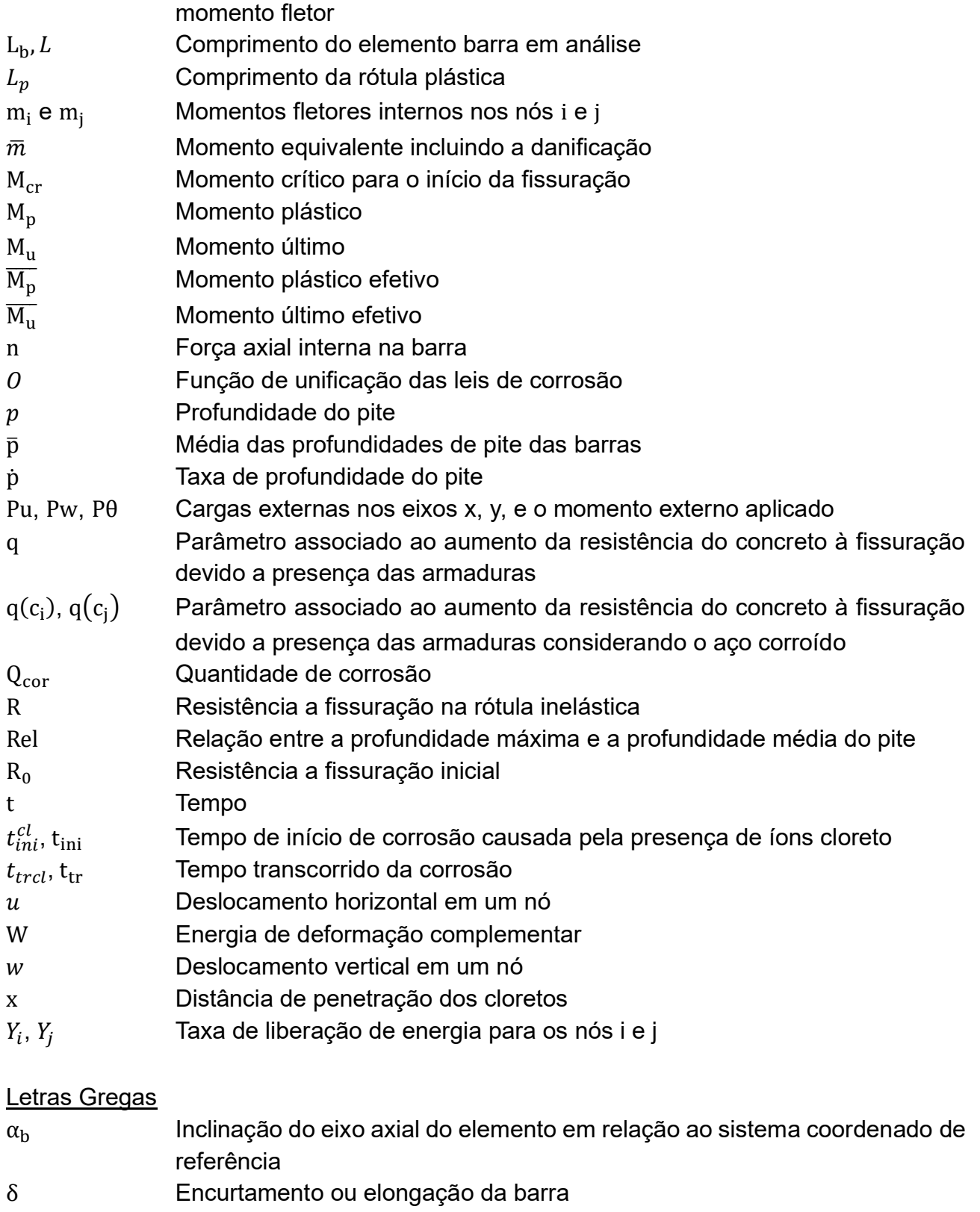

- <span id="page-13-1"></span><span id="page-13-0"></span>∆M Incremento de tensões no elemento finito
- $ΔΦ<sub>p</sub>$  Incremento de deformações plásticas no elemento finito<br> $Δ d$  Incremento de dano no elemento finito
- Incremento de dano no elemento finito
- $\varepsilon_{\rm up}, \varepsilon_{\rm upp}$  Deformação plástica de início da tensão última do aço
- $\varepsilon_{u0}$  Deformação última do aço

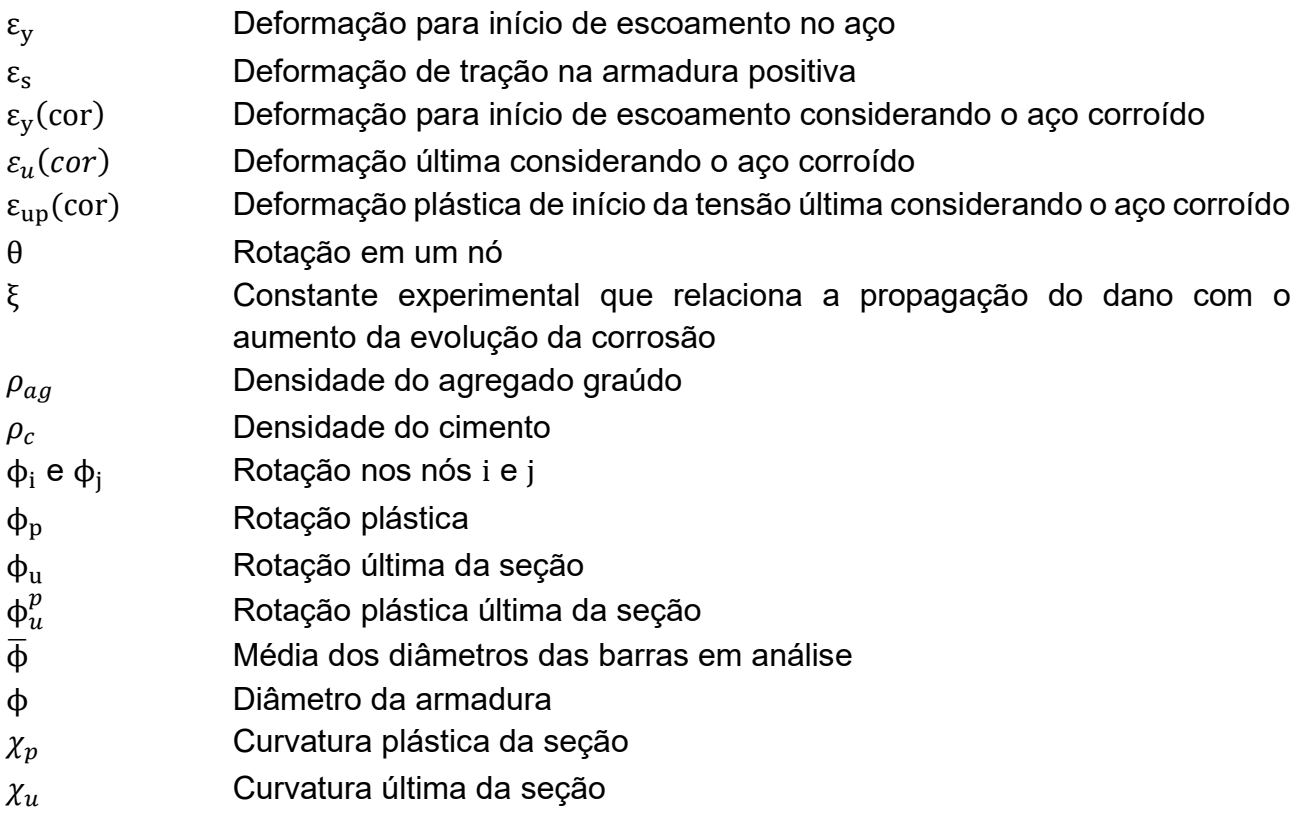

## Matrizes e Vetores

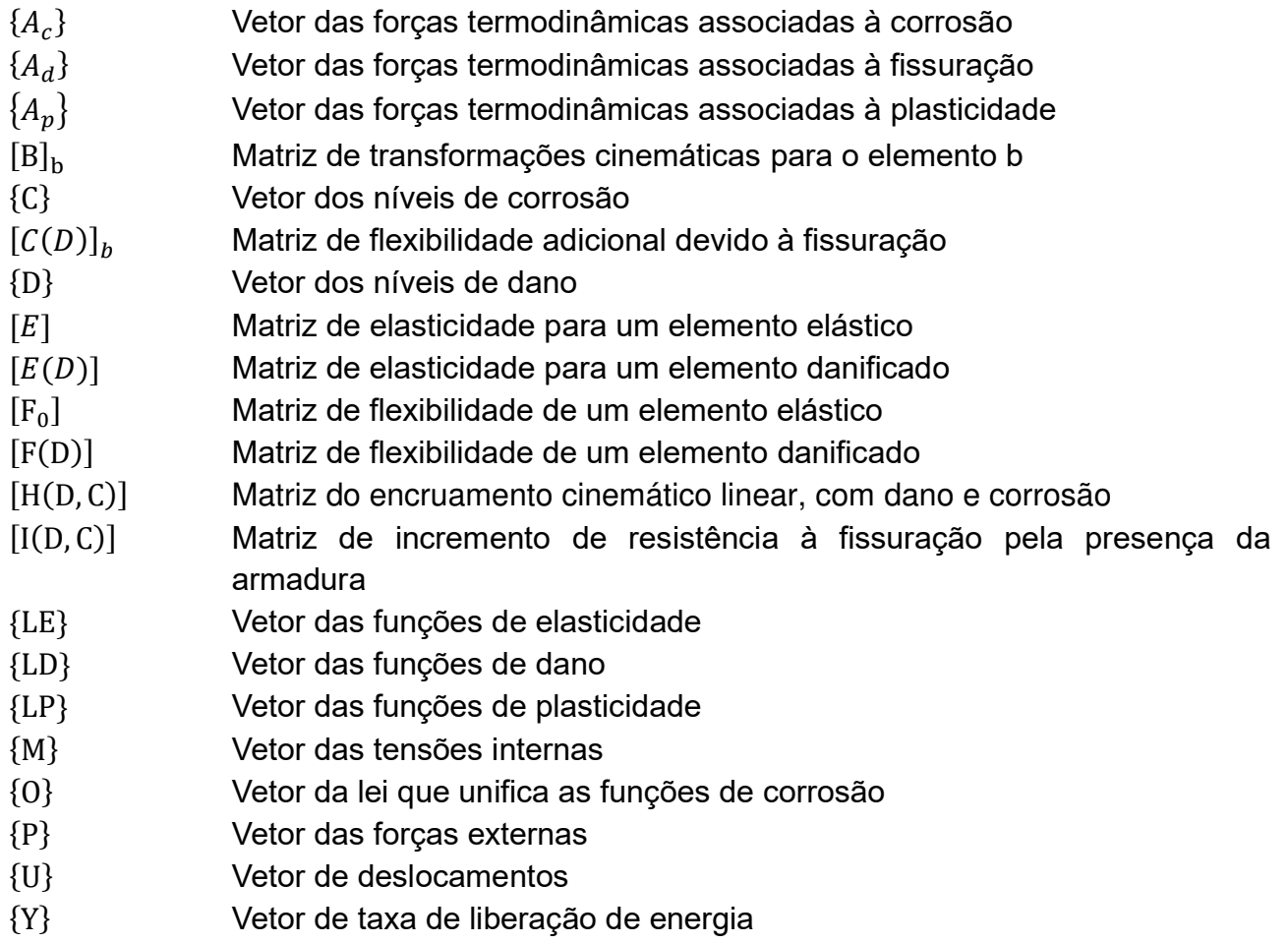

- $\{\phi\}_b$ Vetor das deformações iniciais
- $\{\phi_e$ Vetor das deformações elásticas
- $\{\phi_d$ Vetor das deformações de dano iniciais
- $\{\boldsymbol{\phi_p}$ Vetor das deformações plásticas

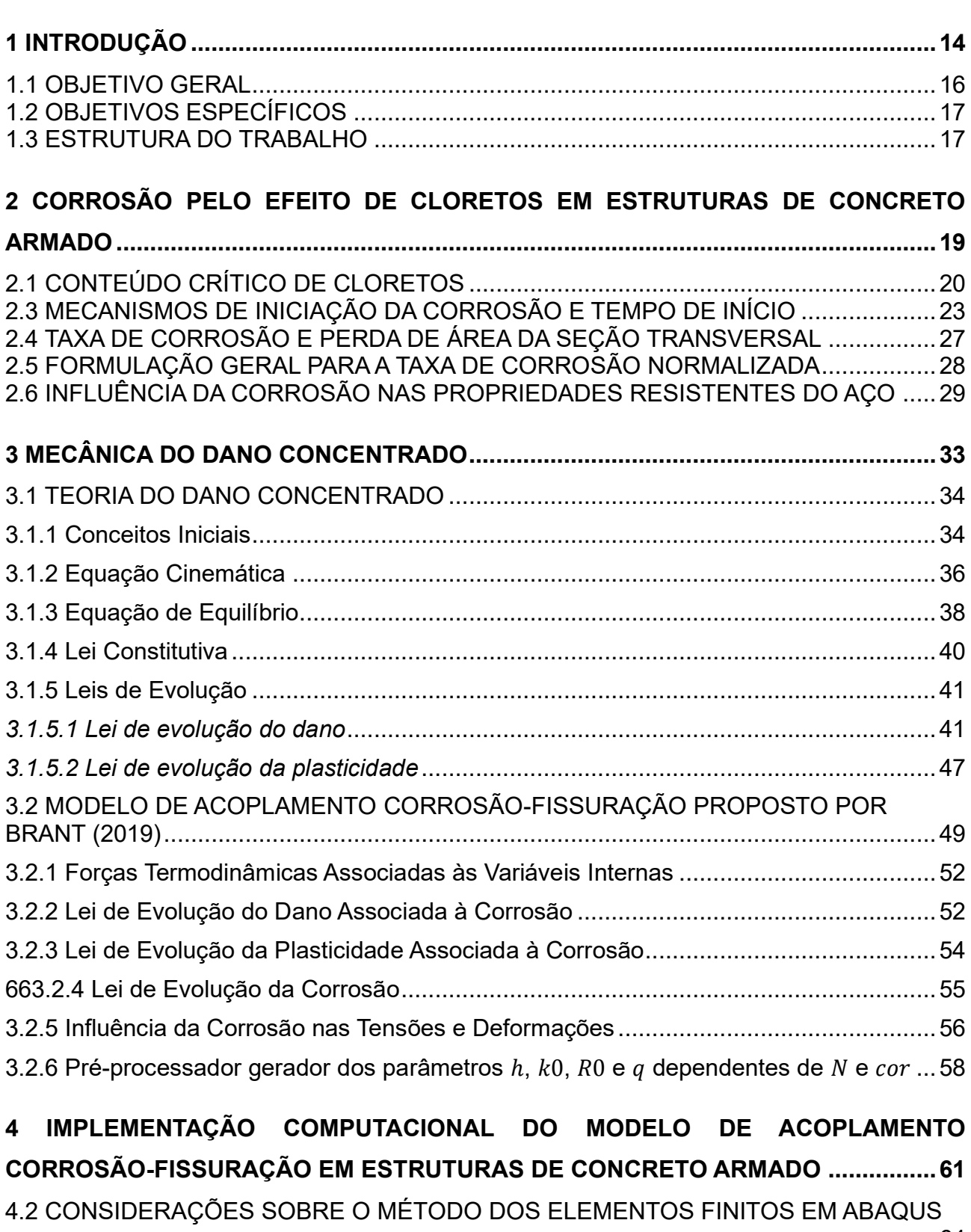

[.........................................................................................................................................](#page-12-21)64 [4.3 MODELAGEM DE UM ELEMENTO ELÁSTICO](#page-12-22).........................................................65

CINEMÁTICO LINEAR[.....................................................................................................](#page-12-23)67

[4.4 MODELAGEM DE UM ELEMENTO ELASTOPLÁSTICO COM ENCRUAMENTO](#page-12-23) 

# **SUMÁRIO**

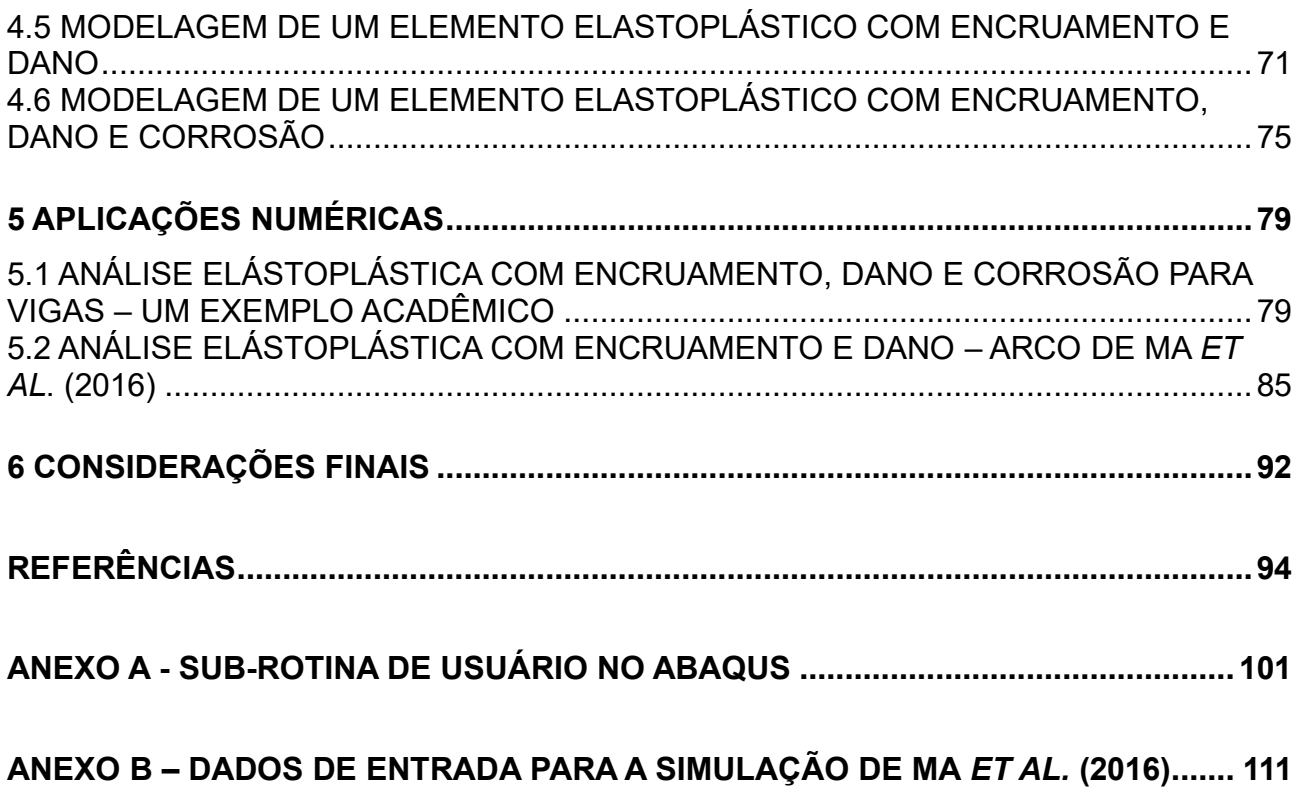

#### **1 INTRODUÇÃO**

É de comum acordo entre vários setores da indústria que a falta de gerenciamento da corrosão pode ser muito custosa. Estima-se que o custo global com a corrosão, de acordo com um estudo desenvolvido em 2013 pelo NACE *International*, seja de 3,4% do Produto Interno Bruto (PIB) global. Utilizando práticas adequadas para o controle da corrosão, estima-se que poderiam ser economizados de 15 a 35% do custo total com essa patologia, o que geraria uma economia astronômica, entre US\$ 375 e US\$ 875 bilhões, anualmente (KOCH *et al.*, 2016).

Nos países industrializados, os custos efetivos com a manutenção de estruturas existentes, além da necessidade de projetos menos conservadores e mais assertivos para intervenções de reparação, são os principais desafios que permeiam a necessidade do estudo da corrosão. Para os países emergentes, os desafios estão no projeto de estruturas mais duráveis e na previsão da corrosão quando da ausência de experiência prática (ANGST, 2018). Indubitavelmente, o conhecimento científico no estudo da corrosão se torna cada vez mais importante, devido ao envelhecimento constante das estruturas existentes.

No Brasil, não é novidade os problemas que a corrosão pode causar, principalmente no setor da Construção Civil. A problemática se faz tão evidente que, em outubro de 2004, no Município de Jaboatão dos Guararapes, ocorreu o desabamento do Edifício Areia Branca, localizado em uma região litorânea de Pernambuco. O edifício havia sido construído entre 1977 e 1979, e após a perícia realizada devido ao desabamento, um dos problemas encontrados foi a presença da corrosão das armaduras em pontos de maior solicitação dos pilares (PERNAMBUCO, 2005).

Quase exatamente 15 anos depois, em outubro de 2019, o Edifício Andrea, localizado em Fortaleza, há menos de 3 km do mar, também ruiu. Desta vez, na tentativa de reparar as patologias causadas pela corrosão, uma empresa foi contratada para realizar uma reforma do edifício. Nesta intervenção, de acordo com a Perícia Forense do Estado do Ceará (Pefoce), a técnica utilizada para a reparação dos pilares degradados foi inadequada, levando ao colapso da estrutura que já estava fragilizada. A falta de manutenção também foi mencionada como fator predominante para o colapso.

Recentemente, em abril de 2021, ocorreu o colapso do fundo de uma piscina, em um edifício localizado no município de Vila Velha, no Espírito Santo. A construção do edifício havia sido finalizada em 2018, e informações preliminares do

Conselho Regional de Engenharia e Agronomia do Espirito Santo (CREA-ES) informaram que o aço de sustentação do fundo da piscina apresentava sérios níveis de corrosão (FERNANDES, 2021).

Essas tragédias, além de tantas outras noticiadas nos últimos anos, evidenciam a importância de se tratar adequadamente o problema da corrosão, desde a concepção do projeto, até a execução, manutenção e reparo. Além de ser possível evitar prejuízos financeiros devido à falta de tratamento adequado da patologia, a correta consideração da problemática da corrosão pode evitar prejuízos sociais, acidentes e perdas de vidas.

Tecnicamente, a corrosão do aço é o principal mecanismo de deterioração de estruturas de concreto armado (ABABNEH; SHEBAN, 2011; DU; CULLEN; LI, 2013). A ação de íons cloreto presentes em ambientes agressivos pode provocar a perda da área da seção transversal da armadura, além de produzir produtos expansivos que aumentam significativamente o volume do concreto, provocando danos nas estruturas (AMALIA *et al.*, 2018; STEWART, 2004).

Quando as primeiras fissuras são percebidas na superfície do concreto, a corrosão geralmente atingiu um estágio avançado e é necessária uma ação de manutenção (RODRIGUES *et al.*, 2021). A corrosão, portanto, por provocar um incremento de fissuração, acelera a entrada dos agentes agressivos, resultando em uma deterioração progressiva (ASAMI; KIKUCHI, 2003; DUFFÓ *et al.*, 2004).

Nesse aspecto, diversas pesquisas são desenvolvidas com o objetivo de determinar modelos numéricos que representem o fenômeno da corrosão, os quais incluem variáveis que buscam representar as condições especiais que influenciam no tempo de início ou na difusão da corrosão (ANGST *et al.*, 2009; OTIENO; BEUSHAUSEN; ALEXANDER, 2011; ZHANG; MA, 2019). Entretanto, poucos estudos são destinados a investigar, além da evolução fenomenológica da corrosão, a contribuição que a evolução da propagação da fissuração traz à corrosão.

A partir dessa perspectiva, Brant (2019) apresenta um modelo de acoplamento corrosão-fissuração em estruturas de concreto armado. Esse modelo permite avaliar o comportamento da estrutura de concreto armado considerando a plasticidade, a fissuração (dano) e a corrosão. Os modelos fenomenológicos de corrosão, na formulação de Brant (2019), são unificados através de funções O. Essa unificação permite que a formulação seja testada de forma independente em relação ao modelo fenomenológico, ou seja, é possível atrelar modelos de corrosão diferentes ao modelo de acoplamento de Brant (2019).

A plasticidade e a fissuração, no modelo de Brant (2019), são consideradas através da Teoria do Dano Concentrado (TDC), de Flórez-López *et al.* (2015). A TDC está fundamentada nos conceitos de dano clássico e da Mecânica da Fratura, aplicados a elementos de pórticos contendo rótulas plásticas. Na TDC, a plasticidade e a danificação são concentradas nas rótulas. No modelo de Brant (2019), a variável de estado que representa a corrosão também está associada às rótulas.

De acordo com Flórez-López *et al.* (2015), ao contrário dos modelos clássicos, concentrar a análise nas rótulas para estruturas aporticadas torna viável a análise de estruturas mais complexas, pois a capacidade computacional exigida para a implementação é diminuída. É possível, portanto, através do Método dos Elementos Finitos (MEF) e utilizando um elemento de pórtico, realizar análises considerando a plasticidade e o dano para diferentes estruturas.

A Mecânica Computacional aliada à Mecânica Estrutural e ao MEF tornou possível o desenvolvimento de diversas técnicas de análise de estruturas. Essas técnicas computacionais implicam considerável grau de automação na solução numérica de problemas da Mecânica dos Sólidos para análises não lineares, o que contribui significativamente para a academia e a indústria (DE SOUZA NETO; PERI; OWEN, 2008).

Nesse sentido, o presente estudo objetiva implementar computacionalmente o modelo de acoplamento corrosão-fissuração em estruturas de concreto armado, englobando os conceitos de plasticidade, dano e corrosão. Para isso, foi implementado um elemento finito de usuário compatível com o *software* comercial Abaqus™, utilizando sub-rotinas em Fortran associadas à ferramenta UEL (*User Element*).

Particularmente, o programa comercial Abaqus possui uma grande utilidade devido à sua capacidade de executar de maneira eficiente simulações totalmente paralelas em problemas de grande escala (ABAQUS, 2014). Além disso, para simular um elemento finito de usuário, é necessário escrever a sub-rotina para apenas um único elemento, o que contribui para a versatilidade e flexibilidade do programa (SARKAR *et al.*, 2019).

### 1.1 OBJETIVO GERAL

Implementar computacionalmente o modelo de acomplamento corrosãofissuração, para estruturas de concreto armado, no *software* Abaqus, através de um elemento finito de usuário, de forma a avaliar as limitações e potencialidades do modelo.

### 1.2 OBJETIVOS ESPECÍFICOS

Os objetivos específicos da presente pesquisa estão elencados abaixo:

- Desenvolver uma sub-rotina de usuário (UEL) em linguagem Fortran, para ser compilada junto ao programa Abaqus, implementando o modelo;
- Realizar testes progressivos com o modelo implementado, ao longo do desenvolvimento da rotina, comparando os resultados obtidos com resultados analíticos pré-calculados, e com resultados encontrados na literatura;
- Identificar as limitações e potencialidades do elemento finito desenvolvido, propondo melhorias para o modelo.

## 1.3 ESTRUTURA DO TRABALHO

Estre trabalho é dividido em 6 capítulos.

No capítulo 2, aborda-se uma rápida contextualização dos principais parâmetros a serem analisados em relação à corrosão por pites. Introduz-se conceitos de tempo de início de corrosão, de mecanismos de difusão da corrosão, de taxa de corrosão e da influência da corrosão nas propriedades resistentes do aço. Ainda, explica-se a formulação das Funções O.

No capítulo 3, descreve-se os principais conceitos da teoria do dano concentrado e suas leis de evolução. Aborda-se também o modelo de acoplamento corrosão-fissuração para estruturas de concreto armado, proposto por Brant (2019).

No capítulo 4, são tratados conceitos da mecânica computacional aplicada à análise de estruturas de concreto armado, introduzindo considerações sobre o programa Abaqus. Além disso, neste capítulo estão descritas as rotinas implementadas, incluindo a modelagem do elemento elástico, do elemento elastoplástico com encruamento cinemático linear, do elemento elastoplástico com encruamento cinemático linear e dano, e do elemento elastoplástico com encruamento cinemático linear, dano e corrosão.

No capítulo 5, apresentam-se aplicações numéricas e resultados para um exemplo acadêmico de uma viga inclinada. Ainda, são realizadas análises de arcos experimentados por Ma *et al.* (2016). Ambas aplicações são simuladas considerando o modelo elastoplástico com encruamento cinemático linear e dano, para a situação sem e com a corrosão.

No capítulo 6 são descritas as principais conclusões da presente pesquisa.

# **2 CORROSÃO PELO EFEITO DE CLORETOS EM ESTRUTURAS DE CONCRETO ARMADO**

A qualidade do concreto, a permeabilidade, a intensidade das fissuras e a espessura do cobrimento são características que têm grande influência na penetração dos íons cloreto no concreto armado, contribuindo para a iniciação e na sustentação da corrosão (AHMAD, 2003). Quando iniciada a corrosão, os produtos decorrentes dessa reação química ou eletroquímica ocupam entre 2,2-6,4 vezes (TUUTII, 1982) o volume original do aço, produzindo uma pressão expansiva no concreto circundante e, eventualmente, levando à fissuração do cobrimento de concreto (QIAO *et al.*, 2016; ZHAO *et al.*, 2012).

No estado fresco, os íons cloreto podem ser incorporados ao concreto através da utilização de areia contaminada, ou da inserção de aditivos aceleradores. No estado endurecido, o meio externo tem maior influência, principalmente quando as estruturas estão localizadas em ambientes industriais agressivos ou marítimos (ABABNEH; SHEBAN, 2011; MEDEIROS *et al.*, 2013). Especialmente em zonas marítimas, para elementos estruturais parcialmente submersos, a corrosão do concreto ocorre mais intensamente devido ao alto teor de cloretos e oxigênio, estes associados ao processo alternado de umedecimento e secagem (TING *et al.*, 2021).

Em ambientes agressivos que contém cloretos, as estruturas de concreto armado expostas apresentam tipicamente deterioração devido à corrosão por pites no aço de reforço (MCCAFFERTY, 2010; STEWART, 2004). Somente quando níveis muito elevados de cloretos estão presentes (ou com pH diminuído) a película passivante pode ser destruída em grandes áreas da armadura, e a corrosão será de natureza geral (BERTOLINI *et al.*, 2004).

Existem na literatura diversos estudos que tratam da modelagem do processo corrosivo em estruturas de concreto armado. Esses estudos se subdividem em abordagens determinísticas convencionais (através da solução para a 2ª Lei de Fick); em abordagens determinísticas que visam modelar a iniciação (dependendo do conteúdo crítico de cloretos) ou a propagação dos íons cloreto no concreto; e em abordagens probabilísticas, que avaliam a existência de uma probabilidade de ocorrência dos principais fatores que afetam o processo corrosivo (ANDRADE, 2001; POSSAN, 2010).

De acordo com Nogueira, Leonel e Coda (2012), grande parte dos estudos que objetivam descrever o fenômeno da corrosão são baseados em abordagens determinísticas, apesar de existir um alto número de incertezas inerente às variáveis que compõe os modelos. Desse modo, uma abordagem probabilística seria mais adequada, por proporcionar maior precisão no tratamento das variáveis, e por consequência na descrição do fenômeno.

## 2.1 CONTEÚDO CRÍTICO DE CLORETOS

A concentração de cloretos aumenta de forma gradativa na estrutura. De acordo com Tuutti (1982), quando os cloretos alcançam a armadura e atingem um determinado nível de concentração, inicia-se a corrosão. Esse nível de concentração é chamado de valor limite de cloretos ou conteúdo crítico de cloretos (ANGST *et al.*, 2009).

De acordo com ANGST *et al.* (2009), existem na literatura dois diferentes conceitos para o valor limite de cloretos: o primeiro diz respeito a concentração de cloretos necessária para haver a despassivação da armadura, momento em que ocorre o início do processo corrosivo; e o segundo é associado a uma concentração de cloretos que provoca níveis visíveis "aceitáveis" de degradação, definição advinda de avaliações práticas, sem correlações teóricas. A Figura 1 ilustra uma combinação do modelo de corrosão desenvolvido por Tuutti (1982) e a representação das duas definições de concentração de cloretos no tempo.

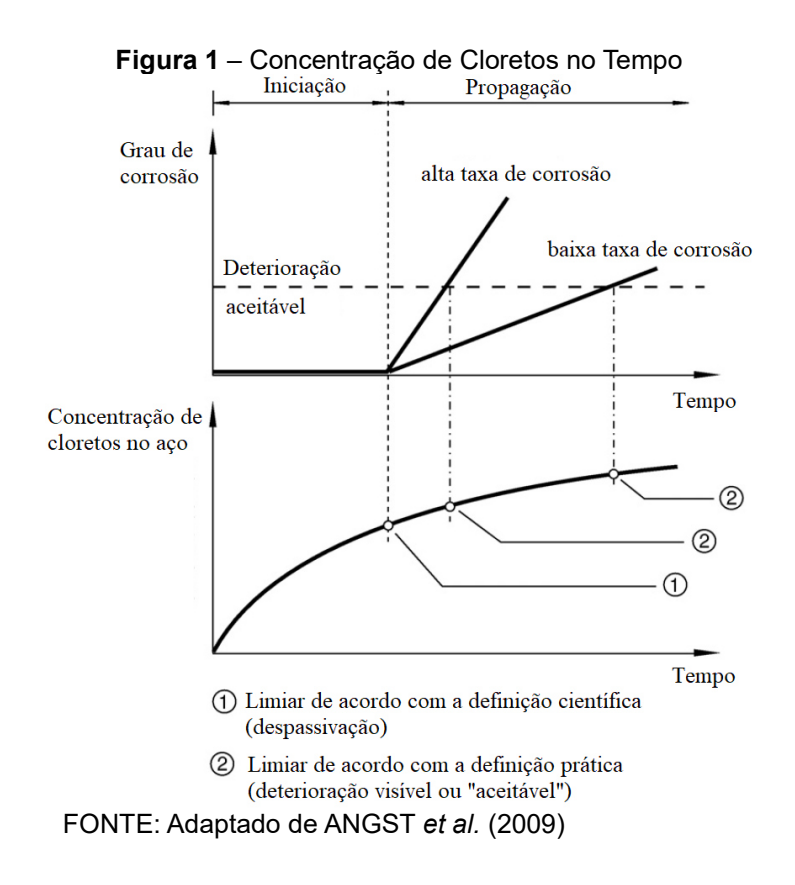

Observa-se na Figura 1 que utilizando a definição prática do teor crítico de cloretos (caso 2), pode haver interferência na taxa de corrosão devido ao tempo decorrido até que as primeiras impressões de deterioração sejam percebidas. Dessa forma, considerar a definição prática pode incorrer em avaliações inadequadas da estrutura, já que, até que se perceba a deterioração, as taxas de corrosão são desconhecidas e podem assumir valores imprevisíveis. Na literatura, as duas definições são frequentemente misturadas, devendo então haver zelo na distinção entre os diferentes teores críticos de cloreto apresentados (ANGST *et al.*, 2009).

Apesar dos numerosos estudos realizados para estabelecer o nível crítico de cloretos para a despassivação da armadura (caso 1), uma ampla faixa de proporções de cloreto é encontrada, mesmo para condições de teste e materiais aparentemente semelhantes, o que torna inviável definir um único valor limite de cloretos. A razão é atribuída ao número de variáveis que afetam o teor de cloretos, entre elas: o tipo e a quantidade de cimento, as condições de exposição, a distância do mar em ambientes marítimos, o tempo de exposição, a temperatura ambiente, a disponibilidade de oxigênio na superfície do aço, o tipo de aço, entre outros. (IZQUIERDO *et al.*, 2004).

### 2.1. MECANISMOS DE DIFUSÃO DE ÍONS CLORETO NO CONCRETO ARMADO

A modelagem da entrada de cloretos no concreto constitui uma importante temática no processo da corrosão. Usualmente, o mecanismo de transporte dos íons no concreto é representado através de um processo de difusão (BERROCAL, 2015). Pioneiramente, Collepardi *et al*., (1972) utilizaram a 2ª Lei de Fick para descrever o processo de difusão dos íons cloreto no concreto, em uma análise determinística. Esta lei está apresentada na Equação 1:

$$
\frac{\partial C}{\partial t} = D \frac{\partial^2 C}{\partial x^2},\tag{1}
$$

onde  $C$  é a concentração de íons cloreto a uma distância  $x$  da superfície do concreto no tempo  $t$ , e  $D$  é o coeficiente de difusão. Posteriormente, Crank, (1975), assumindo que o coeficiente de difusão  $(D)$  e a concentração de íons cloreto na superfície  $(C<sub>s</sub>)$  fossem constantes, e que o concreto fosse homogêneo, obteve uma solução para a 2ª Lei de Fick, que leva o seu nome (Solução de Crank), conforme a Equação 2.

$$
C_{x,t} = C_s \left( 1 - erf \frac{x}{2\sqrt{Dt}} \right) \tag{2}
$$

22

Nesta solução, que é válida apenas unidirecionalmente,  $erf$  é a função erro ou função erro de Gauss.

Diversos autores propuseram modificações para as modelagens de difusão, de forma a adaptar os modelos para condições específicas. Stewart & Rosowsky (1998) propuseram a formulação da concentração de cloretos  $(C_{x,t})$  em zonas marítimas, onde há a probabilidade de aumento do conteúdo superficial de cloretos com o tempo, devido à névoa salina (íons cloreto transportados pelo vento). Estudos semelhantes foram desenvolvidos por Nielsen e Geiker (2003), Yu *et al.* (2015), Wu (2016) e Yang *et al.* (2021).

De um modo geral, as abordagens consideradas para resolução da equação diferencial dada pela 2ª Lei de Fick apresentam algumas limitações (ANDRADE; D'ANDREA; REBOLLEDO, 2014). Sabe-se que o concreto não é homogêneo, e pode possuir microfissuras ou fissuras induzidas por retração. Além disso, o coeficiente de difusão é influenciado pela concentração do conteúdo crítico de cloretos (ANDRADE; D'ANDREA; REBOLLEDO, 2014; SAASSOUH; LOUNIS, 2012).

Andrade (2001) afirma que analisar o perfil de cloretos através da 2ª Lei de Fick somente é satisfatório quando se deseja verificar o comportamento da corrosão da estrutura para um determinado tempo  $t$ , assumindo então que  $c_s$  e D não variem no tempo. O autor afirma ainda que ao se medir a quantidade de cloretos ao longo do tempo, verificase que os valores de coeficiente de difusão e de concentração superficial de cloretos serão distintos, limitando ainda mais a utilização desse modelo determinístico convencional.

Já Andrade, D'Andrea e Rebolledo (2014) afirmam que a solução dada pela  $2<sup>a</sup>$  Lei de Fick apresenta limitações em várias situações, pois o coeficiente D é variável e diminui com o tempo e em baixas temperaturas. Além disso, a solução se torna ainda mais limitante pois não deve ser utilizada a não ser que o concreto esteja completamente submerso.

Saassouh & Lounis, (2012) afirmam que para modelar o ingresso de cloretos no concreto e a iniciação da corrosão, deve-se levar em consideração a incerteza inerente às variáveis básicas do modelo, como o conteúdo crítico de cloretos, o coeficiente de difusão e a concentração inicial de cloretos na superfície. Ainda, os autores afirmam que se deve levar em consideração a incerteza relacionada aos parâmetros experimentais que podem eventualmente compor as modelagens. Adicionalmente, considerar o transporte de

cloretos nas estruturas como um processo unicamente de difusão, ignorando outros fenômenos envolvidos, como a adsorção ou a permeabilidade ocasionada pelas fissuras, provoca imprecisões na representação do fenômeno.

Papadakis *et al.* (1996) desenvolveram um modelo de transporte de íons cloreto no concreto considerando fenômenos de dissolução e difusão dos íons nos poros, além das reações dos íons com compostos hidratados do cimento e a adsorção dos íons no estado endurecido do concreto. Os autores também desenvolveram um equacionamento para o coeficiente de difusão  $(D)$ , levando em conta parâmetros como o fator água/cimento ( ${}^{a}\!/_{c}$ ), o fator agregado/cimento ( ${}^{ag}\!/_{c}$ ), a densidade do cimento ( $\rho_{c}$ ) e a densidade dos agregados ( $\rho_{aa}$ ), conforme a Equação 3:

$$
D = D_{H_2O} 0,15 \frac{1 + \rho_c(^a/_c)}{1 + \rho_c(^a/_c) + \frac{\rho_c}{\rho_{ag}}(^ag/_c)} \left(\frac{\rho_c(^a/_c) - 0,85}{1 + \rho_c(^a/_c)}\right)^3,
$$
(3)

em que  $D_{H_2O}$  é o coeficiente de difusão de íons cloreto para uma solução infinita, sendo que o valor de 1,6 × 10−5 cm²/s está relacionado ao sal NaCl a 25ºC (Ladipus e Amundson, 1977, *apud* Papadakis, 1996).

Observa-se na Equação 3 que os parâmetros de influência para o cálculo do coeficiente de difusão são ambientais, devido à umidade relativa e à temperatura; e de dosagem, devido ao fator água/cimento, agregado/cimento e densidade. De acordo com Coelho (2017), esses parâmetros podem ser obtidos de diversos estudos estatísticos disponíveis na literatura, o que torna o modelo de Papadakis *et al.* (1996) compatível com a representação probabilística do fenômeno da difusão.

### 2.3 MECANISMOS DE INICIAÇÃO DA CORROSÃO E TEMPO DE INÍCIO

McCafferty (2010) afirma que o mecanismo de iniciação da corrosão por pites ainda não é completamente entendido. Entretanto, três principais mecanismos podem ser considerados: o mecanismo de penetração; de afinamento da película passivante (ou adsorção); e o de ruptura da película passivante.

No mecanismo de penetração, o ânodo representa os pites (zona ativa), e o cátodo representa o restante da película passivante, onde ocorre a reação catódica de redução de oxigênio (ALAMRI, 2020). A Figura 2 mostra um esquema da morfologia do ataque por pites.

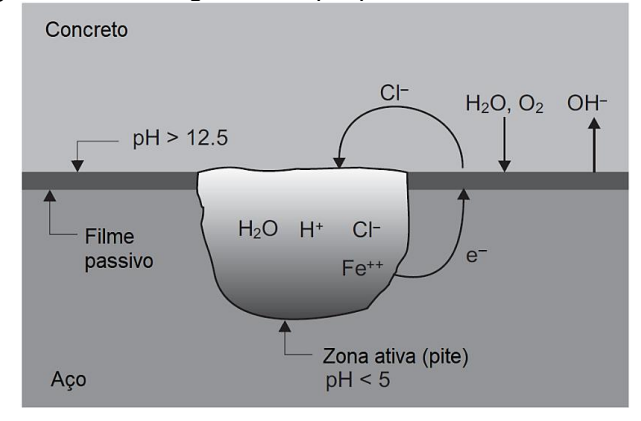

**Figura 2** – Morfologia de Ataque por Pites em Barras de Aço

FONTE: Adaptado de BERTOLINI *et al.* (2004).

Conforme ilustrado na Figura 2, uma vez iniciada a corrosão, um ambiente muito agressivo será produzido dentro dos pites. Sistematicamente, a corrente fluindo das áreas anódicas para as áreas catódicas circundantes tende a reduzir a alcalinidade (a acidez é produzida pela hidrólise dos produtos de corrosão dentro dos pites), e a aumentar o teor de cloretos. Os cloretos, sendo íons carregados negativamente, migram para a região anódica (BERTOLINI *et al.*, 2004).

Já no mecanismo de afinamento da película passivante, os íons cloreto adsorvem inicialmente na superfície do óxido. Em seguida, são formadas superfícies aglomeradas, levando à dissolução local e afinamento da película passivante. Subsequentemente, a película continua afinando, provocando os pites (MCCAFFERTY, 2010). A Figura 3 apresenta o esquema do mecanismo de afinamento.

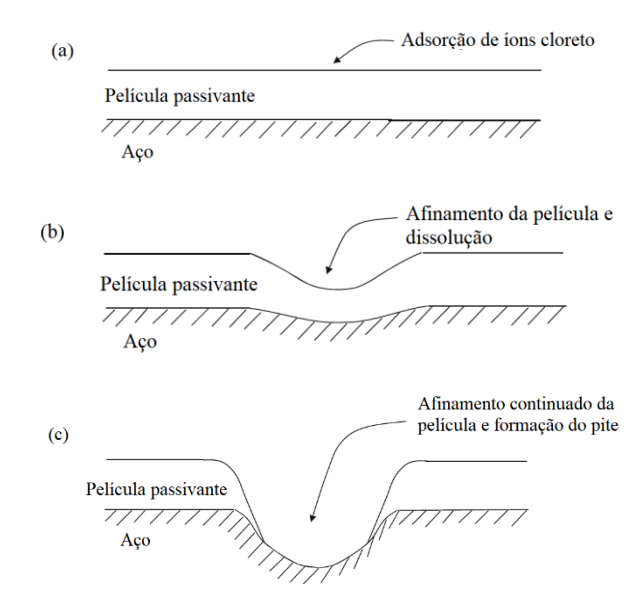

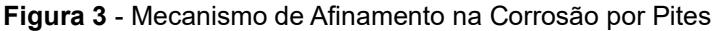

FONTE: Adaptado de MCCAFFERTY (2010).

Por fim, no mecanismo de ruptura da película passivante, os íons cloreto penetram no óxido por meio de fissuras ou falhas pré existentes na película. Além desses defeitos, as falhas podem se desenvolver ainda mais por processos de umedecimentosecagem (MCCAFFERTY, 2010; TING *et al.*, 2021). Em estruturas localizadas em zonas marítimas, quatro condições de exposições são admitidas, incluindo a condição de submersão, áreas de respingo, zonas de alteração de maré e zonas atmosféricas (BERTOLINI *et al.*, 2004; TING *et al.*, 2021). A Figura 4 ilustra as consequências dessas quatro ações no comportamento da estrutura.

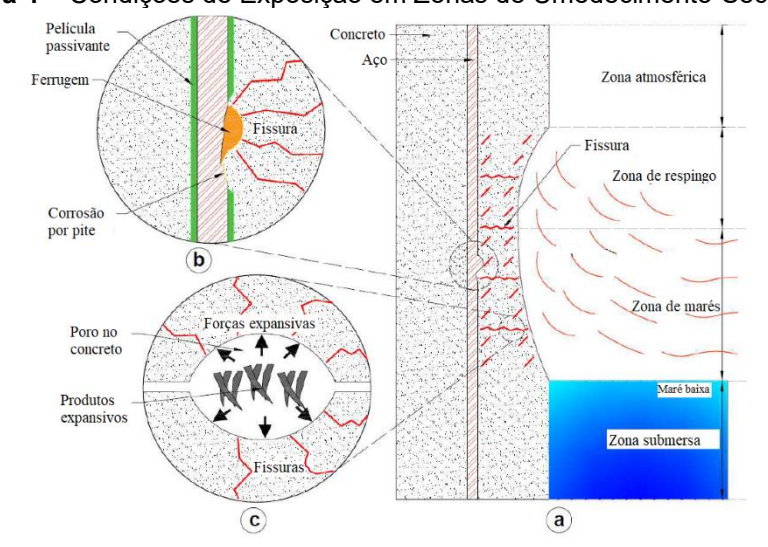

**Figura 4** – Condições de Exposição em Zonas de Umedecimento-Secagem

FONTE: TING *et al.* (2021)

Nas zonas atmosféricas e submersas, por conta do baixo teor de cloretos e menor exposição ao oxigênio, respectivamente, o elemento é menos sujeito à corrosão. Nas zonas de maré e respingo, a corrosão ocorre mais intensamente devido ao alto teor de cloretos e oxigênio e ao processo alternado de umedecimento e secagem. Neste contexto, a ação de umedecimento e secagem facilita a deterioração do concreto. Na zona de respingo, o concreto está sujeito a mais ciclos de umedecimento e secagem causados pelas ondas, e, por isso, é possível o aparecimento de microfissuras que potencializem o processo corrosivo (TING *et al.*, 2021).

Como se pode observar, o processo de iniciação da corrosão é complexo e apresenta um grande número de incertezas inerentes. Ele pode ser influenciado pelas propriedades do concreto (sua composição e microestrutura), o grau de saturação dos poros do concreto, as condições de exposição, a interação dos íons cloreto com os produtos de hidratação da pasta de cimento, entre outros (VAL; TRAPPER, 2008). Estimar, então, o tempo de início de corrosão, não é uma tarefa trivial.

Thoft-Christensen *et al.* (1996) estimaram o tempo de início de corrosão utilizando a 2ª Lei de Fick que está apresentada na formulação da Equação 1. Para isso, os autores consideraram que a concentração de íons cloreto na superfície  $(C_s)$  fosse igual a concentração de cloretos limite para uma determinada profundidade  $(x)$ . Os autores adotaram a hipótese de que quando a profundidade  $(x)$  fosse igual ao cobrimento da armadura  $(cob)$ , a quantidade de cloretos seria suficiente para o início da corrosão. A Equação 4 estima o tempo de início de corrosão associada a presença de íons cloretos no concreto ( $t_{ini}^{cl}$ ), desenvolvida pelos autores.

$$
t_{ini}^{cl} = \frac{1}{D} \left[ \frac{cob}{2erfc^{-1} \left( \frac{C_{lim}}{C_s} \right)} \right]^2,
$$
\n<sup>(4)</sup>

em que  $erfc^{-1}$  é a função erro complementar de Gauss,  $C_{lim}$  é a concentração limite de cloretos e cob é o cobrimento da armadura.

De modo a diminuir as incertezas associadas ao cálculo do tempo de início de corrosão, diversos autores desenvolveram estudos que permitiram determinar as propriedades estatísticas das variáveis que influenciam no tempo de início da corrosão. Para o cobrimento  $(cob)$ , por exemplo, pode-se encontrar tais informações nos trabalhos de Breitenbücher *et al.* (1999), Enright e Frangopol (1998), Matsushima *et al.* (1998) e Schiessl (1999). Esses autores, podendo-se adicionar o trabalho desenvolvido por Stewart e Rosowsky (1998), avaliaram também as propriedades estatísticas do coeficiente de difusão (D). A variável que representa a concentração limite de cloretos  $(C_{lim})$  foi caracterizada por Enright e Frangopol (1998), Matsushima *et al.* (1998) e Stewart e Rosowsky (1998); e a que representa a concentração superficial de cloretos  $(\mathcal{C}_s)$  foi caracterizada por Enright e Frangopol (1998), Breitenbücher *et al.* (1999) e Stewart e Rosowsky (1998).

Esses estudos permitem que sejam realizadas parametrizações das variáveis que influenciam na corrosão de acordo com características específicas, possibilitando a combinação de diversos cenários que representem da maneira mais adequada o fenômeno que se deseja estudar.

Apesar do tratamento estatístico das variáveis que influenciam os mecanismos de iniciação da corrosão, estimar o tempo de início utilizando a 2ª Lei de Fick infere na consideração unidirecional do fenômeno. Essa simplificação se apresenta como uma limitação à representação do fenômeno, pois pode resultar em uma superestimação do tempo de início de corrosão de vigas e colunas, especialmente nas extremidades dos elementos (VAL; TRAPPER, 2008).

### 2.4 TAXA DE CORROSÃO E PERDA DE ÁREA DA SEÇÃO TRANSVERSAL

A corrosão por pite é uma preocupação importante, uma vez que a perda de área da seção transversal pode ser muito alta em áreas localizadas ao longo da armadura. Uma vez que a corrosão por pite é um fenômeno altamente localizado, ela pode resultar em reduções da área da seção transversal que são 5 a 10 vezes maiores do que a corrosão geral, dada a mesma taxa de corrosão (STEWART, 2004).

A taxa de corrosão ( $i_{cor}^{cl}$ ) é um dos parâmetros mais importantes para predizer danos induzidos por corrosão em estruturas de concreto armado (OTIENO; BEUSHAUSEN; ALEXANDER, 2011). Podendo ser chamada também de densidade de corrente de corrosão (STEWART, 2004), ela pode ser medida em μm/ano ou, especialmente em testes de laboratório, em mA/m² ou μA/cm² (BERTOLINI *et al.*, 2004).

Existem diversos modelos para estimar a taxa de corrosão. Vu & Stewart (2000) desenvolveram um estudo supondo que a disponibilidade de oxigênio na superfície do aço fosse um fator governante na estimativa da taxa de corrosão. Essa disponibilidade, segundo os autores, depende da qualidade do concreto, da profundidade da cobertura da armadura e de condições ambientais, como temperatura e umidade relativa. As Equações 5 e 6 apresentam a formulação do modelo.

$$
i_{cor}^{cl} = 0.85 \cdot i_0^{cl} \cdot \left( t_{trcl} - t_{ini}^{cl} \right)^{-0.29} \tag{5}
$$

$$
i_0^{cl} = \frac{37.8 \cdot (1 - \frac{a}{c})^{-1.64}}{cob} \tag{6}
$$

No modelo desenvolvido por Vu & Stewart (2000),  $i_{cor}^{\mathit{cl}}$  é a taxa de corrosão durante o período de propagação, e  $i_0^{cl}$  é a taxa de corrosão no início da propagação. Essas duas diferentes taxas foram consideradas devido a hipótese de que a taxa de corrosão não seja constante ao longo do tempo. Segundo os autores, essa variação ocorre pelos produtos da corrosão, como a redução da difusão dos íons na superfície do aço, e a diminuição da proporção de área entre o ânodo e o cátodo na reação.

Liu e Weyers (1998) desenvolveram um modelo empírico cujos resultados foram obtidos estatisticamente através de testes em pontes não fissuradas com corrosão acelerada durante cinco anos. O modelo desenvolvido pelos autores levou em consideração a influência do conteúdo crítico de cloretos, da temperatura, da resistividade do concreto e do tempo de corrosão. A Equação 7 apresenta a formulação do modelo (LIU; WEYERS, 1998):

$$
\ln i_{cor}^{cl} = 8,37 + 0,618 \ln Cl - \frac{3034}{T} - 0,000105R_c + 2,32t^{-0.215},\tag{7}
$$

onde  $Cl$  é o teor total de cloretos presentes na barra de aço,  $T$  é a temperatura na superfície do aço e  $R_c$  é a resistividade do concreto do cobrimento.

A taxa de corrosão pode ser associada à profundidade do pite  $(p)$  para uma armadura através da formulação desenvolvida por Val & Melchers (1997), conforme a Equação 8.

$$
p = 0.0116 \cdot i_{cor}^{cl} \cdot Rel \cdot (t_{trcl} - t_{ini}^{cl})
$$
\n(8)

Nesta formulação,  $t_{trcl}$  representa o tempo transcorrido para corrosão causada pela presença de íons cloretos, em anos, e  $t_{\mathit{ini}}^{\mathit{cl}}$  é o tempo de início de corrosão. é um coeficiente que representa a razão entre penetrações de corrosão máxima e média, estimado por Val & Melchers (1997) como estando entre 4 e 8. Stewart (2004) determinou o parâmetro Rel estatisticamente como sendo em média igual a 5,08.

#### 2.5 FORMULAÇÃO GERAL PARA A TAXA DE CORROSÃO NORMALIZADA

Brant (2019) apresentou uma formulação geral para uma taxa normalizada de corrosão, determinando uma função  $0$  que leva em consideração as forças eletroquímicas da corrosão ( $FQ$ ), as propriedades do concreto ( $PC$ ), as propriedades da seção  $(PS)$  e o tempo transcorrido  $(t)$ . A Equação 9 apresenta esta formulação.

$$
0 = \frac{\dot{p}}{\phi} = \frac{0.0116 \cdot Rel \cdot [i_{cor} \cdot (t_{tr} - t_{ini}) + i_{cor}]}{\phi}, \text{ se } t_{trcl} \ge t_{ini}^{cl}, \tag{9}
$$

onde  $\dot{p}$  representa a taxa de profundidade do pite e  $\phi$  representa o diâmetro da barra de

aço.

Para cada modelo de cálculo da taxa de corrosão ( $i_{cor}^{\mathit{cl}}$ ), é possível obter uma função  $0$  diferente. Relacionando a formulação geral para a taxa de corrosão com o modelo desenvolvido por Vu & Stewart (2000), Brant (2019) apresenta o seguinte equacionamento:

$$
O = \begin{cases} 0, se \ t_{trcl} < t_{ini}^{cl} \\ \frac{0,06 \cdot i_0^{cl}}{\phi}, se \ t_{ini}^{cl} \le t_{trcl} < 0.57 + t_{ini}^{cl} \\ \frac{0.036 \cdot i_0^{cl} \cdot \left(t_{trcl} - t_{ini}^{cl}\right)^{-0.29}}{\phi}, se \ t_{trcl} \ge 0.57 + t_{ini}^{cl} \end{cases} \tag{10}
$$

Seguindo a metodologia de Brant (2019), obteve-se também um equacionamento baseado nos estudos de Liu e Weyers (1998) para a taxa de corrosão normalizada, conforme a Equação 11.

$$
O = \begin{cases} 0, se \ t_{trcl} < t_{ini}^{cl} \\ \frac{0.006 \cdot i_{cor}^{cl}}{\phi} - \frac{0.003 \cdot i_{cor}^{cl} \cdot \ln e \cdot (t_{trcl} - t_{ini}^{cl}) \cdot t^{-1.215}}{\phi}, se \ t_{trcl} \ge t_{ini}^{cl} \end{cases} \tag{11}
$$

### 2.6 INFLUÊNCIA DA CORROSÃO NAS PROPRIEDADES RESISTENTES DO AÇO

Quando a corrosão da armadura se desenvolve significativamente, ela não só afeta a capacidade de serviço da estrutura por criar fissuras ou prejudicar a aderência do aço com o concreto, mas também pode ocasionar a diminuição da capacidade de carga dos elementos estruturais (DU, Y G; CLARK; CHAN, 2005). Essa diminuição da capacidade de carga pode ocorrer pela redução da seção resistente do aço, além de provocar prejuízos à ductilidade, o que representa um sério problema para a segurança das construções (APOSTOLOPOULOS; DIAMANTOGIANNIS, 2016; XIA *et al.*, 2013).

Xia *et al.* (2013), concluíram de seu estudo experimental com barras aço de 20 mm que à medida que a corrosão se torna mais grave, os patamares de escoamento nas curvas de tração das barras corroídas primeiro se tornam encurtados, depois se tornam irregulares e finalmente desaparecem. A mesma tendência foi encontrada no trabalho de Tang *et al.* (2014). Para barras ASTM A615 de 19,1 mm, Tang *et al.* (2014) extraíram dados de força por deslocamento para barras de aço com diferentes níveis de corrosão, conforme

está apresentado na Figura 5(a). Resultados do comportamento da força pelo deslocamento também foram encontrados por Du, Clark e Chan (2005), para barras com 16mm de diâmetro, conforme observado na Figura 5(b).

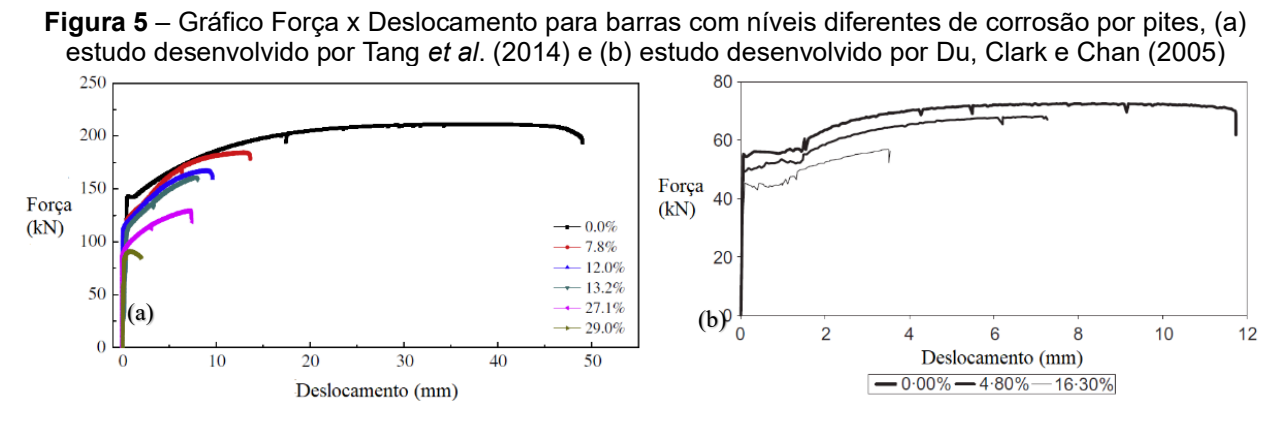

FONTE: Adaptado de Tang *et al.* (2014) e Du, Clark e Chan (2005).

Na Figura 5(a), seis curvas são apresentadas, explicitando o comportamento da força em relação ao deslocamento para barras sem corrosão, com 7,8%, 12,0%, 13,2%, 27,1% e 29,0% de corrosão. Na Figura 5(b), as três curvas apresentam o comportamento da força em relação ao deslocamento para níveis de corrosão iguais a 0%, 4,80% e 16,30%. Em ambos os estudos, a tendência de encurtamento dos patamares de escoamento das barras sob corrosão é semelhante.

Para Fernandez *et al.* (2018), a redução dos valores das propriedades mecânicas, e por consequência a redução dos patamares de escoamento, pode ser decorrente da concentração de tensões nas extremidades dos pites, além do deslocamento do centro de gravidade devido a perda de massa não uniforme ao longo das barras.

Du *et al.* (2005) afirmam que além da alteração nos patamares de escoamento, a corrosão reduz a tensão de escoamento, a deformação no início do escoamento e a deformação última. A mesma conclusão tiveram Tang *et al.* (2014). A tensão de escoamento reduzida (ou penalizada), pode ser calculada através da Equação 12, que foi desenvolvida por Du *et al.* (2005):

$$
\bar{f}_y = (1 - 0.005 Q_{cor}) f_y, \tag{12}
$$

onde  $f_{\mathcal{Y}}$  e  $f_{\mathcal{Y}}$  são as tensões de escoamento para o aço corroído e não corroído, respectivamente.  $Q_{cor}$  é dada como a quantidade de corrosão, medida em %. A quantidade

de corrosão ( $Q_{cor}$ ) pode ser calculada em função do diâmetro da barra e da taxa de corrosão, conforme a Equação 13 (DU; CLARK; CHAN, 2005).

$$
Q_{cor} = 0.046 \frac{t_{cor}^{cl}}{\phi} \left( t_{trcl} - t_{ini}^{cl} \right) \tag{13}
$$

Xia *et al.* (2013) encontraram uma formulação semelhante para o cálculo da tensão de escoamento, chamada de performance mecânica. Ao invés de se medir a quantidade de corrosão para calcular a tensão de escoamento penalizada, os autores propuseram uma análise mais complexa, através da medição de um fator de compensação ambiental, que reflete a influência do ambiente no desenvolvimento não uniforma da corrosão nas barras de aço. A Equação 14 apresenta essa formulação.

$$
\Psi_c = (1 - \alpha_\Psi \eta_{av} \Psi_0) \tag{14}
$$

Os parâmetros  $\Psi_c$  e  $\Psi_0$ , segundo os autores, podem ser adaptados para a tensão de escoamento e para a tensão última, para barras corroídas e não corroídas, respectivamente. O parâmetro  $\alpha_{\Psi}$  é o fator de compensação ambiental, e  $\eta_{\alpha\nu}$  é a relação que representa a perda da seção transversal das barras pelo efeito da corrosão.

Tang *et al.* (2014) também propuseram formulações para calcular a tensão de escoamento penalizada. Os autores consideraram diferentes formas de medição da corrosão, sendo a primeira delas relacionada à medição da perda de massa de aço através da pesagem com balança eletrônica; e a segunda através da medição das seções transversais por meio de um scanner 3D. As equações que representam o cálculo das tensões penalizadas estão apresentadas a seguir.

$$
F_y = (1.0 - 0.017 \eta_{avg}) F_{y0 - avg} \tag{15}
$$

$$
F_y = (1.0 - 0.009\eta_{\rm crt})F_{y0-\rm crit}
$$
\n(16)

Nas Equações 15 e 16,  $F_y$  são as tensões penalizadas,  $F_{y0-avg}$  e  $F_{y0-crt}$  são as tensões de escoamento para a média da perda de aço das seções transversais medidas e para a seção crítica (onde está localizada a maior profundidade do pite), respectivamente. Os parâmetros  $\eta_{avg}$  e  $\eta_{crt}$  são as médias das porcentagens de perda de aço da seção
transversal e a porcentagem de perda de aço na seção mais crítica, respectivamente.

# **3 MECÂNICA DO DANO CONCENTRADO**

A Teoria do Dano Concentrado (TDC) foi desenvolvida a partir dos conceitos da Mecânica da Fratura e da Teoria do Dano Contínuo. A Mecânica da Fratura teve início a partir dos estudos desenvolvidos por Griffith (1921), e sua expansão plena ocorreu na segunda metade do século XX. Irwin (1948), baseado nos estudos de Griffith (1921), desenvolveu as bases da Mecânica da Fratura moderna. Já a Teoria do Dano Contínuo se iniciou com os estudos de Kachanov (1958) e Rabotnov (1959), que posteriormente foram aprimorados por Lemaitre (1984). Flórez-López *et al.* (1995), em sua TDC, introduziram pioneiramente os conceitos da Mecânica da Fratura e da Teoria do Dano Contínuo para estruturas aporticadas, utilizando os conceitos de rótulas plásticas, que posteriormente foram chamadas pelos autores de rótulas inelásticas. Para representar a geometria dos elementos, os autores utilizaram o elemento de pórtico<sup>1</sup>.

A consideração do conceito de rótulas plásticas é comumente utilizada na análise elastoplástica de pórticos. A concentração da plasticidade nas rótulas é uma abstração matemática, pois implica em deformações que tendem ao infinito. Entretanto, o conceito é conveniente computacionalmente, e garante suficiente precisão para diversas aplicações práticas (POWELL; CHEN, 1986).

Da mesma forma, por ser uma teoria relativamente simples, é possível utilizar a TDC para representar desde modelos elásticos lineares até modelos elastoplásticos de estruturas que contém dano. Utilizando o elemento de pórticos, observase uma notável diminuição do custo computacional, pois o problema consiste na resolução de equações diferenciais ordinárias dependentes apenas do tempo. Dessa forma, torna-se viável realizar análises inelásticas, podendo englobar assim boa parte dos fenômenos relacionados às estruturas de concreto armado.

Quando se fala do acoplamento de um processo fenomenológico com um processo mecânico, neste caso do acoplamento da corrosão com o dano, o custo computacional deve ser levado em consideração. Como mencionado anteriormente, a corrosão é um processo que envolve parâmetros que possuem incertezas intrínsecas, o que torna conveniente uma abordagem probabilística nas modelagens. Por isso, utilizar um modelo menos custoso computacionalmente para relacionar o comportamento mecânico

<sup>1</sup> Powell (1969), em seu trabalho intitulado *Theory of nonlinear elastic structures*, propôs uma formulação geral para pórticos elásticos não lineares, que pode ser modificada para o caso inelástico geral, utilizando o elemento de pórtico em sua modelagem.

da estrutura à presença da corrosão se torna bastante vantajoso.

## 3.1 TEORIA DO DANO CONCENTRADO

Nesta seção serão apresentados os conceitos básicos, formulações e leis de evolução da Teoria do Dano Concentrado. Para isso, será utilizado como referência principal o trabalho de Flórez-López *et al.* (2015).

### 3.1.1 Conceitos Iniciais

A análise de estruturas de concreto armado pode ser realizada através da resolução de equações que relacionam a geometria da estrutura, as forças externas, os deslocamentos impostos e as propriedades do material ao seu comportamento quando estão sob solicitação. Esse comportamento pode ser caracterizado pelos deslocamentos da estrutura, pelas suas reações de apoio, suas deformações e tensões generalizadas.

Utilizando a matriz de transformação global  $[B]_b$ , pode-se relacionar os deslocamentos  ${U}$  da estrutura com suas deformações generalizadas  ${\phi}_{b}$ , através das equações cinemáticas. Ainda, pode-se associar também as forças externas  $\{P\}$  com as tensões generalizadas  $\{M\}$ , através das equações de equilíbrio.

Para a definição completa do problema, deve-se incluir na análise as propriedades do material. Essa inclusão é feita através das leis de comportamento, ou equações constitutivas. As equações constitutivas relacionam as tensões generalizadas  ${M}$  com as deformações generalizadas  ${\phi}$ , por meio de uma matriz de rigidez [E] ou da matriz de flexibilidade  $[F]$ . A Figura 6 apresenta um esquema da análise estrutural.

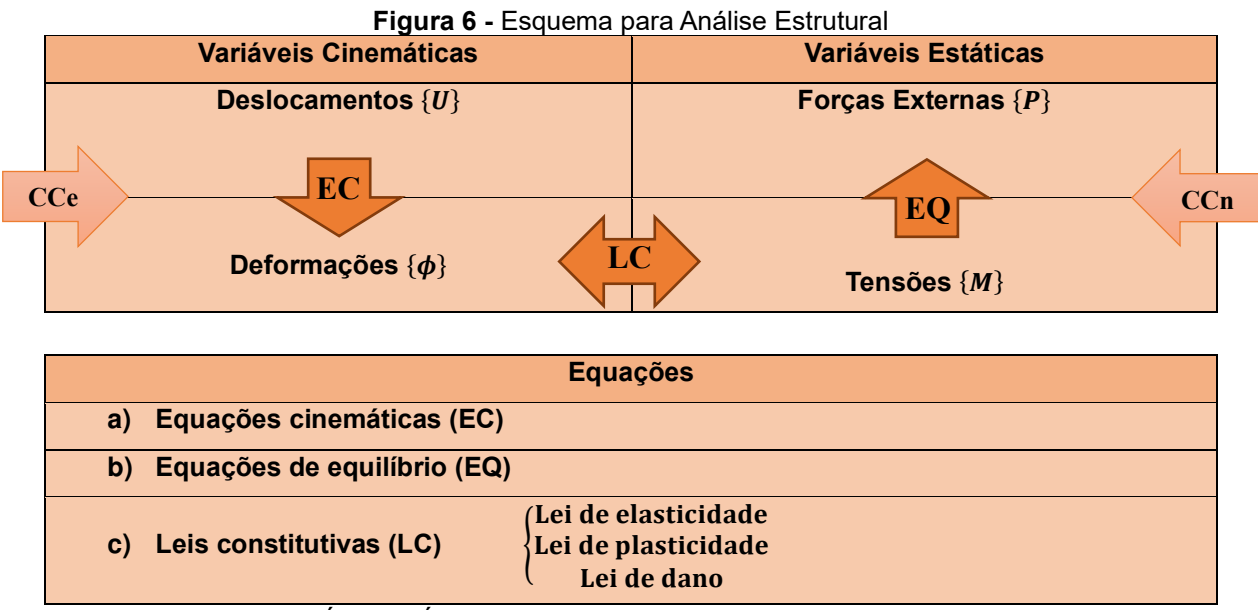

FONTE: Adaptado de FLÓREZ-LÓPEZ *et al.* (2015)

Nesse esquema, as condições de contorno essenciais (CCe) são os deslocamentos e rotações, e as condições de contorno naturais (CCn) são as forças externas e os binários.

Um dos desafios da engenharia moderna é o aprimoramento das leis de comportamento, de forma a descrever todos os estágios do comportamento do material de forma mais fiel possível à realidade. Para isso, podem ser avaliadas três fases do comportamento do material: a fase elástica, a fase plástica e a fase com dano (fissuração). Essas fases são representadas pela lei da elasticidade, a lei da plasticidade e pela lei de dano.

Na Teoria do Dano Concentrado, essas leis de comportamento são equacionadas considerando variáveis de dano concentrado ( $d_i$  e  $d_j$ ), que medem a densidade de fissuração do elemento (Figura 7(c)). Supõe-se que esse dano seja concentrado nas rótulas inelásticas, que são os pontos nas estruturas aporticadas que apresentam maior momento (Figura 7(a) e Figura 7(b)). Naturalmente, as rotações plásticas  $(\phi^p_i \mathrel{\mathsf{e}} \phi^p_j)$  também são consideradas concentradas nas rótulas inelásticas.

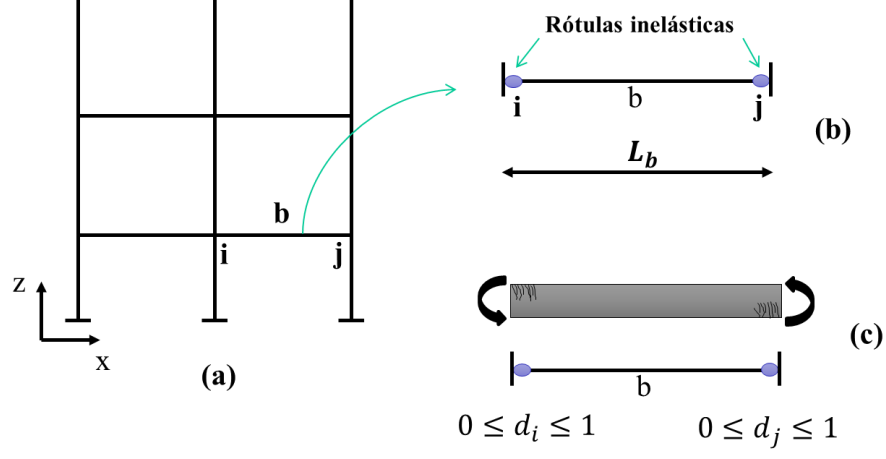

**Figura 7** – Elemento Finito de Pórtico Plano considerando Dano Concentrado

 $L_b$ : Comprimento da corda

A variável de dano  $\left(d_i\right)$  representa o dano na rótula  $i$ , e a variável de dano  $(d_j)$  representa o dano na rótula  $j.$  Essas variáveis podem apresentar valores entre 0 e 1, sendo 0 sem danificação, e 1 totalmente danificada.

Nos próximos tópicos, serão descritos os procedimentos para o cálculo das equações cinemáticas, das equações de equilíbrio, das leis constitutivas e das leis de evolução para estruturas de concreto armado.

# 3.1.2 Equação Cinemática

Inicialmente, considera-se o elemento b extraído de uma estrutura aporticada plana semelhante à estrutura ilustrada na Figura 7(a), composta por  $m$  membros conectados entre si por nós. Para identificar o movimento da estrutura em um intervalo de tempo  $[0, T]$ , são definidas as variáveis de deslocamento horizontal  $(u)$ , na direção do eixo  $x$ , de deslocamento vertical (w), na direção do eixo *z*, e de rotação ( $\theta$ ), todas para os nós *i* e  $j$ , conforme a Figura 8.

FONTE: Adaptado de FLÓREZ-LÓPEZ *et al.* (2015)

**Figura 8** – Deslocamentos nos nós i e j em um elemento de pórtico

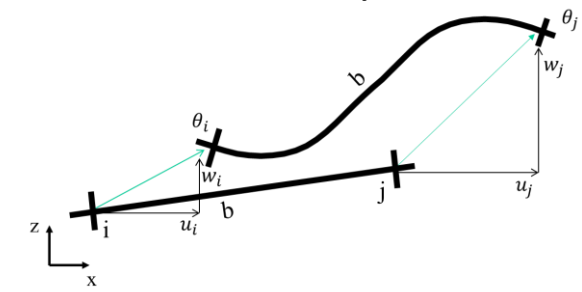

FONTE: Adaptado de FLÓREZ-LÓPEZ *et al.* (2015)

A matriz de deslocamentos generalizados pode ser montada para cada elemento ou para todos os nós da estrutura. A Equação 17 apresenta a matriz de deslocamentos generalizados  ${U}$  para  $n$  nós da estrutura.

$$
\{U\} = \begin{bmatrix} u_1 \\ w_1 \\ \theta_1 \\ u_2 \\ \vdots \\ u_n \\ w_n \\ \theta_n \end{bmatrix}
$$
 (17)

As deformações generalizadas  $\{\phi\}_b$  da estrutura podem ser obtidas através das equações cinemáticas. Para cada elemento  $b$  da estrutura existe uma equação cinemática específica. A Equação 18 apresenta esta formulação:

$$
\{\phi\}_b = [B]_b \{U\},\tag{18}
$$

onde a matriz  $[B]_b$  é denominada matriz de transformação do elemento, e está representada na Equação 19:

$$
[B]_b = \begin{bmatrix} \dots & \frac{\sin \alpha_b}{L_b} & -\frac{\cos \alpha_b}{L_b} & 1 & \dots & -\frac{\sin \alpha_b}{L_b} & \frac{\cos \alpha_b}{L_b} & 0 & \dots \\ \dots & \frac{\sin \alpha_b}{L_b} & -\frac{\cos \alpha_b}{L_b} & 0 & \dots & -\frac{\sin \alpha_b}{L_b} & \frac{\cos \alpha_b}{L_b} & 1 & \dots \\ \dots & -\cos \alpha_b & -\sin \alpha_b & 0 & \dots & \cos \alpha_b & \sin \alpha_b & 0 & \dots \end{bmatrix},
$$
(19)

onde  $\alpha_b$  é a inclinação do eixo axial do elemento  $b$  em relação ao eixo de referência XZ, e  $L_b$  é o comprimento do elemento. As três primeiras colunas com as formulações de

transformação são associadas ao nó  $i$ , e as três últimas são associadas ao nó  $j$ . Como a matriz de deslocamentos generalizados  ${U}$  inclui todos os nós da estrutura, os nós que não possuem graus de liberdade são representados na matriz de transformação  $[B]_b$  como colunas nulas.

As deformações generalizadas  $\{\phi\}_b$  são definidas pelas rotações relativas  $\phi_i$  e  $\phi_j$  e pela elongação do elemento  $\delta.$  A Figura 9 ilustra essas deformações.

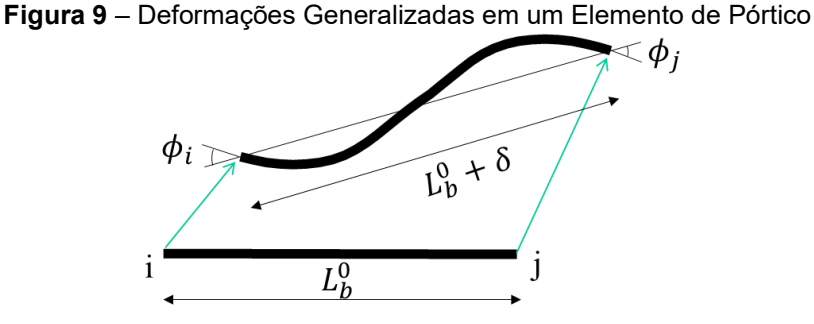

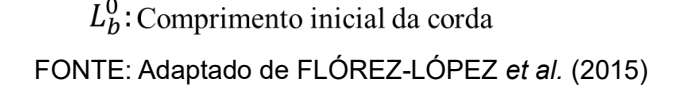

Matematicamente, as deformações generalizadas  $\{\phi\}_b$  são expressas conforme a Equação 20.

$$
\{\phi\}_b = \begin{bmatrix} \phi_i \\ \phi_j \end{bmatrix} \tag{20}
$$

Para pequenas deformações, considera-se a equivalência em deformações, o que permite categorizar as deformações generalizadas em três parcelas: a parcela referente às deformações elásticas  $\{\phi_e\}$ , a parcela referente às deformações plásticas  $\{\phi_p\}$  e a parcela referente às deformações associadas ao dano  $\{\phi_d\}$ , conforme a Equação 21.

$$
\{\phi\} = \{\phi_e\} + \{\phi_p\} + \{\phi_d\} \tag{21}
$$

3.1.3 Equação de Equilíbrio

A equação de equilíbrio relaciona as forças externas e binários com as tensões internas atuantes na estrutura. As forças externas são caracterizadas por todos os carregamentos atuantes na estrutura e as reações de apoio. A Figura 10 ilustra as forças atuantes em um elemento da estrutura.

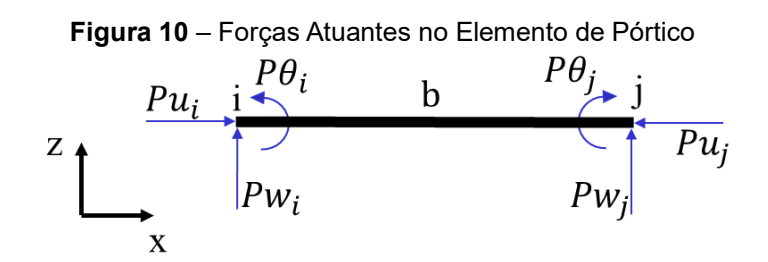

FONTE: Adaptado de FLÓREZ-LÓPEZ *et al.* (2015)

Na figura,  $Pu_i$  e  $Pu_j$  representam as forças externas horizontais, na direção de  $x$ , para  $i$  e para  $j$ .  $Pw_i$  e  $Pw_j$  representam as forças externas verticais, na direção de  $z,$ para  $i$  e para  $j$ . Da mesma forma,  $P\theta_i$  e  $P\theta_j$  representam os momentos fletores externos atuantes nos dois nós.

Matematicamente, pode-se expressar as forças externas e reações de apoio para todos os nós da estrutura através de um vetor de carregamentos  $\{P\}$ , conforme a Equação 22.

$$
\{P\} = \begin{bmatrix} Pu_1 \\ PW_1 \\ Pe_1 \\ Pu_2 \\ \vdots \\ Pu_2 \\ \vdots \\ Pu_m \\ Pw_n \end{bmatrix}
$$
 (22)

As tensões generalizadas são formadas pelas tensões internas  $m_i$  e  $m_j$  e pela força axial  $(n)$ . A Figura 11 ilustra a atuação dessas tensões em um elemento  $b$  de um pórtico.

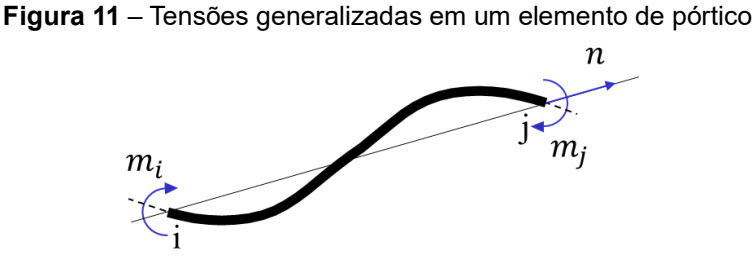

FONTE: Adaptado de FLÓREZ-LÓPEZ *et al.* (2015)

A matriz de tensões generalizadas é dada pela Equação 23.

$$
\{M\} = \begin{bmatrix} m_i \\ m_j \\ n \end{bmatrix} \tag{23}
$$

Para relacionar a matriz de forças externas com a matriz de tensões generalizadas, utiliza-se novamente a matriz de transformação  $[B]_b$ , e essa utilização é possível através da aplicação do princípio dos trabalhos virtuais. Considerando apenas cargas estáticas, a Equação 24 apresenta as equações de equilíbrio.

$$
\sum [B]_b^t \{M\}_b = \{P\} \tag{24}
$$

#### 3.1.4 Lei Constitutiva

Conhecidos os valores das tensões  $\{M\}$  e deformações generalizadas  $\{\phi\}$ , é necessário relacionar essas duas variáveis às propriedades do material. A Equação 25 apresenta a lei constitutiva para um elemento de pórtico  $b$ , incluindo a formulação de dano concentrado apresentada em (FLÓREZ-LÓPEZ; MARANTE; PICÓN, 2015).

$$
\left\{\phi - \phi_p\right\}_b = [F(D)]_b \{M\}_b + \{\phi_o\}_b \tag{25}
$$

Nesta formulação,  $[F(D)]$  é a matriz de flexibilidade do elemento  $b$ , considerando os efeitos de danificação. A variável  $\{\phi_o\}_b$  é a deformação inicial. A matriz de flexibilidade (FLÓREZ-LÓPEZ; MARANTE; PICÓN, 2015) está apresentada na Equação 26, onde  $E_c$  é o módulo de elasticidade do concreto e  $I$  é o momento de inércia da seção íntegra.

$$
[F(D)] = \begin{bmatrix} \frac{L}{3E_c I(1-d_i)} & -\frac{L}{6E_c I} & 0\\ -\frac{L}{6E_c I} & \frac{L}{3E_c I(1-d_i)} & 0\\ 0 & 0 & \frac{L}{AE_c} \end{bmatrix}
$$
(26)

A matriz de flexibilidade  $[F(D)]$  inclui os valores de dano ( $d_i$  e  $d_j$ ) nas rótulas  $i \in j$ . Se o dano for igual a 0,  $[F(D)]$  será igual a  $[F_0]$ , que é a matriz de flexibilidade para

um elemento elástico. Dessa forma, é possível separar  $[F(D)]$  em duas parcelas: uma referente ao comportamento elástico, e outra referente ao comportamento danificado  $[C(D)]$ , conforme a Equação 27 (FLÓREZ-LÓPEZ; MARANTE; PICÓN, 2015).

$$
[F(D)]_b = [F_0]_b + [C(D)]_b \tag{27}
$$

A matriz  $[C(D)]$  na Equação 27 é responsável por adicionar uma parcela de flexibilidade ao elemento, decorrente do incremento de fissuração. É importante salientar que a força axial (N) influencia indiretamente o nível de dano, pois influencia as tensões  $m_i$ e  $m_j$ .

Em termos das tensões, pode-se escrever a lei constitutiva conforme a Equação 28 (FLÓREZ-LÓPEZ; MARANTE; PICÓN, 2015):

$$
\{M\}_b = [E(D)]_b \{\phi - \phi_p\}_b + \{M_0(D)\}_b, \tag{28}
$$

onde  $[E(D)]_b = [F(D)]_b^{-1}$  é chamada de matriz de rigidez ou elasticidade do elemento  $b$ .

A escolha pela utilização da lei constitutiva em termos da matriz de flexibilidade ou da matriz de rigidez ocorre apenas por motivos didáticos. Por exemplo, quando se faz uma análise de aplicação de deslocamentos monotônicos, optar por utilizar a matriz de rigidez ou de flexibilidade não incorre em acréscimo de dificuldade na resolução das equações.

#### 3.1.5 Leis de Evolução

Para descrever completamente o comportamento do material, é necessário identificar a evolução das fases elástica, plástica e de danificação, para poder aplicar as leis adequadas a cada fase do comportamento. Nos próximos itens serão descritas as leis de evolução para cada fase.

## *3.1.5.1 Lei de evolução do dano*

A lei de evolução do dano está fundamentada no balanço energético proposto por Griffith (1921). O Critério de Griffith leva em consideração a energia total de um sólido fissurado, representada pela soma da energia de deformação  $(U)$ , da energia potencial ( $PE$ ) e da energia de superfície ( $SE$ ), que é proporcional à superfície de fissuração.

A energia potencial está relacionada à força necessária para induzir deformações no sólido. A energia de deformação está relacionada ao trabalho total necessário para haver fissuração no sólido. A energia de superfície está associada à propagação da fissura.

Pelo Critério de Griffith (1921), a propagação da fissura só é possível se a derivada da energia total em relação ao comprimento da fissura for igual a zero. Dessa forma, é possível determinar dois indicadores de referência: o da taxa de liberação de energia ou força motriz de fissuração  $(G)$ , relacionada à energia de deformação e à energia potencial; e a resistência à fissuração  $(R)$ , relacionada à energia de superfície, e determinada experimentalmente.

Utilizando a energia complementar de deformação  $(W)$ , também é possível definir a taxa de liberação de energia  $(G)$ . A equação 29 apresenta a formulação para W (FLÓREZ-LÓPEZ; MARANTE; PICÓN, 2015).

$$
W_b = \frac{1}{2} \{M\}_{b}^{t} \{ \phi - \phi_p \}_{b} = \frac{1}{2} \{M\}_{b}^{t} [F(D)]_{b} \{M\}_{b} + \frac{1}{2} \{M\}_{b}^{t} \{ \phi_o \}_{b}
$$
(29)

Para o elemento  $b$ , as taxas de liberação de energia ( $G_i$  e  $G_j$ ) são dadas pela derivada parcial de  $W_b$  em relação aos danos  $d_i$  e  $d_j$ . Estas formulações estão apresentadas nas Equações 30 e 31 (FLÓREZ-LÓPEZ; MARANTE; PICÓN, 2015).

$$
G_i = \frac{\partial W}{\partial d_i} = \frac{L m_i^2}{6E_c I (1 - d_i)^2}
$$
\n(30)

$$
G_j = \frac{\partial W}{\partial d_j} = \frac{L m_j^2}{6E_c I (1 - d_j)^2}
$$
\n(31)

A lei de evolução do dano é definida, portanto, pela comparação entre a taxa de liberação de energia ( $G$ ) e a resistência à fissuração ( $R$ ) da rótula. Para haver a propagação do dano, é necessário que a taxa de liberação de energia seja igual à resistência à fissuração. Se  $G$  for menor do que  $R$ , o dano não se propaga. As Equações 32 e 33 formalizam este critério (FLÓREZ-LÓPEZ; MARANTE; PICÓN, 2015).

$$
\begin{aligned} \n\{\Delta d_i = 0 \text{ se } G_i < R_i \\ \nG_i = R_i \text{ se } \Delta d_i > 0 \n\end{aligned} \tag{32}
$$

$$
\begin{aligned} \n\int A d_j &= 0 \text{ se } G_j < R_j \\ \n\int G_j &= R_j \text{ se } \Delta d_j > 0 \n\end{aligned} \tag{33}
$$

Os termos  $R_i$  e  $R_j$  são as resistências à fissuração nos nós  $i$  e  $j$ , respectivamente.

A resistência à fissuração pode ser determinada experimentalmente, através de um ensaio denominado Método da Variação de Rigidez (FLÓREZ-LÓPEZ; MARANTE; PICÓN, 2015). Para isso, o programa experimental consiste na aplicação de um deslocamento monotônico imposto a uma junta viga-pilar, gerando um esforço de flexão, conforme ilustrado na Figura 12(a).

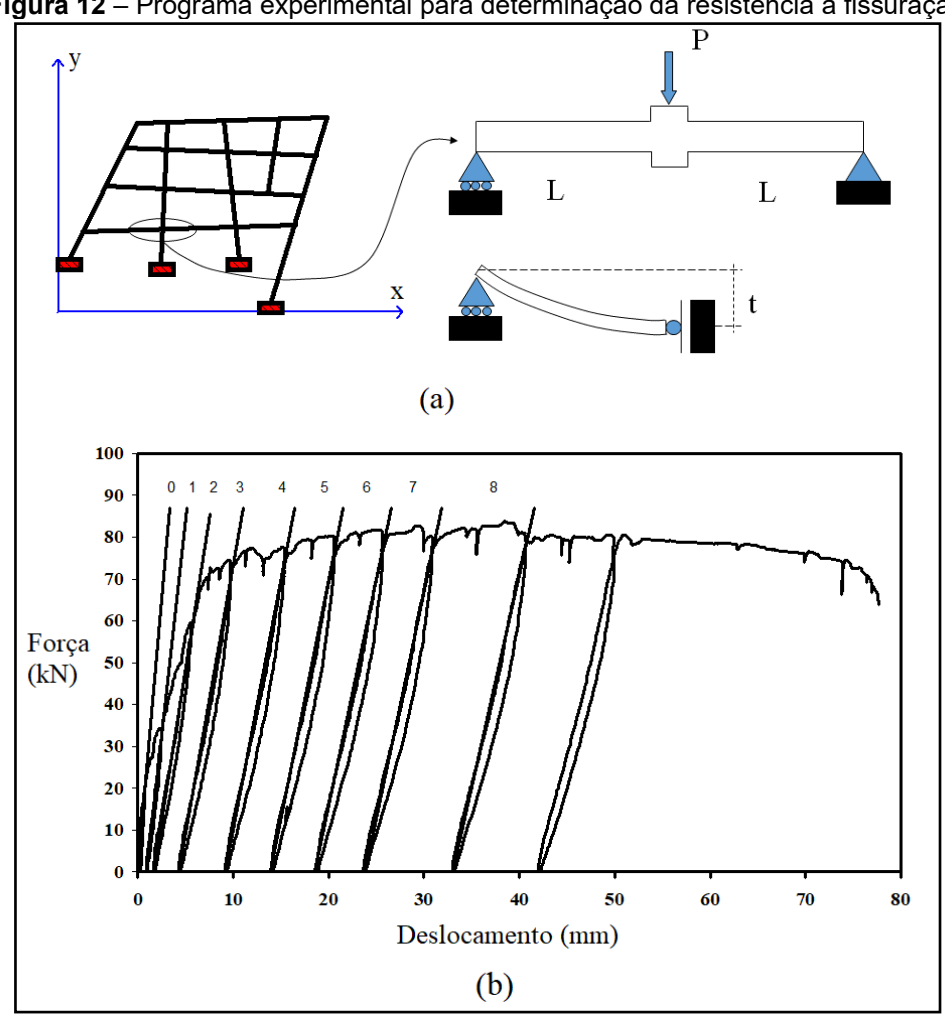

**Figura 12** – Programa experimental para determinação da resistência à fissuração

FONTE: Adaptado de FLÓREZ-LÓPEZ *et al.* (2015)

A partir dessa configuração, é possível determinar o comportamento da força em relação ao deslocamento para o elemento ensaiado, conforme apresentado na Figura 12(b). A cada ciclo de carga e descarga, verifica-se ser possível identificar

 $comportamentos que podem ser aproximados a retas inclinadas<sup>2</sup>, e a inclinação dessas$ retas após iniciado o dano é dada pela função  $Z(d)$ , conforme apresentado na Equação 34 (FLÓREZ-LÓPEZ; MARANTE; PICÓN, 2015):

$$
Z(d) = (1 - d)Z_0,
$$
\n(34)

onde  $Z_0$  é a inclinação inicial para a condição sem danificação. A expressão que determina Z<sub>o</sub> está apresentada na Equação 35 (FLÓREZ-LÓPEZ; MARANTE; PICÓN, 2015):

$$
Z_0 = \frac{6E_c I}{L^3} \tag{35}
$$

O dano, portanto, pode ser obtido indiretamente através da resolução da seguinte expressão (Equação 36) (FLÓREZ-LÓPEZ; MARANTE; PICÓN, 2015):

$$
d = 1 - \frac{Z(d)}{Z_0} \tag{36}
$$

Nota-se, então, que através de um ensaio monotônico de deslocamento imposto, e a partir do gráfico de força por deslocamento, é possível determinar experimentalmente o valor do dano no elemento. De posse dos valores de dano e do momento associado, pode-se, através das Equações 30 e 31 apresentadas anteriormente, determinar o valor da taxa de liberação de energia  $(G)$ . A Figura 13 apresenta o gráfico de  $d$  por  $G$ .

<sup>&</sup>lt;sup>2</sup> No gráfico da Figura 12(b), cada reta inclinada é representada por um número, variando, para o exemplo, de 0 a 8.

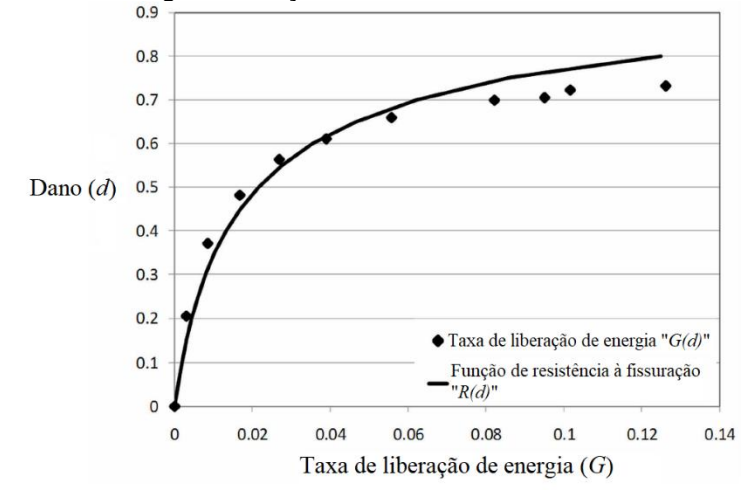

**Figura 13** – Taxa de energia em função do dano em uma estrutura de concreto armado

FONTE: FLÓREZ-LÓPEZ *et al.* (2015)

De acordo com o Critério de Griffith (1921), a taxa de liberação de energia é calculada com valores de força durante um estágio de propagação de dano, e por isso podem ser consideradas iguais à resistência à fissuração. Dessa forma, é possível encontrar aproximações matemáticas para a curva do gráfico apresentado na Figura 13. Uma boa alternativa para esta aproximação está apresentada na Equação 37 (FLÓREZ-LÓPEZ; MARANTE; PICÓN, 2015).

$$
R(d) = R_0 + q \frac{\ln(1 - d)}{1 - d},\tag{37}
$$

onde  $R_0$  e  $q$  são parâmetros que dependem das características do elemento. O parâmetro  $R_0$  é a resistência inicial à fissuração, e a segunda parcela da igualdade representa o termo do encruamento, que fisicamente ocorre devido à presença do aço no concreto, que diminui a possibilidade de propagação da fissura.

Fazendo a igualdade entre a taxa de liberação de energia e a resistência à fissuração, representadas pelas Equações 30/31 e a Equação 37, pode-se expressar o momento em função do dano, conforme a Equação 38.

$$
m^{2} = \frac{6E_{c}I(1-d)^{2}}{L}R_{0} + \frac{6qE_{c}I}{L}(1-d)\ln(1-d)
$$
\n(38)

Ponderando que ainda não há dano na estrutura, pode-se determinar a partir da Equação 38 o momento de fissuração ou momento crítico  $(M_{cr})$ , que é definido

pelo momento imediatamente anterior à primeira fissura no concreto. A partir dessa consideração, é possível encontrar o valor da resistência de fissuração inicial  $(R_0)$ , através da Equação 39.

$$
R_0 = \frac{M_{cr}^2 L}{6E_c I} \tag{39}
$$

Havendo dano na estrutura, e considerando o Critério de Griffith (1921), pode-se relacionar graficamente o momento em função do dano, como pode ser observado na Figura 14.

 $\overline{M}$ Momento  $\boldsymbol{M}$  $0.1$  $0.2$  $0.3 0.4$  $0.5$  0.6 0.7  $0.8$  $0.9$  $\mathbf{1}$  $1.1$  $\mathbf{0}$ Dano  $(d)$ 

**Figura 14** – Momento em função do dano em uma estrutura de concreto armado

FONTE: FLÓREZ-LÓPEZ *et al.* (2015)

Nota-se na Figura 14 que o momento máximo  $(M_u)$  é atingido para um valor correspondente de dano, chamado de dano último  $(d_u)$ . Sendo assim, pode-se substituir d por  $d_u$  e m por  $M_u$  na Equação 38, resultando na Equação 40.

$$
M_u^2 = \frac{6E_c I (1 - d_u)^2}{L} R_0 + \frac{6qE_c I}{L} (1 - d_u) \ln(1 - d_u)
$$
 (40)

Quando a variável  $d$  assume o valor de  $d_u$ , a derivada da Equação 38 em relação ao dano é igual a zero (Equação 41):

$$
2R_0(1 - d_u) + (ln(1 - d_u) + 1) = 0
$$
\n(41)

A partir das Equações 40 e 41, pode-se determinar o valor de  $d_u$  e  $q$ . É

importante salientar que o dano último  $(d_u)$  para o momento último  $(M_u)$  não é igual a 1, pois quando o dano tende a 1, o momento último tende a zero, e não a  $M_u$ .

#### *3.1.5.2 Lei de evolução da plasticidade*

Ao se aplicar uma carga em uma estrutura de concreto armado, seu comportamento inicialmente passa pelo estágio elástico. Incrementando esse carregamento, podem surgir fissuras, o que caracteriza o estágio com danificação. Aumentando-se mais ainda esse carregamento, ocorre a plastificação das armaduras.

Essa plastificação ocorre nas rótulas, que passam agora a ser chamadas de rótulas plásticas. Usando a hipótese de equivalência em deformação, a tensão agora passa a ser calculada como um momento equivalente, que inclui a danificação, conforme está apresentado na Equação 42 (FLÓREZ-LÓPEZ; MARANTE; PICÓN, 2015).

$$
\bar{m} = \frac{m}{1 - d} \tag{42}
$$

A função de escoamento para a rótula plástica, modificada pela consideração do encruamento cinemático linear e pela presença da danificação, é definida conforme a Equação 43 (FLÓREZ-LÓPEZ; MARANTE; PICÓN, 2015):

$$
f = |\bar{m} - h\phi_p| - k_0 = \left|\frac{m}{1 - d} - h\phi_p\right| - k_0,
$$
 (43)

onde os parâmetros  $h$  e  $k_0$  associam-se aos nós da estrutura. A variável  $\phi_p$  é a rotação plástica. Para obter o valor de  $k_0$ , que está associado ao momento de plastificação ( $M_p$ ), é necessário determinar o dano correspondente  $(d_n)$ . O momento de plastificação  $(M_n)$  pode ser definido através do gráfico de momento por curvatura da seção transversal, e o dano correspondente  $(d_p)$  se obtém substituindo  $M_p$  na Equação 38.

Considerando que a rotação plástica  $(\phi_p)$  é nula quando ainda não há plastificação, pode-se obter o valor de  $k_0$  a partir da Equação 43, substituindo o momento equivalente pelo momento de plastificação equivalente  $\overline{M_p}$ , que inclui a danificação plástica  $(d_p)$ . A formulação para  $k_0$  está apresentada na Equação 44.

$$
k_0 = \frac{M_p}{1 - d_p} = \overline{M_p} \tag{44}
$$

Nota-se que no ponto em que ainda não há a plastificação,  $k_0$  assume o valor do momento plástico efetivo. Ainda, não havendo plastificação, a função de escoamento é inferior a 0. As Equações 45 e 46 apresentam as condições para haver plastificação na rótula (FLÓREZ-LÓPEZ; MARANTE; PICÓN, 2015).

$$
\begin{cases}\n\phi_i^p = 0, & \text{se } f_i < 0 \\
f_i = 0, & \text{se } \phi_i^p \neq 0\n\end{cases} \tag{45}
$$

$$
\begin{aligned} \n\{\phi_j^p = 0, & \text{se } f_j < 0\\ \n\langle f_j = 0, & \text{se } \phi_j^p \neq 0 \n\end{aligned} \tag{46}
$$

O parâmetro  $h$  é associado ao momento último  $(M_u)$ . Quando atingido esse valor de momento, a plastificação já terá ocorrido, e dessa forma a rotação plástica  $(\phi_p)$ será diferente de zero, e igual à rotação plástica última ( $\phi_u^p)$  . Se a rotação plástica é igual a zero, a função de escoamento também será igual a 0, conforme se observa nas condições das Equações 45 e 46. Para obter então o valor de  $h$ , basta igualar a Equação 43 a zero, substituindo  $k_0$  por  $\overline{M_p}$  e d por  $d_u$ . A Equação 47 apresenta a formulação para o cálculo de ℎ.

$$
h = \frac{1}{\phi_u^p} \left( \frac{M_u}{1 - d_u} - k_0 \right) = \frac{\overline{M_u} - \overline{M_p}}{\phi_u^p} \tag{47}
$$

A rotação plástica última é obtida através da diferença entre a rotação plástica e a rotação plástica última, conforme a Equação 48 (FLÓREZ-LÓPEZ; MARANTE; PICÓN, 2015).

$$
\phi_u^p = \phi_u - \phi_p \tag{48}
$$

A rotação plástica  $(\phi_p)$  e a rotação plástica última  $(\phi_u)$  são calculadas dependentes das curvaturas plástica  $(\chi_p)$  e última  $(\chi_u)$  do material, obtidas através do gráfico momento por curvatura. As Equações 49 e 50 apresentam as fórmulas para  $\phi_p$  e  $\phi_u$ (FLÓREZ-LÓPEZ; MARANTE; PICÓN, 2015).

$$
\phi_p = \chi_p L_p \tag{49}
$$

$$
\phi_u = \chi_u L_p \tag{50}
$$

O parâmetro  $L_p$  é o comprimento da rótula plástica, que corresponde ao trecho do elemento onde está ocorrendo a deformação plástica. Este parâmetro é calculado experimentalmente, mas pode ser aproximado através da Equação 51, desenvolvida por Park & Paulay (1975).

$$
L_p = 0.5dd + 0.025L_{cs}
$$
\n(51)

A variável  $dd \neq a$  altura útil da seção, e  $L_{cs}$  é o comprimento entre o ponto máximo no diagrama do momento fletor e o ponto de contraflexão.

Ademais, destaca-se que o comprimento da rótula plástica  $(L_n)$  é objeto de investigação acadêmica, podendo-se citar os trabalhos de Priestley, Seible e Calvi (1996) e Fardis e Biskinis (2003).

# 3.2 MODELO DE ACOPLAMENTO CORROSÃO-FISSURAÇÃO PROPOSTO POR BRANT (2019)

Esta seção será baseada no modelo de acoplamento corrosão-fissuração proposto por Brant (2019). Vale salientar que o modelo de Brant (2019) foi fundamentado no estudo desenvolvido por Coelho *et al.* (2017), os quais acoplaram, pioneiramente, a corrosão à fissuração, através da Teoria do Dano Concentrado e da Confiabilidade Estrutural. Os autores obtiveram como resultados principais a quantificação das modificações no comportamento mecânico de estruturas corroídas, o que permitiu determinar a possibilidade de existirem mecanismos de colapsos não esperados, possibilitando prever com eficácia e precisão possíveis medidas de reparos em estruturas sob corrosão.

Semelhantemente à Coelho *et al.* (2017), Brant (2019) propõe uma variável interna de corrosão por pites  $\{C\}$ , adicionando-a ao modelo elastoplástico com encruamento cinemático e dano de Flórez-López *et al.*, (2015). A variável interna {} é tratada como uma variável hipotética, e está concentrada nas rótulas ( $i \neq j$ ) onde os momentos fletores solicitantes são maiores, conforme a Equação 52.

49

$$
\{C\}^t = (c_i, c_j) \tag{52}
$$

O nível de corrosão  $\emph{cor},$  ou  $\emph{c}_{i}$  e  $\emph{c}_{j},$  é definido pela Equação 53, e pode assumir valores entre 0 e 1 (BRANT, *et al.* 2020).

$$
cor = \frac{\bar{p}}{\bar{\phi}}\tag{53}
$$

A Equação 53 diferencia-se da Equação 9 na definição da profundidade dos pites (p) e dos diâmetros das barras ( $\phi$ ). Aqui,  $\bar{p}$  e  $\bar{\phi}$  são as médias das profundidades dos pites e dos diâmetros das barras da seção transversal, respectivamente. Portanto, se  $cor = 0$ , admite-se que não há corrosão em nenhuma das barras da seção transversal analisada. Se  $cor$  atinge valores próximos a 1, infere-se que existe alta corrosão em todas as barras da seção transversal analisada. A função não admite  $cor = 1$ . A Figura 15 apresenta uma ilustração da seção transversal de uma barra de aço parcialmente corroída por pite.

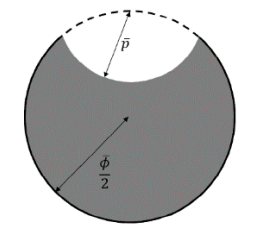

**Figura 15** – Ilustração da seção transversal de uma barra de aço corroída por pite

FONTE: BRANT (2019)

A área total da seção da barra (área efetiva) menos a parcela de corrosão por pites é definida pela Equação 54, e esta formulação foi desenvolvida por Brant (2019) através da cinemática de corrosão proposta por Val & Melchers (1997).

$$
A_{ef} = \frac{A_0}{\pi} \begin{cases} Kcor + \pi - sin^{-1} \left( 2 \cdot cor \cdot \sqrt{-cor^2 + 1} \right), se \, cor < \frac{\sqrt{2}}{2} \\ Kcor + sin^{-1} \left( 2 \cdot cor \cdot \sqrt{-cor^2 + 1} \right), se \, cor \geq \frac{\sqrt{2}}{2} \end{cases} \tag{54}
$$

onde  $A_{ef}$  é a área efetiva e  $A_0$  é a área de aço original da seção transversal da armadura analisada. O parâmetro Kcor é definido na Equação 55 (BRANT, 2019).

$$
Kcor = -4cor^{2\sin^{-1}\sqrt{-cor^{2}+1}+2cor\sqrt{-cor^{2}+1}}
$$
\n
$$
(55)
$$

Brant (2019) define ainda uma função  $0$  (Equação 56) que unifica as leis de corrosão, relacionando-a às forças termoquímicas  $(FQ)$ , às propriedades do concreto  $(PC)$ , às propriedades da seção  $(PS)$  e o tempo  $(t)$ .

$$
0 = O(FQ, PC, PS, t) \tag{56}
$$

O potencial termodinâmico associado à formulação de Brant (2019) está relacionado à energia livre de Gibbs (SHAW e KELLY, 2006), e está representado pela Equação 57.

$$
Gb_b = \frac{1}{2} \{M\}^t [F(D)] \{M\} + \{M\}^t \{\phi_0\} + \{M\}^t \{\phi^p\} - \frac{1}{2} \{\phi^p\}^t [H(D, C)] \{\phi^p\} - I(D, C) + \frac{\{O\}^t \{C\}}{\xi} (57)
$$

Na Equação 58, a matriz de flexibilidade  $[F(D)]$  é a mesma definida pela Equação 26, na seção 3.1.4. A matriz  $[H(D, C)]$  é a parcela que considera o encruamento, agora dependente dos níveis de corrosão ( $c_i$  e  $c_j$ ), conforme a Equação 58 (BRANT, 2019).

$$
[H(D, C)] = \begin{bmatrix} (1 - d_i)h_i(c_i) & 0 & 0 \\ 0 & (1 - d_j)h_j(c_j) & 0 \\ 0 & 0 & 0 \end{bmatrix}
$$
 (58)

Ainda na Equação 57,  $I(D, C)$  representa o incremento de resistência ao processo de fissuração pela presença da armadura, e agora as variáveis dependerão dos níveis de corrosão ( $c_i$  e  $c_j$ ), conforme a Equação 59 (BRANT, 2019).

$$
I(D,C) = -\frac{1}{2}q(c_i)ln^2(1-d_i) - \frac{1}{2}q(c_j)ln^2(1-d_j)
$$
\n(59)

O vetor  $\{0\}^t = (0_j, 0_j)$  representa a taxa de evolução da corrosão normalizada para as rótulas inelásticas  $i \in j$ , sem levar em conta a influência da fissuração no concreto. O parâmetro  $\xi$  é uma constante experimental, sendo definida como a inversa da unidade de energia (BRANT, 2019).

#### 3.2.1 Forças Termodinâmicas Associadas às Variáveis Internas

A partir da Equação 57, pode-se determinar a forças relacionadas à elasticidade, ao escoamento, ao dano e à corrosão. Deriva-se o potencial termodinâmico  $Gb<sub>b</sub>$  em relação ao momento  $\{M\}$ , resultando na porção relacionada à elasticidade (Equação 60).

$$
\left\{\frac{\partial Gb_b}{\partial M}\right\} = [F(D)]\{M\} + \{\phi_0\} + \{\phi^p\} = \{\phi\}
$$
 (60)

Caso o potencial termodinâmico  $Gb_b$  seja derivado em relação às deformações plásticas  $\phi^p$ , obtém-se a força termodinâmica  $\{A_p\}$  associada à função de escoamento (plasticidade), conforme a Equação 61.

$$
\{A_p\} = \left\{\frac{\partial Gb_b}{\partial \phi^p}\right\} = \{M\} - [H(D, C)]\{\phi^p\} = \begin{cases} m_i - (1 - d_i)h(c_i)\phi_i^p\\ m_j - (1 - d_j)h(c_j)\phi_j^p\\ 0 \end{cases}
$$
(61)

Pode-se ainda derivar o potencial termodinâmico  $Gb_b$  em relação ao dano, obtendo-se assim a força termodinâmica associada à fissuração  $\{A_d\}$ , conforme a Equação 62.

$$
\{A_d\} = \left\{\frac{\partial Gb_b}{\partial d}\right\} = \begin{cases} \frac{L m_i^2}{6EI(1-d_i)^2} - q(c_i) \frac{ln(1-d_i)}{(1-d_i)} + \frac{1}{2}h(c_i)(\phi_i^p)^2\\ \frac{L m_j^2}{6EI(1-d_j)^2} - q(c_j) \frac{ln(1-d_j)}{(1-d_j)} + \frac{1}{2}h(c_j)(\phi_j^p)^2 \end{cases}
$$
(62)

Por fim, pode-se derivar a Equação 57 em relação à corrosão, obtendo-se assim a força termodinâmica relacionada à corrosão  $\{A_c\}$ , conforme a Equação 63.

$$
\{A_c\} = \left\{\frac{\partial Gb_b}{\partial cor}\right\} = -\frac{1}{2} \{\phi^p\}^t \left[\frac{\partial H(D,C)}{\partial cor}\right] \{\phi^p\} - \left\{\frac{\partial I}{\partial cor}\right\} + \frac{\{O\}}{\xi} \tag{63}
$$

3.2.2 Lei de Evolução do Dano Associada à Corrosão

A lei de evolução do dano considerando a corrosão continua sendo fundamentada no Balanço Energético de Griffith (1921). Sendo assim, é possível representar a taxa de liberação de energia {} em função do dano, levando em conta o

nível de corrosão por pites. Para o nó  $i$ , tem-se (Equação 64) (BRANT, 2019):

$$
Y_i = A_{d_i} - \frac{1}{2}h(c_i)\left(\phi_i^p\right)^2 = \frac{Lm_i^2}{6EI(1-d_i)^2} - q(c_i)\frac{ln(1-d_i)}{(1-d_i)}
$$
(64)

A lei da evolução do dano para os nós  $i \in j$  será, portanto (Equações 65 e 66) (BRANT, 2019):

$$
\begin{cases}\n\Delta d_i = 0 \text{ se } Y_i < R_0 \text{ ou } Y_i < 0 \\
\Delta d_i > 0 \text{ se } Y_i = R_0 \text{ e } Y_i = 0 \\
Y_i > R_0 \text{ ou } \Delta d_i < 0 \text{ impossible}\n\end{cases} \tag{65}
$$

$$
\begin{cases}\n\Delta d_j = 0 \text{ se } Y_j < R_0 \text{ ou } Y_j < 0 \\
\Delta d_j > 0 \text{ se } Y_j = R_0 \text{ e } Y_j = 0 \\
Y_j > R_0 \text{ ou } \Delta d_j < 0 \text{ impossible}\n\end{cases} \tag{66}
$$

Igualando a taxa de liberação de energia  $(Y)$  com a resistência à fissuração  $(R)$  (Critério de Griffith), obtém-se o momento em função do dano, considerando agora a corrosão por pites, conforme a Equação 67.

$$
m^{2} = \frac{6E_{c}I(1-d)^{2}}{L}R_{0} + \frac{6q(c)E_{c}I}{L}(1-d)ln(1-d)
$$
\n(67)

Brant (2019) relaciona o momento fletor com o dano através do gráfico apresentado na Figura 16, considerando numericamente diferentes níveis de corrosão.

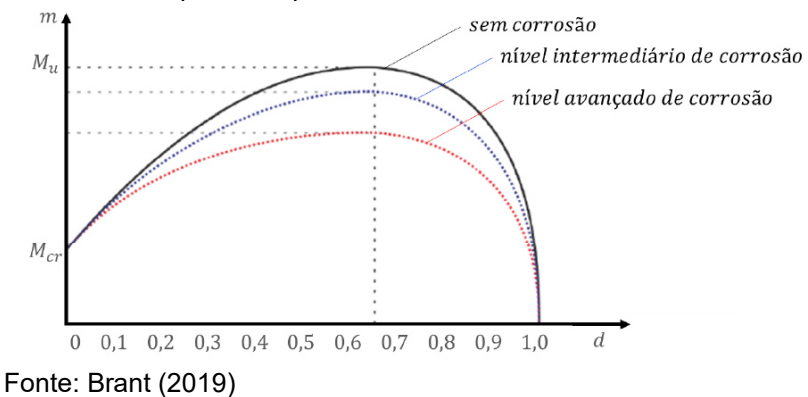

**Figura 16** – Momento fletor por dano para uma rótula inelástica em diferentes níveis de corrosão

Nota-se na Figura 16 que o momento último  $(M_u)$  para um elemento sem corrosão é superior ao momento último para os níveis intermediários e avançados de

corrosão. Ainda, observa-se que é possível determinar numericamente os valores de momento crítico ou de fissuração ( $M_{cr}$ ) e momento último para diferentes níveis de corrosão.

O momento crítico ou de fissuração está associado à primeira fissuração experimentada pelo concreto. Sendo assim, caso o momento crítico seja conhecido, é possível determinar a resistência de fissuração inicial  $(R_0)$ . O procedimento de cálculo é o mesmo descrito na seção 3.1.5.1, e  $R_0$  está definido pela Equação 39, apresentada naquela seção.

Como é possível determinar também o momento último para diferentes níveis de corrosão, é possível determinar o parâmetro  $q(c)$  associado. O procedimento de cálculo é o mesmo descrito na seção 3.1.5.1, e a equação utilizada para o cálculo é a Equação 40.

Quando são considerados diferentes níveis de corrosão, surgem diferentes valores para os parâmetros  $R_0$  e  $q(c)$ . Ainda, quando o elemento está submetido à força axial, esta precisa ser considerada na determinação daqueles parâmetros. Por isso, Brant (2019) desenvolveu diagramas de interação entre cada um desses parâmetros com a força normal e a corrosão, através de um pré-processador que gera valores limite dessas variáveis para fins de interpolações dentro do domínio das funções. A seção 3.2.6, adiante, está dedicada a relatar o procedimento de elaboração dos diagramas de interação no préprocessador.

#### 3.2.3 Lei de Evolução da Plasticidade Associada à Corrosão

A lei da evolução da plasticidade é obtida associando-se a variável interna de corrosão aos parâmetros  $k_0$  e  $h$ . Utilizando a hipótese de equivalência em deformação (LEMAITRE, 1984), define-se a função de escoamento para uma rótula no nó (Equação 68) (BRANT, 2019).

$$
f_i = |A_{pi}| - (1 - d_i)k_0(c_i) = |m_i - (1 - d_i)h(c_i)\phi_i^p| - (1 - d_i)k_0(c_i) \le 0
$$
 (68)

A evolução da plasticidade, considerando a corrosão por pites na rótula inelástica, para o nó i, é descrita pela Equação 69 (BRANT, 2019).

$$
\phi_i^p = \lambda_i \frac{\partial f_i}{\partial A_{pi}}; \begin{cases} \lambda_i = 0 \text{ se } f_i < 0\\ \lambda_i > 0 \text{ se } f_i = 0\\ f_i > 0 \text{ impossible} \end{cases}
$$
(69)

A influência da corrosão, nesse caso, está associada à função de escoamento, através dos parâmetros  $h(c_i)$  e  $k_0(c_i)$ . Para obter o valor desses parâmetros, Brant (2019) considerou o comportamento da rotação plástica em relação ao momento fletor, conforme ilustrado na Figura 17.

**Figura 17** – Momento fletor versus rotação plástica para uma rótula inelástica associada à corrosão

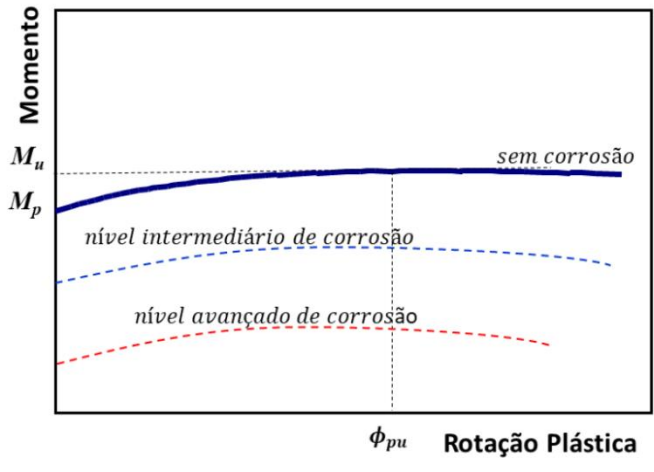

Fonte: BRANT (2019)

A partir do gráfico ilustrado na Figura 17, é possível identificar valores de momento de plastificação  $(M_p)$ , que ocorre imediatamente antes o aparecimento da primeira rótula plástica; e de momento último  $(M_u)$ , que está associado à rotação plástica última  $(\phi_{pu})$ . Esses valores também podem ser obtidos numericamente para diferentes níveis de corrosão.

Para determinar, então, os valores de  $h(c_i)$  e  $k_0(c_i)$ , utiliza-se do mesmo procedimento descrito na seção 3.5.1.2, através das Equações 47 e 44, considerando o momento de plastificação, o momento último e a rotação plástica última.

#### 663.2.4 Lei de Evolução da Corrosão

Brant (2019) propõe uma função de evolução da corrosão considerando a lei fenomenológica da corrosão  $\left( 0_{i}\right)$  associada ao incremento de fissuração e/ou ao escoamento da armadura, conforme a Equação 70.

$$
\overline{c_i} = \xi A_{ci} = O_i + \xi \left( \ln^2(1 - d_i) \frac{\partial q}{\partial c_i} - \phi_p^2 (1 - d_i) \frac{\partial h}{\partial c_i} \right) \tag{70}
$$

Quando o parâmetro  $\xi$  é igual a zero, de acordo com a Equação 70, a evolução da corrosão ocorre exclusivamente pela lei fenomenológica, dependente do tempo. Se  $\xi$  for maior do que zero, então segundo Brant (2019) a lei de evolução da corrosão assume a sua forma generalizada, pois a fissuração do concreto e/ou o escoamento da armadura passam a acelerar a corrosão.

Considerando agora a lei de evolução da corrosão para o concreto fissurado e com a armadura em fase de plastificação, simultaneamente, Brant *et al.* (2020) definem:

$$
\overline{c_i} = O_i + \frac{0.00116Rel(i_{\text{od}l} - i_0)}{\overline{\emptyset} \cdot \ln^2(i - d_l)} \left( \ln^2(1 - d_i) - \phi_p^2(1 - d_i) \frac{\partial h}{\partial c_i} / \frac{\partial q}{\partial c_i} \right),\tag{71}
$$

onde  $i_{\mathrm{od}l}$  é a taxa de corrosão inicial para um valor de dano inicial  $d_I$  e  $i_0$  é a taxa de corrosão inicial para um elemento sem danificação. Esses três termos podem ser definidos experimentalmente, conforme observado no trabalho de Otieno, Alexander e Beushausen (2010). O termo 0,00116 Rel é o mesmo definido na seção 2.5 desta pesquisa.

#### 3.2.5 Influência da Corrosão nas Tensões e Deformações

A capacidade mecânica de um elemento de concreto armado é influenciada quando as barras de aço estão sujeitas à corrosão (DU, Y G; CLARK; CHAN, 2005; XIA *et al.*, 2013; TANG *et al.*, 2014; KEARSLEY; JOYCE, 2014; BRANT, 2019). Brant (2019), em seu modelo, considera os efeitos de perda de área efetiva e da penalização das tensões das armaduras como parâmetros influenciadores da capacidade mecânica do elemento corroído. Inicialmente, o autor propõe a seguinte expressão para o cálculo da tensão de tração do aço (Equação 72):

$$
fs = \begin{cases} E_s \varepsilon_s, & \text{se } \varepsilon_s < \varepsilon_y(\text{cor})\\ f_y + \frac{f_u - f_y}{\varepsilon_{up} - \varepsilon_y} (\varepsilon_s - \varepsilon_y), & \text{se } \varepsilon_y(\text{cor}) \le \varepsilon_s < \varepsilon_{up}(\text{cor}),\\ f_u(\text{cor}), & \text{se } \varepsilon_{up}(\text{cor}) \le \varepsilon_s \end{cases} \tag{72}
$$

onde  $E_s$  é o módulo de elasticidade do aço.  $\varepsilon_y (cor)$  é a deformação de escoamento,

 $\varepsilon_{up}(cor)$  é a deformação no patamar do encruamento e  $f_{u}(cor)$  é a tensão última, todas para a condição corroída.

De forma a obter um método de determinação dos valores de tensões e deformações para elementos sob corrosão, o autor desenvolveu uma parametrização de dados experimentais provenientes de trabalhos desenvolvidos por Du, Clark e Chan (2005) e Kearsley e Joyce (2014).

Kearsley e Joyce (2014) investigaram em seu estudo o efeito da corrosão no comportamento de lajes de concreto armado submetidas a esforços de flexão. As autoras concluíram que um alto nível de corrosão pode levar a reduções na capacidade de carga dos membros estruturais. Ainda, concluíram que a corrosão tem uma influência mais significativa no momento último, pois nesse estágio a capacidade de carga do elemento depende mais do mecanismo de transferência de carga na interface concreto-aço, o qual é influenciado diretamente pela corrosão.

Du, Clark e Chan (2005) investigaram em seu estudo a capacidade de carga residual de barras de aço corroídas. Os autores concluíram em seus experimentos que para o mesmo nível de corrosão, existe semelhança na capacidade de carga das armaduras envolvidas em concreto e na capacidade de carga das armaduras que estejam totalmente expostas. Ainda, os autores ensaiaram isoladamente barras de aço, confeccionando gráficos de força por deslocamento para diferentes níveis de corrosão, conforme foi apresentado na seção 2.6 deste trabalho.

A partir do estudo de Du, Clark e Chan (2005), Brant (2019) elaborou gráficos representando o comportamento da tensão pela deformação para as barras de aço corroídas ensaiadas no estudo dos respectivos autores. Depois, parametrizou os resultados obtidos considerando os dados da laje ensaiada por Kearsley e Joyce (2014), de modo a obter expressões que representassem o comportamento mecânico do elemento ensaiado sob corrosão, através de regressões lineares. Essas expressões estão apresentadas abaixo.

$$
f_{y}(cor) = (1 - 0.81cor)f_{y0}
$$
\n(73)

$$
f_u(cor) = (1 - 0.90cor)f_{u0}
$$
\n(74)

$$
\varepsilon_{y}(cor) = \frac{f_{y}(cor)}{E_{s}}\tag{75}
$$

$$
\varepsilon_{up}(cor) = (1 - 1.72cor)\varepsilon_{up0}
$$
\n(76)

$$
\varepsilon_u(cor) = (1 - 2,30cor)\varepsilon_{u0} \tag{77}
$$

Nessas equações, $f_{\mathcal{y}}(cor)$  é a tensão de escoamento e  $\varepsilon_u(cor)$  é a deformação última.  $f_{\gamma 0}$ ,  $f_{u0}$ ,  $\varepsilon_{u p0}$  e  $\varepsilon_{u0}$  são tensões e deformações para as condições quando ainda não há corrosão.

# 3.2.6 Pré-processador gerador dos parâmetros  $h, k_0, R_0$  e  $q$  dependentes de  $N$  e cor

A presença de forças normais  $(N)$  e da corrosão  $(cor)$  nas estruturas influencia nos momentos ( $m_i$  e  $m_j$ ). Nessas contexto, para que uma estrutura seja corretamente analisada, é necessário realizar a atualização dos momentos quando há alteração de alguma dessas variáveis.

Quando se deseja realizar uma análise elastoplástica considerando a danificação e a corrosão em estruturas de concreto armado, os parâmetros  $h, k_0, R_0$  e q precisam ser determinados. Esses parâmetros, como já mencionando anteriormente, são calculados através dos procedimentos descritos nas seções 3.1.5.2 e 3.1.5.3 deste trabalho, e são influenciados pelos momentos ( $m_i$  e  $m_j$ ). Dessa forma, quando existe variação de forças normais e da corrosão, os momentos devem ser atualizados, e por sua vez os parâmetros  $h, k_0, R_0$  e  $q$  também devem ser atualizados.

Para realizar o cálculo apropriadamente, Brant (2019) desenvolveu um préprocessador que gera os parâmetros atualizados, sendo possível construir diagramas de interação que permitem determinar os valores dos parâmetros a cada incremento de deslocamento, carga ou corrosão. O pré-processador recebe informações das propriedades da seção a ser analisada, como as dimensões e o momento de inércia; das propriedades do aço e do concreto, como o módulo de elasticidade e as tensões e deformações características; da área de aço inicial sem corrosão presente no elemento; e do comprimento do elemento analisado.

De posse das informações indicadas anteriormente, o pré-processador realiza o cálculo do momento crítico ( $M_{cr}$ ), do momento de plastificação ( $M_p$ ) e do momento último ( $M_u$ ), e das forças normais associadas ( $N_{cr}$ ,  $N_p$ ,  $N_u$ ), através do equilíbrio de forças na seção estudada, considerando a distribuição de tensões para a condição onde o elemento está submetido à tração pura, compressão pura, ao momento fletor puro e ao momento fletor máximo (condição balanceada). Vale destacar que essas determinações são feitas para a situação não corroída (onde a área de aço considerada é a área inicial,

sem corrosão) e para a situação corroída (onde a área de aço considerada é a área efetiva  $(A_{ef})$ , conforme definido na Equação 54). As tensões e deformações também são influenciadas pela corrosão, conforme determinado pelas Equações 73-77. São calculadas também as curvaturas associadas e as deformações plásticas. A Figura 18 apresenta um fluxograma esquemático do gerador de propriedades.

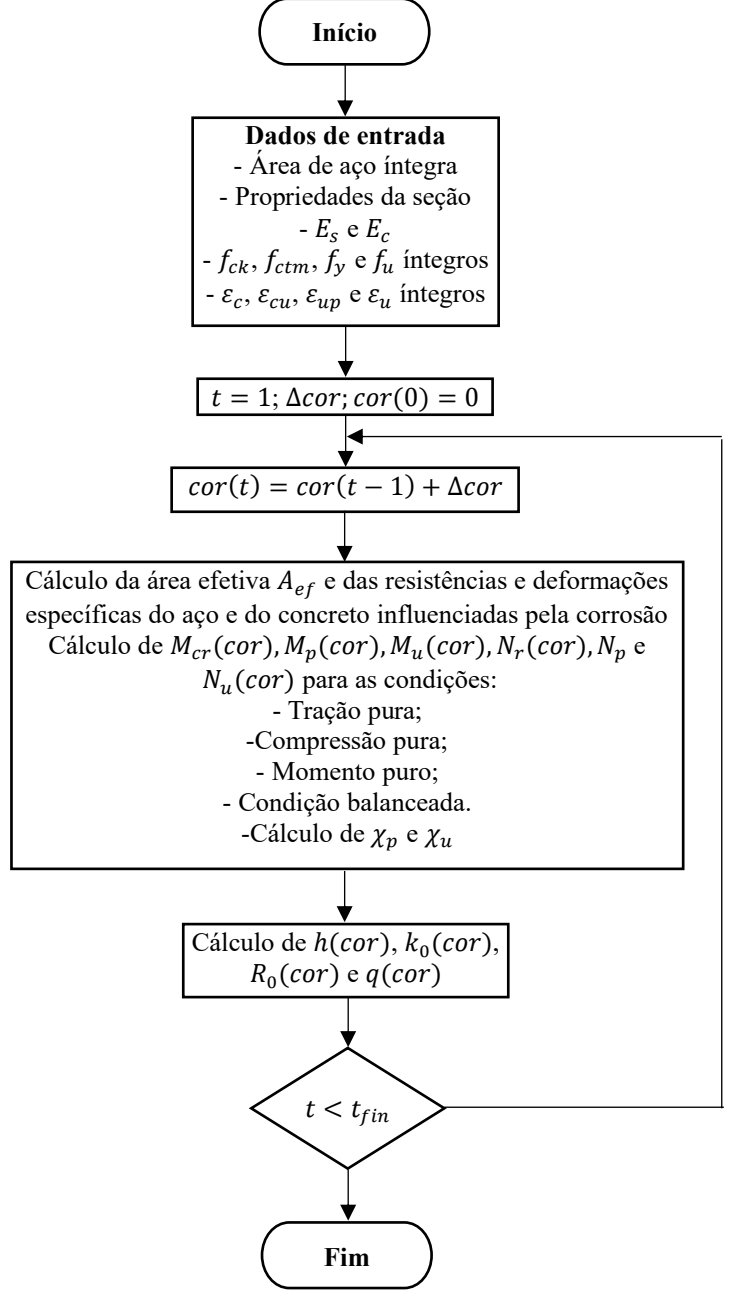

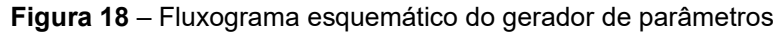

Fonte: A autora.

Definidos os valores dos momentos e das forças normais associadas, para

a situação não corroída e para as situações onde há corrosão, são calculados os parâmetros  $h(cor)$ ,  $k_0(cor)$ ,  $R_0(cor)$  e  $q(cor)$ . Pode-se concluir, então, que a corrosão é considerada indiretamente na lei da plasticidade e na lei de dano através desses parâmetros*.* De posse desses valores, é possível elaborar diagramas de interação de cada parâmetro com a força normal  $(N)$  e a corrosão  $(cor)$ , conforme está ilustrado na Figura 19.

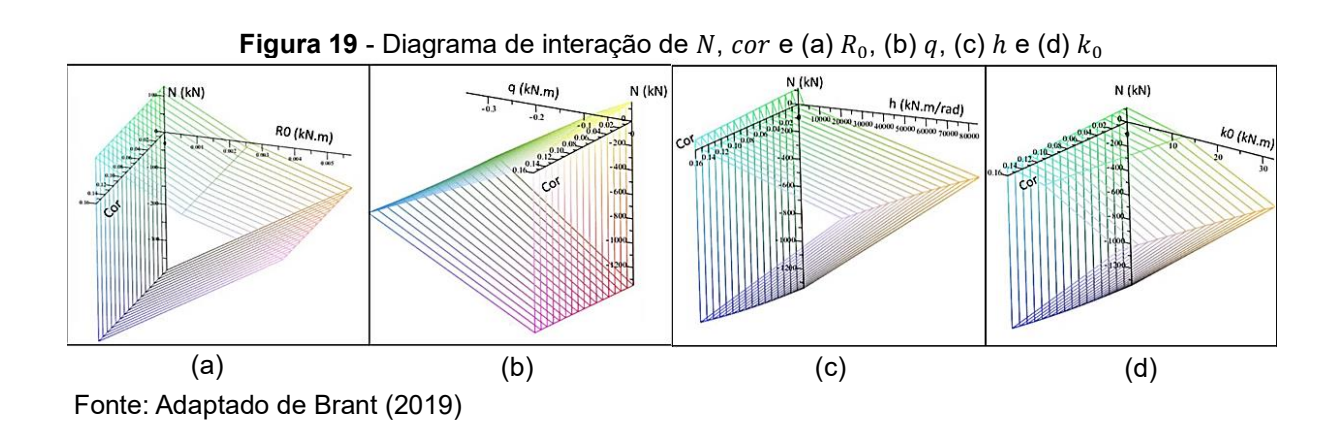

Através dos gráficos da Figura 19 é possível determinar, através de interpolações, qual o valor de cada parâmetro para um determinado nível de corrosão  $(cor)$ e de força normal  $(N)$ .

# **4 IMPLEMENTAÇÃO COMPUTACIONAL DO MODELO DE ACOPLAMENTO CORROSÃO-FISSURAÇÃO EM ESTRUTURAS DE CONCRETO ARMADO**

Nesta seção, serão descritos os procedimentos para a elaboração sequencial da sub-rotina do elemento de usuário. Para isso, descreve-se brevemente o funcionamento do programa Abaqus, e como ele se relaciona ao Método dos Elementos Finitos (MEF) e à presente pesquisa. Informações sobre o passo a passo para implementação de um elemento de usuário em Abaqus estão descritas no Anexo A.

Quanto à implementação do modelo analisado nesta pesquisa, iniciou-se a partir da implementação de um elemento elástico. Depois, programou-se o modelo elastoplástico com encruamento cinemático linear, e em seguida o modelo elastoplástico com encruamento cinemático linear e com dano. Por fim, implementou-se o modelo elastoplástico com encruamento cinemático, dano e corrosão.

O elemento finito de usuário implementado foi o elemento de pórtico, conforme apresentado na Figura 7 deste trabalho. Este elemento apresenta como características principais dois nós e duas coordenadas ( $x \in \mathbb{Z}$ ).

#### 4.1. CONSIDERAÇÕES SOBRE O PROGRAMA ABAQUS

Nesta seção serão descritas as principais características do programa Abaqus, como o seu potencial de análise, seu esquema de funcionamento e a descrição completa da implementação de um elemento finito de usuário.

O programa Abaqus é uma ferramenta de engenharia baseada no método dos elementos finitos que tem por objetivo principal realizar desde análises lineares relativamente simples até simulações não-lineares mais complexas. Para isso, o programa disponibiliza uma biblioteca de elementos que podem ser modelados para qualquer geometria. Além disso, possui também uma lista de modelos de comportamento dos materiais, incluindo borrachas, polímeros, compósitos, concreto armado, entre outros.

Em relação às simulações, o Abaqus possui diversos recursos para aplicações lineares e não lineares. Problemas com vários componentes podem ser modelados associando a geometria que define cada componente com os modelos de material apropriados. Em uma análise não linear, o programa escolhe automaticamente os incrementos de carga e as tolerâncias de convergência, ajustando-os continuamente durante a análise, de forma a garantir que uma solução precisa seja obtida.

A análise completa utilizando Abaqus consiste em três etapas principais: o pré-processamento, a simulação e o pós-processamento. Estas etapas estão associadas a diversos arquivos, conforme ilustra a Figura 20.

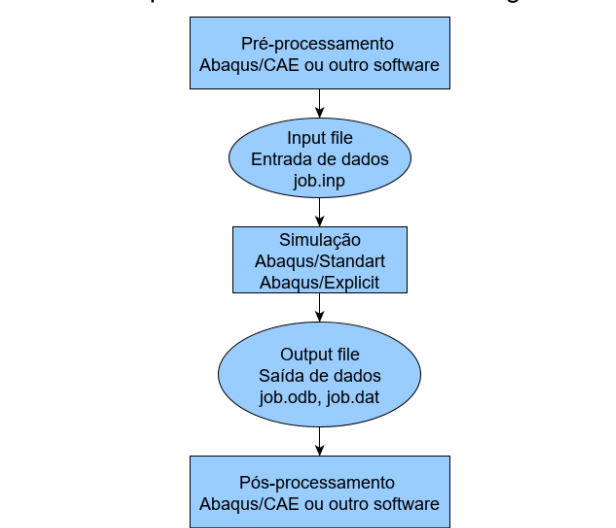

**Figura 20** – Etapas de Funcionamento do Programa Abaqus

Na etapa de pré-processamento, define-se o modelo físico do problema. Usualmente, este modelo pode ser criado graficamente utilizando o Abaqus/CAE ou outro pré-processador. Além disso, pode-se também criar diretamente o arquivo de dados de entrada, através de um editor de texto.

Na etapa da simulação, que ocorre normalmente em segundo plano, o Abaqus resolve os problemas numéricos definidos no modelo. Para uma análise de tensão, por exemplo, os arquivos de saída conterão por padrão os dados de tensão e deformação armazenados nos arquivos binários do pós-processador.

No pós-processamento, pode-se avaliar os resultados da simulação, como tensões, deformações, ou outras variáveis fundamentais calculadas. A avaliação pode ser realizada utilizando o módulo de Visualização do Abaqus/CAE, ou analisando os arquivos de resultados.

Apesar da vasta biblioteca de modelos de comportamento de materiais e dos diversos elementos finitos disponíveis, o programa permite ainda uma flexibilização na análise, através da possibilidade de implantação de modelos e elementos através de subrotinas de usuário. Essas sub-rotinas podem ser utilizadas para aumentar a funcionalidade de vários recursos do programa, para os quais os métodos usuais por si só se apresentam

FONTE: Elaborado pela autora.

restritivos (ABAQUS, 2014).

Uma das aplicações promissoras dessa flexibilidade de utilização do programa é a possibilidade de utilizar variáveis estocásticas e análises estatísticas acopladas ao MEF. Kamiński e Strąkowski (2021) implementaram, utilizando a interoperabilidade do *software* Maple 19 e do Abaqus, um método de elemento finito estocástico para calcular as primeiras quatro características probabilísticas de resposta estrutural de diferentes tipos de aços com porosidade inicial incerta.

Em relação à Simulação de Monte Carlo, Yang *et al.* (2009) desenvolveram um método numérico para simular a propagação de fissuras bidimensionais complexas em materiais quase frágeis, considerando propriedades de fratura heterogêneas aleatórias. Os autores acoplaram amostras aleatórias de propriedades da fratura aos dados de entrada do Abaqus. Esses dados eram atualizados a cada *step* da análise, através de um arquivo *batch* de automatização.

Já Yuan *et al.* (2019) analisaram o desempenho de juntas parafusadas esféricas quando submetidos à corrosão. A variável estocástica utilizada foi o tamanho do pite, em relação à evolução da corrosão no tempo, empregando *scripts* em *Python* acoplados ao Abaqus, de maneira a parametrizar o processo de modelagem de uma ligação treliçada.

Além dessas potencialidades, o programa Abaqus permite também implementar um novo elemento finito de usuário, sendo possível modificar as leis constitutivas e o tipo do elemento finito, através de uma sub-rotina denominada UEL, conforme a interface apresentada no Quadro 1.

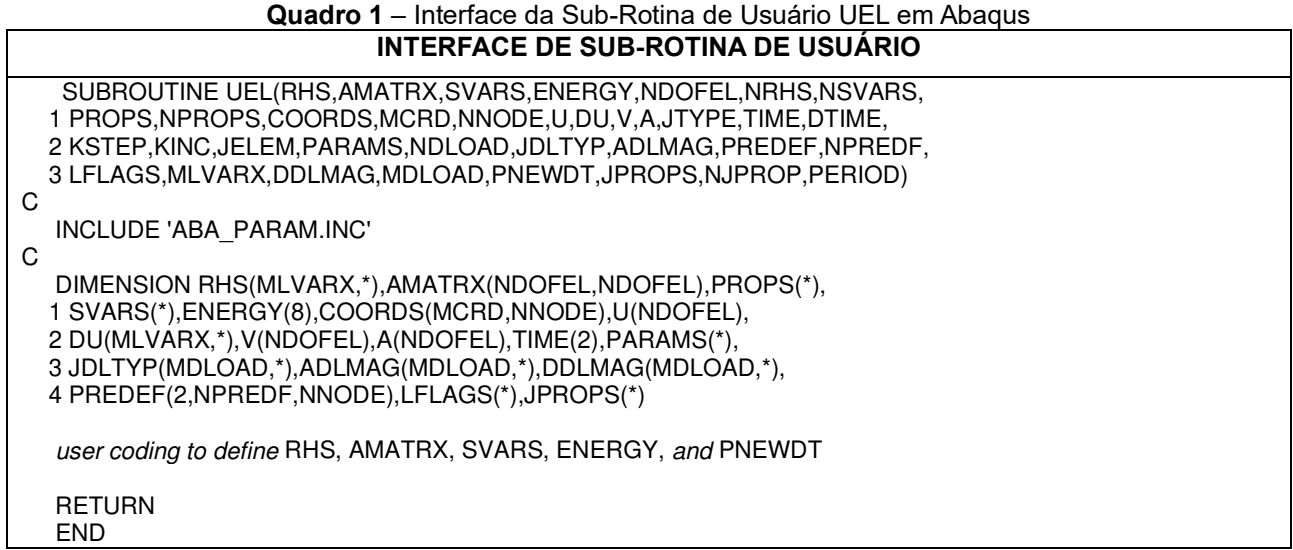

FONTE: ABAQUS (2014)

As sub-rotinas podem ser escritas também em linguagem FORTRAN, e são compatibilizadas com o Abaqus utilizando códigos de tradução de variáveis e compiladores. Esses códigos permitem que a sub-rotina de usuário reconheça os dados fornecidos pelo Abaqus, e que esses dados, após serem calculados pela sub-rotina, retornem ao Abaqus para a realização da iteração correlata, num processo cíclico que é finalizado quando há convergência no resultado. No Anexo A estão descritos os procedimentos necessários para a implantação de um elemento através de uma sub-rotina de usuário.

# 4.2 CONSIDERAÇÕES SOBRE O MÉTODO DOS ELEMENTOS FINITOS EM ABAQUS

O programa Abaqus, quando se trata de elementos de usuário, realiza operações considerando problemas globais (que acoplam todos os elementos da estrutura) e problemas locais (que consideram apenas um elemento da estrutura). Pode-se notar facilmente que é mais vantajoso incluir novas formulações para apenas um elemento (problema local), pois a partir desse ponto o programa reflete essas alterações para toda a estrutura. A Figura 21 apresenta um esquema de como o Abaqus calcula uma estrutura considerando o método dos elementos finitos.

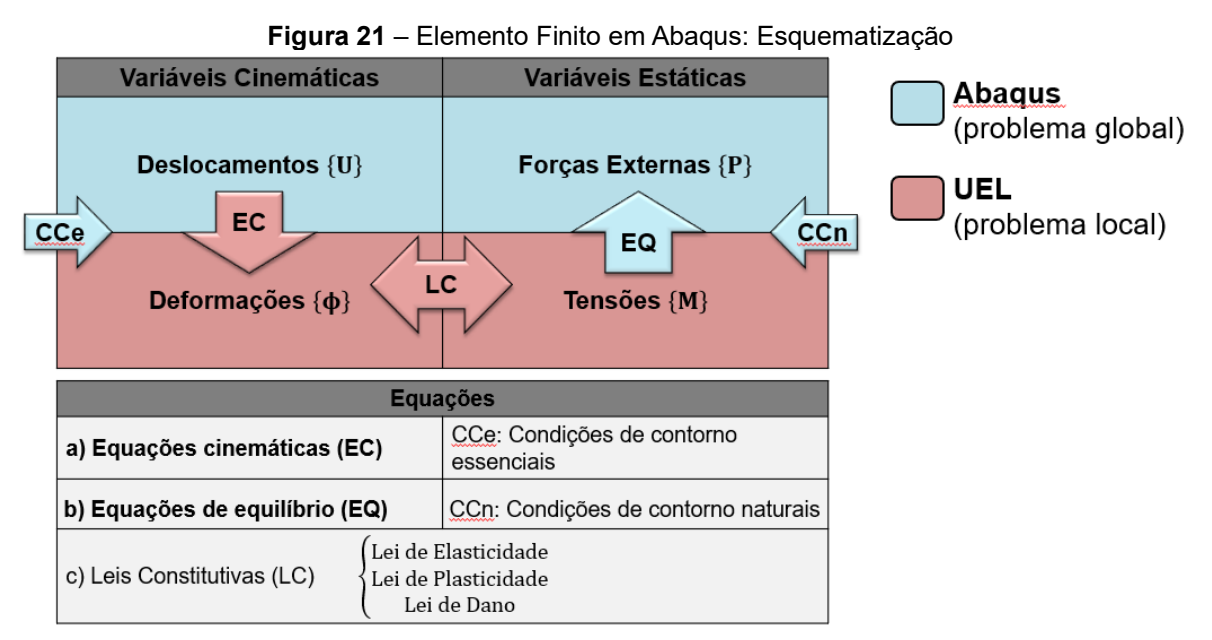

FONTE: Adaptado de FLÓREZ-LÓPEZ *et al.* (2015)

O problema global é definido pela história de deslocamentos associada às condições de contorno essenciais (aparelhos de apoio, restrição de deslocamentos), e também da história das forças externas associada às condições de contorno naturais

(forças solicitantes) e às equações de equilíbrio. Esses dados são relacionados a todas as barras da estrutura, e são tratados automaticamente pelo Abaqus após a indicação dos dados de entrada.

Já o problema local é definido pelas histórias de tensão e deformação, que são associadas pelas leis constitutivas. Ainda, as equações cinemáticas também são computadas no problema local, de forma a relacionar os deslocamentos provenientes do problema global com as deformações do elemento. Aqui são introduzidas as condições personalizadas de análise através do elemento finito de usuário, de forma a representar as variáveis internas da maneira desejada.

A seguir serão descritas as modelagens dos elementos desenvolvidos na presente pesquisa.

## 4.3 MODELAGEM DE UM ELEMENTO ELÁSTICO

Para a modelagem do elemento elástico, foram determinadas três propriedades no elemento finito de usuário, definidas na variável de transmissão PROPS, conforme o Quadro 2.

| <b>Dellillyan ya vallavcı bi ob</b> ə |     |  |
|---------------------------------------|-----|--|
| props(1)                              | ΕI  |  |
| props(2)                              | AF. |  |
| props(3)                              | a1  |  |

**Quadro 2** – Definição das propriedades do elemento elástico **Definição da variável props**

FONTE: Elaborado pela autora.

Nesta definição, EI é a rigidez do elemento, sendo o produto entre o módulo de elasticidade do concreto  $(E)$  e o momento de inércia da seção transversal (1). O parâmetro  $AE$  é o produto do módulo de elasticidade pela área da seção transversal (A). A variável  $q1$  é o carregamento uniformemente distribuído aplicado ao elemento.

Após esta definição, todos os dados contidos no arquivo de entrada (.inp) são reconhecidos pelo Abaqus, como a geometria, as propriedades do material e os carregamentos. A seguir, o Abaqus devolve as informações em forma de deslocamentos e rotações, e esses dados alimentam a sub-rotina de usuário como dados de entrada.

Inicia-se a modelagem do elemento elástico computando-se a deformação do elemento  $\{\phi\}_b$ , através da Equação 18 (equação cinemática) apresentada anteriormente. Em seguida, computam-se as tensões  $\{M\}_b$ , através da Lei Constitutiva para

Elasticidade apresentada na Equação 25, considerando, é claro, a variável de deformação plástica  $\phi_p$  igual a zero, e os danos  $d_i$  e  $d_j$  também iguais a zero. Ainda, para esta modelagem, considerou-se a força axial como sendo nula.

A seguir, são computadas as forças residuais do elemento, através da Equação 24 (equação de equilíbrio) e a contribuição ao jacobiano, dada pela Equação 78.

$$
jacob = [B]^t [E][B] \tag{78}
$$

As forças residuais e a matriz jacobiana retornam ao Abaqus para uma nova iteração, até que a convergência seja atingida. Esses dois conjuntos de valores são transportados para o Abaqus através da variável RHS e AMATRX, respectivamente.

Os resultados das deformações  $\{\phi\}_b$  e das tensões  $\{M\}_b$  são enviadas para o Abaqus também, através das seguintes definições (Quadro 3):

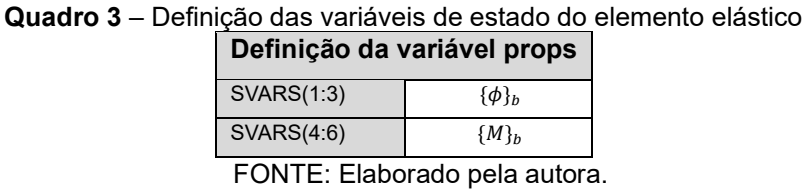

Em termos gerais, a Figura 22 apresenta um fluxograma esquemático da modelagem do elemento elástico de usuário implementado:

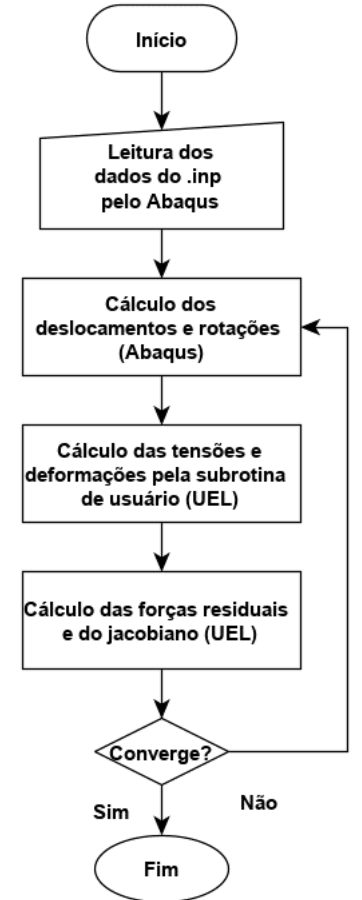

**Figura 22** – Fluxograma Esquemático do Elemento Finito de Usuário - Elasticidade

FONTE: Elaborado pela autora.

## 4.4 MODELAGEM DE UM ELEMENTO ELASTOPLÁSTICO COM ENCRUAMENTO CINEMÁTICO LINEAR

A modelagem do elemento de usuário considerando a plasticidade e o encruamento cinemático linear se inicia adicionando-se às propriedades o momento de escoamento  $k_0$  e o parâmetro de encruamento  $h$ . Essas informações são acrescentadas à variável PROPS, conforme apresentado no Quadro 4:

**Quadro 4** – Definição das propriedades do elemento elastoplástico com encruamento cinemático linear **Definição da variável props**

| props(1) | Εl | props(3) | $n_{0}$ |
|----------|----|----------|---------|
| props(2) | AЕ | props(4) |         |

FONTE: Elaborado pela autora.

Definidas as propriedades, são calculadas as deformações  $\{\phi\}_b$  através da Equação 18, e as tensões  ${M}_b$  através da Equação 24, considerando o dano igual a zero.
As deformações plásticas  $\phi_p$ , por outro lado, são agora diferentes de zero.

Para o cálculo das tensões  ${M}_{b}$  e das deformações  ${\phi}_{b}$  utilizou-se um algoritmo preditor-corretor. No algoritmo preditor, fez-se o cálculo das tensões considerando os resultados das deformações plásticas inicias  $\phi^0_p$  e das tensões iniciais  $\{M\}^0_b$ , que são provenientes da iteração anterior.

Após esse cálculo, é verificada a Lei de Evolução da Plasticidade (Equação 43), de forma a identificar se o valor da tensão de escoamento  $k_0$  já foi ultrapassada pela tensão  ${M}_b$  considerando o encruamento cinemático linear. Caso essa verificação seja cumprida, o algoritmo identifica em qual dos nós do elemento ( $i$  ou  $j$ ) a plasticidade (rótula plástica) já está ativa.

Após identificada a rótula ativa no elemento, que é realizada por meio das Equações 45 e 46, o cálculo da tensão  ${M}_b$  é modificado por meio do corretor, de maneira a adicionar a análise plástica. O algoritmo do corretor resolve localmente as equações constitutivas para a elasticidade (LE) e para a plasticidade ( $LP$ ) através do Método de Newton-Raphson. A Equação 79 apresenta o equacionamento dessas leis.

$$
\begin{bmatrix} \{LE \} \\ \{ LP \} \end{bmatrix} = \begin{bmatrix} \frac{\partial LE}{\partial M} & \frac{\partial LE}{\partial \phi_p} \\ \frac{\partial LP}{\partial M} & \frac{\partial LP}{\partial \phi_p} \end{bmatrix} \begin{bmatrix} \Delta M \\ \Delta \phi_p \end{bmatrix} + \begin{bmatrix} \{ LE \} \\ \{ LP \} \end{bmatrix}_0 \cong zero \tag{79}
$$

A matriz de derivadas parciais das leis constitutivas em relação às tensões e deformações é chamada de hipermatriz. A matriz  $\big[\begin{smallmatrix} \Delta M \ \Delta d \end{smallmatrix}\big]$  $\Delta\varphi_p$  define os incrementos de tensões e deformações, que é atualizada a cada iteração local. A matriz  $\left|\begin{smallmatrix} \{L E\} \{L P \end{smallmatrix}\right|$  $\left\{LP\right\}$  $\boldsymbol{0}$  contempla as leis constitutivas da iteração anterior.

> A forma expandida da matriz  $\left| \frac{\{L E\}}{\{L P\}} \right|$  $\left[\begin{smallmatrix} 1 & L & L \ L P \end{smallmatrix} \right]$  está apresentada na Equação 80.

$$
\begin{bmatrix}\n\begin{bmatrix}\nm_i - \frac{4EI(\phi_i - \phi_i^p)}{L} - \frac{2EI(\phi_j - \phi_j^p)}{L} \\
m_j - \frac{2EI(\phi_i - \phi_i^p)}{L} - \frac{4EI(\phi_j - \phi_j^p)}{L}\n\end{bmatrix} & \begin{bmatrix}\n\text{LE}_1 \\
\text{LE}_2\n\end{bmatrix} \\
\begin{bmatrix}\n\begin{bmatrix}\nm_i - h\phi_i^p\end{bmatrix} - k_0 & \text{se rótula em i ativa} \\
\phi_i^p - \phi_{i,0}^p & \text{se rótula em i inativa} \\
\phi_j^p - \phi_{j,0}^p & \text{se rótula em j ativa}\n\end{bmatrix} & \begin{bmatrix}\n\text{LE}_3 \\
\text{LE}_4\n\end{bmatrix}
$$
\n(80)

Nota-se que as leis de plasticidade (LP<sub>1</sub> para o nó  $i$  e LP<sub>2</sub> para o nó  $j$ ) apresentam condições específicas, ou seja, caso a rótula em i ou j estiver ativa, calcula-se o respectivo termo da matriz utilizando a lei de evolução para a plasticidade. Caso a rótula esteja inativa, o termo é calculado através da diferença entre a deformação plástica atual e a deformação plástica do passo anterior da iteração.

A hipermatriz expandida está apresentada na equação 81.

$$
\begin{bmatrix}\n\frac{\partial LE_1}{\partial m_i} & \frac{\partial LE_1}{\partial m_j} & \frac{\partial LE_1}{\partial n} & \frac{\partial LE_1}{\partial \phi_i^p} & \frac{\partial LE_1}{\partial \phi_j^p} \\
\frac{\partial LE_2}{\partial M} & \frac{\partial LE_2}{\partial \phi_p} & \frac{\partial LE_2}{\partial m_i} & \frac{\partial LE_2}{\partial m_j} & \frac{\partial LE_2}{\partial \phi_i^p} & \frac{\partial LE_2}{\partial \phi_j^p} \\
\frac{\partial LE_1}{\partial M} & \frac{\partial LE_1}{\partial \phi_p} & \frac{\partial LE_1}{\partial m_i} & \frac{\partial LE_1}{\partial m_j} & \frac{\partial LE_1}{\partial \phi_i^p} & \frac{\partial LE_1}{\partial \phi_j^p} \\
\frac{\partial LP_1}{\partial m_i} & \frac{\partial LP_1}{\partial m_j} & \frac{\partial LP_1}{\partial n} & \frac{\partial LP_1}{\partial \phi_i^p} & \frac{\partial LP_1}{\partial \phi_j^p} \\
\frac{\partial LP_2}{\partial m_i} & \frac{\partial LP_2}{\partial m_j} & \frac{\partial LP_2}{\partial n} & \frac{\partial LP_2}{\partial \phi_i^p} & \frac{\partial LP_2}{\partial \phi_j^p}\n\end{bmatrix}
$$
\n(81)

Após serem encontrados os incrementos  $\begin{bmatrix} \Delta M \\ \Delta \phi \end{bmatrix}$  $\left[\Delta \omega_{p}\right]$ , os valores de tensões e deformações são atualizados. Ainda, os resultados das equações de elasticidade e plasticidade são atualizados também. Caso a Equação 79 seja satisfeita, são recalculadas as equações de dissipação inelástica (Equações 45 e 46), para confirmar se a solução encontrada está de acordo com as respectivas condições. Caso a verificação não se cumpra, uma nova predição é realizada, até que a solução encontrada seja satisfatória. Encontrada a solução, o algoritmo do corretor retorna os resultados de tensão e deformação encontrados.

Da mesma forma do que para o elemento elástico, após o cálculo das tensões e deformações, são calculadas a matriz jacobiana e as forças residuais. Esses valores retornam para o Abaqus para uma nova iteração, até que a convergência seja atingida.

Além das variáveis de tensão  ${M}_b$  e deformação  ${\phi}_b$  que são traduzidas para o Abaqus, agora adicionam-se também as variáveis de deformações plásticas, conforme o Quadro 5:

**Quadro 5** – Definição das variáveis de estado do elemento elastoplástico com encruamento cinemático lingar

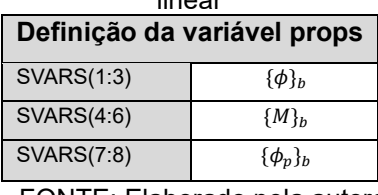

FONTE: Elaborado pela autora.

A seguir, a Figura 23 apresenta o fluxograma esquemático da modelagem do elemento elastoplástico com encruamento cinemático linear.

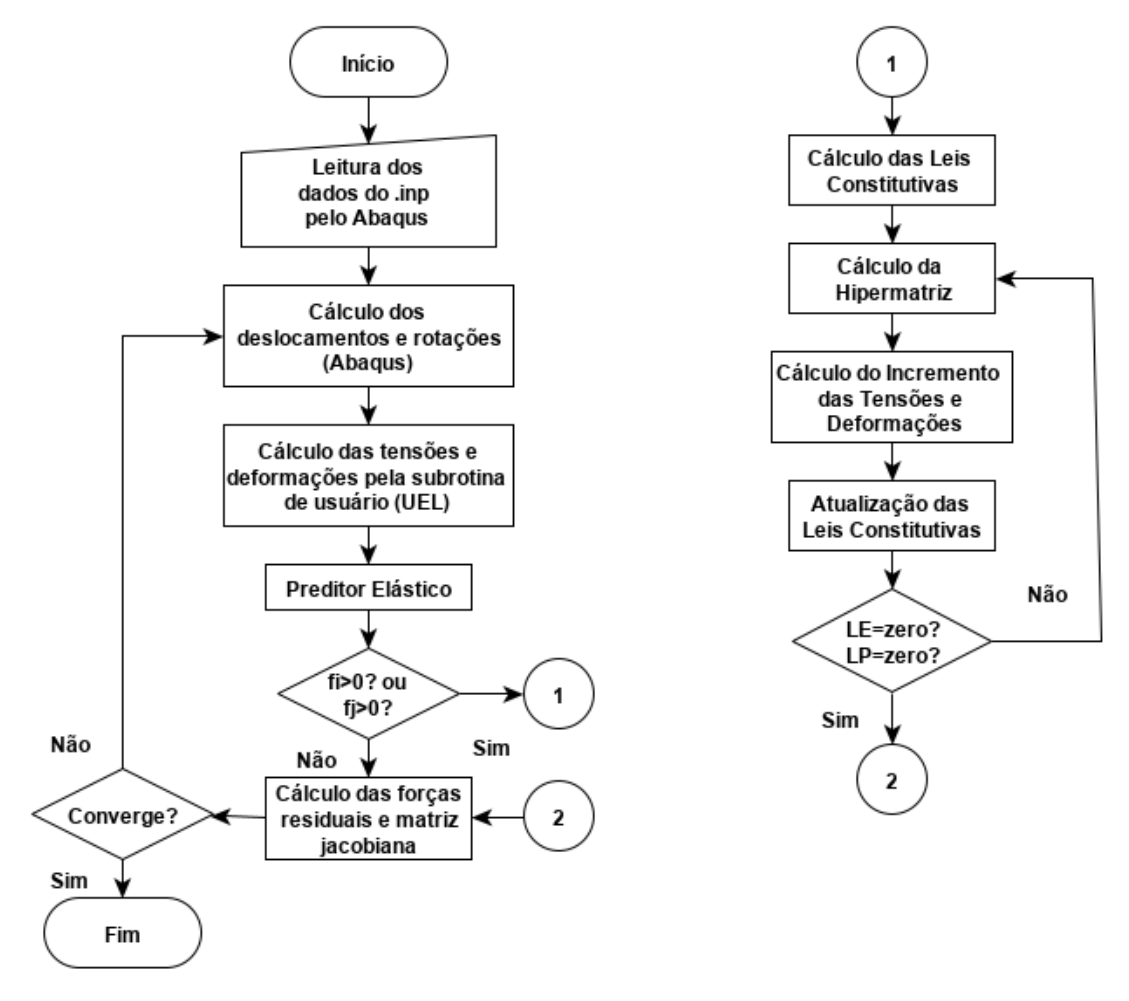

#### **Figura 23** – Fluxograma Esquemático do Elemento Finito de Usuário – Elastoplasticidade com Encruamento Cinemático Linear

FONTE: Elaborado pela autora.

# 4.5 MODELAGEM DE UM ELEMENTO ELASTOPLÁSTICO COM ENCRUAMENTO E DANO

A modelagem do elemento elastoplástico com dano necessitou da definição

dos parâmetros  $R_0$ ,  $q$ ,  $k_0$  e  $h$ . Esses parâmetros foram adicionados à variável PROPS, conforme o Quadro 6.

**Quadro 6** – Definição das propriedades do elemento elastoplástico com encruamento e dano **Definição da variável props**

| Definitydd ad variavel props |       |          |       |  |
|------------------------------|-------|----------|-------|--|
| props(1)                     | Εl    | props(4) |       |  |
| props(2)                     | AЕ    | props(5) | $R_0$ |  |
| props(3)                     | $k_0$ | props(6) |       |  |

FONTE: Elaborado pela autora.

Após a definição dessas variáveis, são calculadas as deformações  $\{\phi\}_h$ , ainda pela Equação 18. As tensões  $\{M\}_b$ , agora, terão os valores de dano  $d_i$  e  $d_j$  diferentes de zero quando o momento crítico  $M_{cr}$  for alcançado. As deformações plásticas  $\phi_p$ , por sua vez, continuarão ocorrendo somente quando o momento de plastificação  $M_p$  for atingido.

O algoritmo preditor-corretor continua sendo utilizado nesta modelagem. No algoritmo preditor, além de se considerar as deformações plásticas iniciais e as tensões iniciais, considera-se também o dano inicial, todos eles provenientes da iteração anterior. Para o cálculo da tensão  ${M}_{h}$  no preditor, utiliza-se a Equação 25, que associa as tensões e deformações à matriz de flexibilidade  $[F(D)]_b$ . A matriz de flexibilidade é calculada através da Equação 26.

Além de calcular a Lei de Evolução da Plasticidade através da Equação 43, o algoritmo agora calcula a Lei de Evolução do Dano, através das Equações 30 e 31. Dessa forma, é possível verificar se existem rótulas plásticas e/ou danificação no elemento, através das condições especificadas nas Equações 45 e 46 (rótula plástica) e nas Equações 32 e 33 (danificação).

Identificadas rótulas plásticas e/ou danificação no elemento, é necessário realizar a correção do cálculo das tensões através do algoritmo corretor. Para isso, continua sendo utilizado o método de Newton-Raphson, adicionando-se a Lei de Dano  ${LD}$ , conforme a Equação 82.

$$
\begin{bmatrix}\n\{LE\} \\
\{LP\} \\
\{LD\}\n\end{bmatrix} = \begin{bmatrix}\n\frac{\partial LE}{\partial M} & \frac{\partial LE}{\partial \phi_p} & \frac{\partial LE}{\partial d} \\
\frac{\partial LP}{\partial M} & \frac{\partial LP}{\partial \phi_p} & \frac{\partial LP}{\partial d} \\
\frac{\partial LD}{\partial M} & \frac{\partial LD}{\partial \phi_p} & \frac{\partial LD}{\partial d}\n\end{bmatrix} \begin{bmatrix}\n\Delta M \\
\Delta \phi_p \\
\Delta d\n\end{bmatrix} + \begin{bmatrix}\n\{LE\} \\
\{LP\} \\
\{LD\}\n\end{bmatrix} \cong zero
$$
\n(82)

A forma expandida da matriz $\left|\frac{\{L E\}}{\{L P\}}\right|$  ${LP}$  ${L}$ ] está apresentada na Equação 83.

$$
\begin{bmatrix}\n(\phi_i - \phi_i^p) - \frac{m_i L}{3EI(1 - d_i)} + \frac{m_j L}{6EI} \\
(\phi_j - \phi_j^p) + \frac{m_i L}{6EI} - \frac{m_j L}{3EI(1 - d_j)}\n\end{bmatrix}
$$
\nLE<sub>2</sub>\n
$$
\begin{bmatrix}\n(LE) \\
(LE) \\
(LE)\n\end{bmatrix} = \begin{cases}\n\left|\frac{m_i}{(1 - d_i)} - h\phi_i^p\right| - k_0 & \text{se rótula em i ativa} \\
\phi_i^p - \phi_{i,0}^p & \text{se rótula em i inativa} \\
(\mu_D)\n\end{bmatrix} = \begin{cases}\n\left|\frac{m_i}{(1 - d_i)} - h\phi_i^p\right| - k_0 & \text{se rótula em i ativa} \\
\left|\frac{m_j}{(1 - d_j)} - h\phi_j^p\right| - k_0 & \text{se rótula em i ativa} \\
\phi_i^p - \phi_{i,0}^p & \text{se rótula em i inativa} \\
\left|\frac{G_i - R_i}{d_i - d_{i,0}}\right| & \text{se dano em i ativo} \\
\left|\frac{G_j - R_j}{d_j - d_{j,0}}\right| & \text{se dano em i ativo} & \text{LD}_1 \\
\left|\frac{G_j - R_j}{d_j - d_{j,0}}\right| & \text{se dano em j ativo} & \text{LD}_2\n\end{bmatrix}
$$
\n(83)

A hipermatriz expandida, nesse caso, será composta também pelas derivadas parciais das leis constitutivas em relação ao dano, conforme a Equação 84.

$$
\begin{bmatrix}\n\frac{\partial LE}{\partial m} & \frac{\partial LE_1}{\partial m_j} & \frac{\partial LE_1}{\partial m} & \frac{\partial LE_1}{\partial \phi_i^p} & \frac{\partial LE_1}{\partial \phi_j^p} & \frac{\partial LE_1}{\partial d_i} & \frac{\partial LE_1}{\partial d_j} \\
\frac{\partial LE_2}{\partial m} & \frac{\partial LE_2}{\partial m_i} & \frac{\partial LE_2}{\partial m_j} & \frac{\partial LE_2}{\partial \phi_i^p} & \frac{\partial LE_2}{\partial \phi_j^p} & \frac{\partial LE_2}{\partial d_i} & \frac{\partial LE_2}{\partial d_j} \\
\frac{\partial LE}{\partial M} & \frac{\partial LE}{\partial \phi_p} & \frac{\partial LE}{\partial d} & \frac{\partial LE_3}{\partial m_i} & \frac{\partial LE_3}{\partial m_j} & \frac{\partial LE_3}{\partial \phi_i^p} & \frac{\partial LE_3}{\partial \phi_j^p} & \frac{\partial LE_3}{\partial d_i} & \frac{\partial LE_3}{\partial d_j} \\
\frac{\partial LP}{\partial M} & \frac{\partial LP}{\partial \phi_p} & \frac{\partial LP}{\partial d} & \frac{\partial LP_1}{\partial m_i} & \frac{\partial LP_1}{\partial m_j} & \frac{\partial LP_1}{\partial m_i} & \frac{\partial LP_1}{\partial \phi_i^p} & \frac{\partial LP_1}{\partial \phi_j^p} & \frac{\partial LP_1}{\partial d_i} & \frac{\partial LP_1}{\partial d_j} \\
\frac{\partial LD}{\partial M} & \frac{\partial LD}{\partial \phi_p} & \frac{\partial LD}{\partial d}\n\end{bmatrix}\n\begin{bmatrix}\n\frac{\partial LP}{\partial m} & \frac{\partial LP}{\partial m_i} & \frac{\partial LP}{\partial m_j} & \frac{\partial LP}{\partial m_i} & \frac{\partial LP}{\partial m_i} & \frac{\partial LP}{\partial \phi_i^p} & \frac{\partial LP}{\partial \phi_j^p} & \frac{\partial LP}{\partial d_i} & \frac{\partial LP}{\partial d_j} \\
\frac{\partial LD}{\partial m_i} & \frac{\partial LD}{\partial m_j} & \frac{\partial LD}{\partial m_i} & \frac{\partial LD}{\partial \phi_i^p} & \frac{\partial LD}{\partial \phi_j^p} & \frac{\partial LD}{\partial d_i} & \frac{\partial LD}{\partial d_j} \\
\frac{\partial LD}{\partial m_i} & \frac{\partial LD}{\partial m_j} & \frac{\partial LD}{\partial m_i
$$

Encontram-se então os incrementos das tensões ∆M, das deformações plásticas ∆ $\phi_p$  e do dano ∆d. Este processo é repetido até que a Equação 82 seja satisfeita, através das iterações locais. Caso as equações de dissipação inelástica (Equações 32, 33, 45 e 46) sejam novamente verificadas, são calculadas a matriz jacobiana e as forças residuais, que retornam ao Abaqus para a continuidade das iterações globais.

Além das variáveis de tensões  ${M}_b$ , deformações  ${\{\phi\}}_b$  e deformações

plásticas  $\{\phi_p\}_b$ , que são traduzidas para o Abaqus, agora adicionam-se também as variáveis de dano  ${d}_b$  e de taxa de liberação de energia  ${G}_b$ , para critérios de conferência (Quadro 7):

| Definição da variável SVARS |                |  |  |  |
|-----------------------------|----------------|--|--|--|
| SVARS(1:3)                  | $\{\phi\}_b$   |  |  |  |
| SVARS(4.6)                  | ${M_h}$        |  |  |  |
| <b>SVARS(7:8)</b>           | $\{\phi_p\}_b$ |  |  |  |
| SVARS(9:10)                 | ${d}_h$        |  |  |  |
| SVARS(11:12)                | ${G}_h$        |  |  |  |
|                             |                |  |  |  |

**Quadro 7** – Definição das variáveis de estado do elemento elastoplástico com encruamento cinemático linear

FONTE: Elaborado pela autora.

Assim, a Figura 24 apresenta o fluxograma esquemático da modelagem do elemento elastoplástico com encruamento cinemático e dano.

**Figura 24** - Fluxograma Esquemático do Elemento Finito de Usuário – Elastoplasticidade com Encruamento Cinemático e Dano

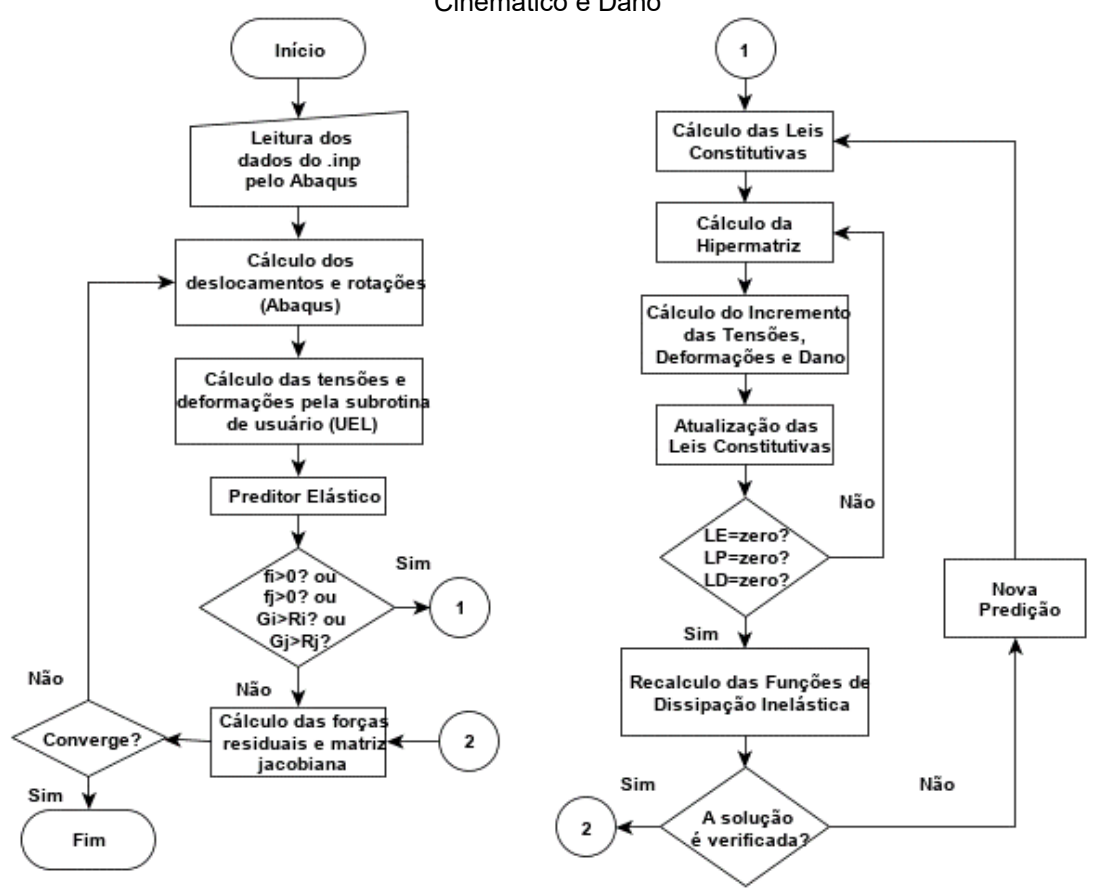

FONTE: Elaborado pela autora.

### 4.5.1 Modelagem para Pórticos Planos

Na análise de pórticos planos, a força axial pode apresentar valores significativos. A variação dos valores de  $M_p$ ,  $M_u$ ,  $\phi_p$ , dependentes de N, gera alterações nos valores dos parâmetros  $R_0$ ,  $q$ ,  $k_0$  e  $h$ . Para cada um desses parâmetros podem ser gerados diagramas de interação, que fornecem dados de  $R_0$ ,  $q$ ,  $k_0$  e  $h$  de acordo com os diferentes valores de força axial  $N$  atuante.

Para contabilizar estes parâmetros, neste trabalho foi utilizado um préprocessador que gera os dados limites de acordo com duas condições específicas de carregamento: a condição de compressão pura e a condição balanceada. Dessa forma, a variável PROPS é agora definida com a adição dos parâmetros limites para cada condição, conforme o Quadro 8.

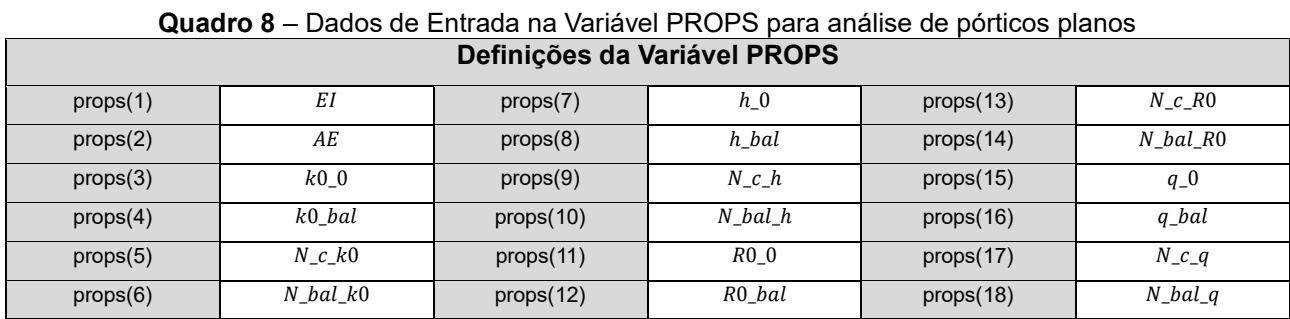

FONTE: Elaborado pela autora.

No Quadro 8, os parâmetros  $k0_0$ ,  $h_0$ ,  $R0_0$  e  $q_0$  correspondem à condição de compressão pura, e os parâmetros  $k0$ <sub>-bal</sub>,  $h$ <sub>-bal</sub>,  $R0$ <sub>-bal</sub> e  $q$ <sub>-bal</sub> correspondem à condição balanceada. Os demais dados são as forças axiais para as duas condições e estão definidas para todos os parâmetros.

Na modelagem do elemento elastoplástico com dano para pórticos, para valores dos parâmetros dentro do domínio das funções, foi utilizado um algoritmo de interpolação linear.

# 4.6 MODELAGEM DE UM ELEMENTO ELASTOPLÁSTICO COM ENCRUAMENTO, DANO E CORROSÃO

Na modelagem do elemento elastoplástico com dano e corrosão, foi necessário considerar os parâmetros  $R_0$ ,  $q$ ,  $k_0$  e  $h$  em função da corrosão. Para isso,

modelou-se uma interpolação entre duas seções nos gráficos da Figura 19. A primeira seção é para quando a corrosão é igual a 0. A segunda seção é delimitada, neste trabalho, para uma corrosão igual a 18%. Dessa forma, quando a força axial for maior do que 0, o algoritmo interpola os valores dos parâmetros para a situação não corroída e para 18% de corrosão. De posse desses valores, uma terceira interpolação é realizada, considerando, agora, a reta formada pelos dois valores calculados no passo anterior. As equações utilizadas, portanto, para calcular os parâmetros em função da corrosão, são:

$$
R_0(cor) = \frac{(0.18 - cor) \cdot R_{0C0}}{0.18} + cor \cdot \frac{R_{0C18}}{0.18},
$$
\n(85)

$$
q(cor) = \frac{(0.18 - cor) \cdot q_{C0}}{0.18} + cor \cdot \frac{q_{C18}}{0.18}
$$
 (86)

$$
k_0(cor) = \frac{(0.18 - cor) \cdot k_{0C0}}{0.18} + cor \cdot \frac{k_{0C18}}{0.18}
$$
 (87)

$$
h(cor) = \frac{(0.18 - cor) \cdot h_{C0}}{0.18} + cor \cdot \frac{h_{C18}}{0.18}
$$
 (88)

onde  $R_{0c}$ ,  $q_{c0}$ ,  $k_{0c}$  e  $h_{c0}$  são os parâmetros para quando não há corrosão;  $R_{0c}$ <sub>18</sub>,  $q_{c18}$ ,  $k_{0c18}$  e  $h_{c18}$  são os parâmetros para quando a corrosão é igual a 18%; e  $R_0(cor)$ ,  $q(cor)$ ,  $k_0(cor)$  e  $h(cor)$  são os parâmetros da interpolação final.

Para considerar a evolução da corrosão, foi desenvolvida uma rotina que implementa as Equações 9 e 71 desta pesquisa, que representam a combinação do modelo de Vu & Stewart (2000) (lei fenomenológica da corrosão) com a função de unificação  $0$ , desenvolvida por Brant (2019) (acoplamento da corrosão com o dano). O mesmo procedimento foi realizado para o modelo fenomenológico de Liu e Weyers (1998).

De forma a introduzir alguns valores de interesse para o cálculo da evolução da corrosão, foram adicionados à variável PROPS as variáveis da densidade de corrosão inicial  $(i_0)$ , do tempo de início da corrosão  $(t_{ini})$ , da média dos diâmetros da seção  $(\bar{\phi})$ , do parâmetro *Rel*, da densidade de corrosão para um dano específico ( $i_{0dl}$ ) e do dano específico relacionado à uma determinada densidade de corrosão ( $d_I$ ). Nota-se, portanto, que os dados citados anteriormente são parâmetros de entrada no código aqui desenvolvido.

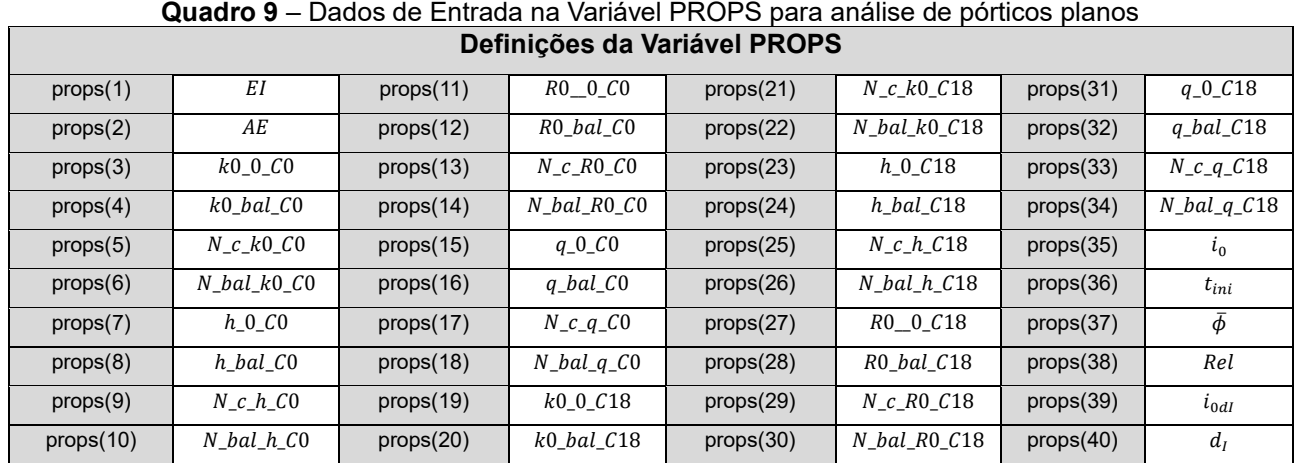

A variável PROPS, agora, armazena os dados apresentados no Quadro 9.

FONTE: Elaborado pela autora.

Os dados que apresentam  $C_0$  (props(3) a props(18)), são os dados utilizados para a interpolação na seção onde a corrosão é igual a 0. Os que apresentam \_18 (props(19) a props(34)), são utilizados para realizar a interpolação quando a corrosão é igual a 18%.

A variável SVARS, para a presente modelagem, armazena dois valores adicionais correspondentes à corrosão nos nós  $i \in j$ , conforme o Quadro 10.

**Quadro 10** – Definição das variáveis de estado do elemento elastoplástico com encruamento cinemático

| linear                      |                |  |  |  |
|-----------------------------|----------------|--|--|--|
| Definição da variável SVARS |                |  |  |  |
| <b>SVARS(1:3)</b>           | $\{\phi\}_b$   |  |  |  |
| <b>SVARS(4:6)</b>           | ${M_h}$        |  |  |  |
| <b>SVARS(7:8)</b>           | $\{\phi_p\}_b$ |  |  |  |
| SVARS(9:10)                 | ${d}_h$        |  |  |  |
| <b>SVARS(11:12)</b>         | ${G}_h$        |  |  |  |
| SVARS(13:14)                | $\{cor\}$      |  |  |  |

FONTE: Elaborado pela autora.

O fluxograma esquemático da rotina, agora considerando o acoplamento da corrosão à fissuração, está apresentado na Figura 25, a seguir.

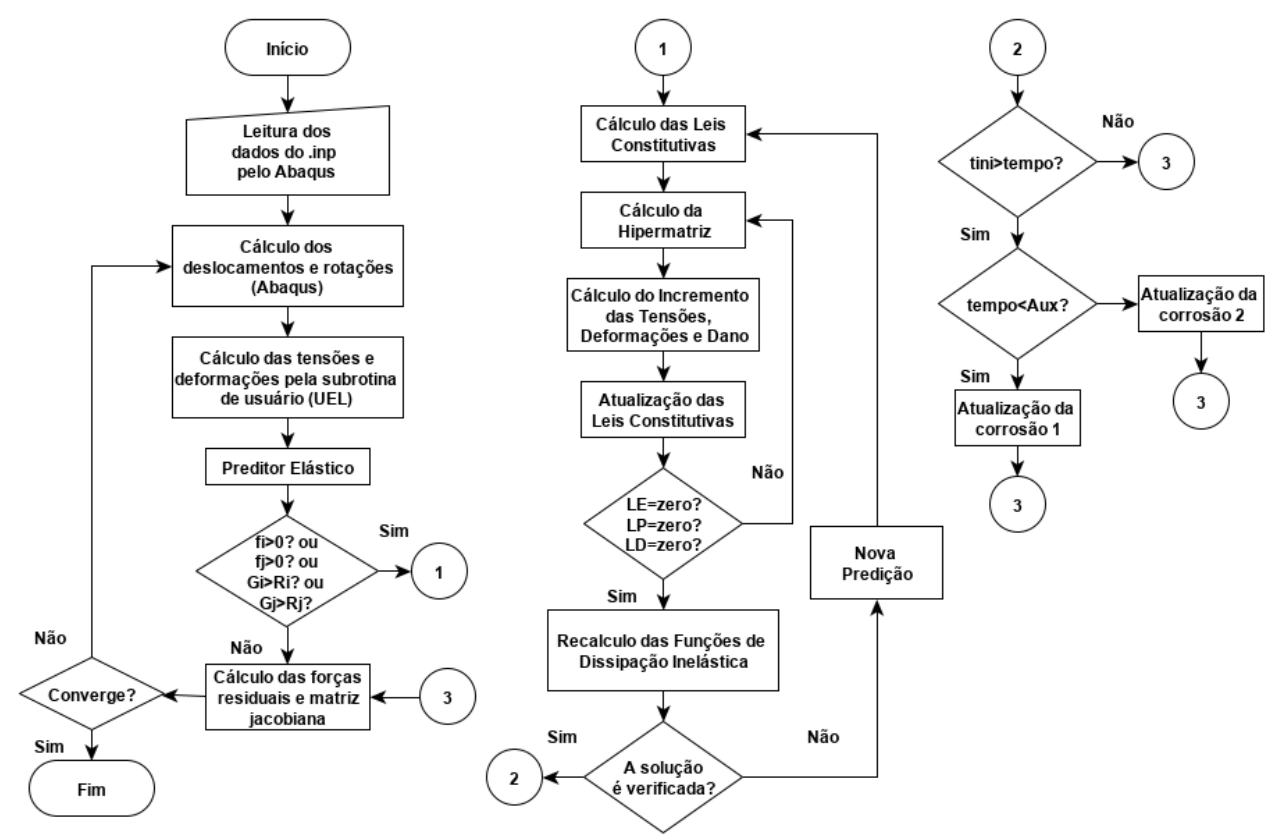

#### **Figura 25** - Fluxograma Esquemático do Elemento Finito de Usuário – Elastoplasticidade com Encruamento Cinemático, Dano e Corrosão

FONTE: Elaborado pela autora.

# **5 APLICAÇÕES NUMÉRICAS**

Nesta seção serão apresentadas aplicações numéricas dos modelos propostos na seção anterior, buscando utilizar os algoritmos desenvolvidos em exemplos clássicos. Será realizado o cálculo de uma viga inclinada, como um exemplo acadêmico, e um arco experimentado por Ma *et al.* (2016). Os dois exemplos serão calculados utilizando o modelo elastoplástico com encruamento cinemático linear, dano e corrosão.

# 5.1 ANÁLISE ELÁSTOPLÁSTICA COM ENCRUAMENTO, DANO E CORROSÃO PARA VIGAS – UM EXEMPLO ACADÊMICO

Para analisar vigas utilizando a modelagem elastoplástica com encruamento cinemático linear, dano e corrosão, é necessário adicionar dados de entrada que representem as propriedades adotadas (módulo de elasticidade, momento de inércia e área da seção transversal) e os parâmetros associados ( $k_0$ ,  $h$ ,  $R_0$  e  $q$ ). O Quadro 11 apresenta os dados de entrada considerados para este exemplo.

| Definições da Variável PROPS |                                     |           |                                    |  |  |
|------------------------------|-------------------------------------|-----------|------------------------------------|--|--|
| props(1)                     | $EI = 868.7194194$ kNm <sup>2</sup> | props(21) | $N_c_kC_0C18 = -688.665909 kN$     |  |  |
| props(2)                     | $AE = 5.318690324 \times 10^5 kN$   | props(22) | $N_b$ al_k0_C18 = -187.659423 kN   |  |  |
| props(3)                     | $k0$ 0 $C0 = 8.061547222$ kNm       | props(23) | $h_0$ _C18 = 2518.739571 $kNm/rad$ |  |  |
| props(4)                     | $k0$ bal $C0 = 28.28245814$ kNm     | props(24) | h bal $C18 = 0$                    |  |  |
| props(5)                     | $N_c k0_c = -702.030968 kN$         | props(25) | $N_c_h$ _C18 = -692.145925 kN      |  |  |
| props(6)                     | $N_b$ al_k0_C0 = -160.021652 kN     | props(26) | $N_b$ al_h_C18 = -187.659423 kN    |  |  |
| props(7)                     | $h_{0}$ C0 = 2971.086622 kNm/rad    | props(27) | $R0_0_C18 = 0.000909$ kNm          |  |  |
| props(8)                     | h bal $C0 = 0$                      | props(28) | $R0$ _bal_C18 = 0.002150 kNm       |  |  |
| props(9)                     | $N_c_h$ $C0 = -704.445256 kN$       | props(29) | $N_c_R0_C18 = -160.021652 kN$      |  |  |
| props(10)                    | $N_b$ al_h_C0 = -160.021652 kN      | props(30) | $N_b$ al_R0_C18 = -50.249846 kN    |  |  |
| props(11)                    | $R0 \t0 \tC0 = 0.000914 \t{kNm}$    | props(31) | $q_{0}$ C18 = -0.023675 kNm        |  |  |
| props(12)                    | R0 bal $C0 = 0.002156$ kNm          | props(32) | $q_{b}$ al_C18 = -0.061807 kNm     |  |  |
| props(13)                    | $N_c_R0_C0 = -199.356455 kN$        | props(33) | $N_c_q_C18 = -692.145925 kN$       |  |  |
| props(14)                    | $N_bal_R0_C0 = -50.225133 kN$       | props(34) | $N_bal_q_C18 = -187.659423 kN$     |  |  |
| props(15)                    | $q_{0}$ C $0 = -0.032307$ kNm       | props(35) | $i_0 = 0.1 \mu A/cm^2$             |  |  |
| props(16)                    | $q_{b}$ al_C0 = 0.058857 kNm        | props(36) | $t_{ini} = 5 \text{ anos}$         |  |  |
| props(17)                    | $N_c_q$ $C0 = -704.4452569$ kN      | props(37) | $\bar{\phi} = 1.6$ cm              |  |  |
| props(18)                    | $N_b$ al_q_ $C0 = -160.021652$ kN   | props(38) | $Rel = 5.08$                       |  |  |
| props(19)                    | $k0_0C18 = 6.173239$ kNm            | props(39) | $i_{0dl} = 0.87 \mu A/cm^2$        |  |  |
| props(20)                    | $k0$ bal $C18 = 6.173239$ kNm       | props(40) | $d_I = 0.28$                       |  |  |

**Quadro 11** – Definição das propriedades da viga com modelagem elastoplástica com encruamento, dano e corrosão

FONTE: Elaborado pela autora.

A viga calculada está ilustrada na Figura 26, sendo engastada na extremidade esquerda (nó 1) e livre na extremidade direita (nó 2). Na extremidade livre, foi aplicado um deslocamento imposto  $w$ .

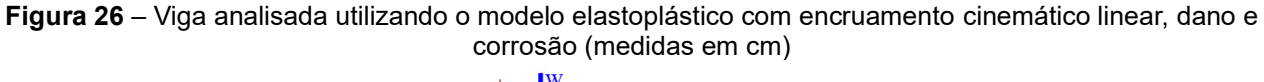

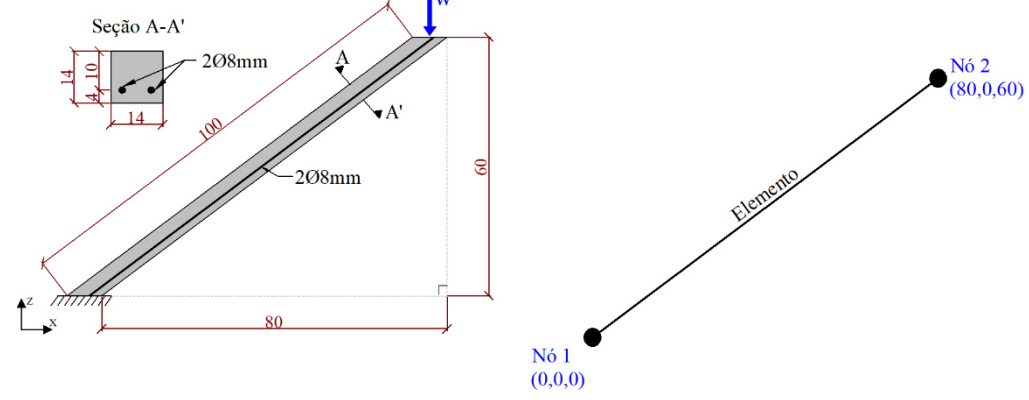

FONTE: Elaborado pela autora.

A viga calculada possui seção de 14x14 cm, módulo de elasticidade  $E_c =$ 27,1  $GPa$ , momento de inércia  $I = 3.2 \times 10^{-5} \text{ cm}^4$ , duas barras de 8 mm de diâmetro com  $E_s = 210 \text{ } GPa$ , 4,0 cm de cobrimento, e 1,0 m de largura longitudinal.

Após realizado o cálculo, inicialmente sem considerar a corrosão, observou-se o comportamento da força (F), do dano (d) e das rotações plásticas ( $\phi_p$ ) em relação ao deslocamento ( $w$ ) para o nó 1, conforme os gráficos da Figura 27.

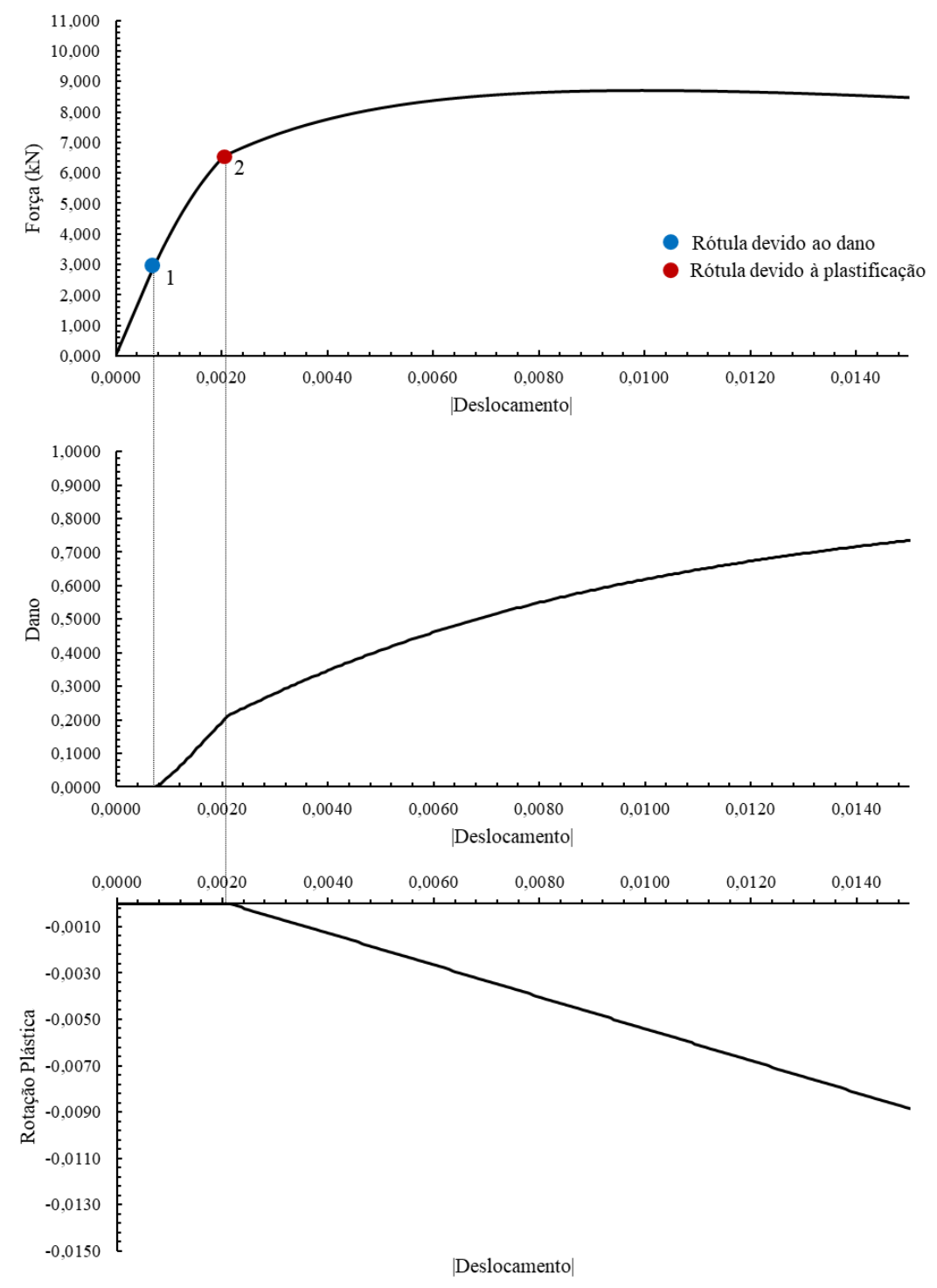

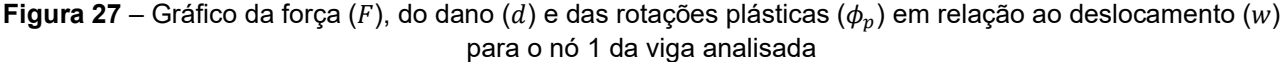

FONTE: Elaborado pela autora.

Observa-se nos gráficos da Figura 27 que a primeira rótula inelástica a surgir é devido à danificação da estrutura. A segunda rótula inelástica é decorrente da plastificação da armadura. Nota-se uma alteração do comportamento do gráfico do dano e da força após a plastificação, indicando que o algoritmo acessa as rotinas adequadas quando as rótulas se tornam ativas.

Observa-se também um comportamento esperado do momento em relação à danificação para a situação não corroída conforme ilustrado no gráfico da Figura 28.

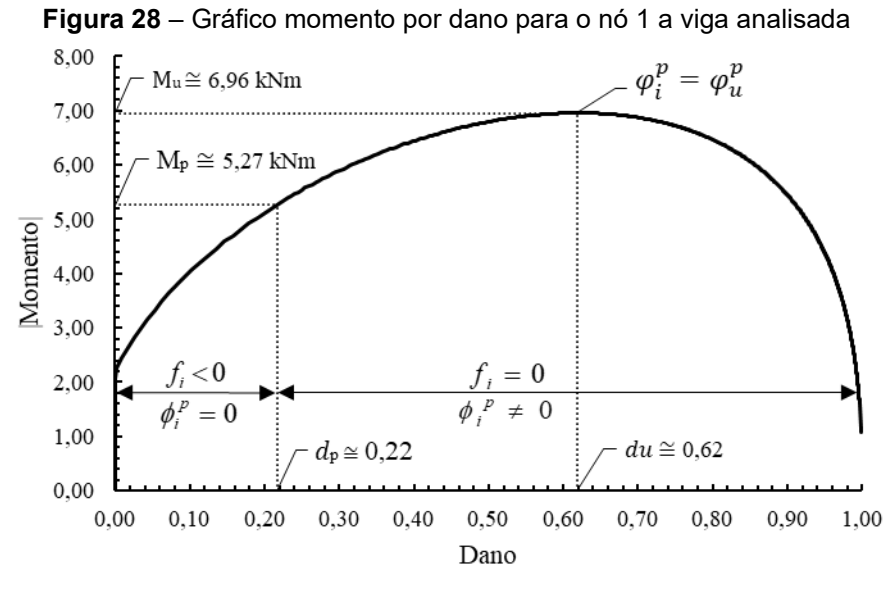

FONTE: A autora.

Observa-se na Figura 28 que o momento máximo  $(M_u)$  suportado pela viga analisada indica um dano último  $d_u \approx 0.62$ , o que corrobora com a Teoria do Dano Concentrado. A partir de valores maiores do que  $d_u$ , o modelo passa a não representar mais adequadamente o fenômeno. Ainda se pode observar que a plastificação se inicia com um dano de  $d_p \approx 0.22$ , o que também está de acordo com a mesma teoria. Naturalmente, para níveis de dano inferiores a  $d_p$ , a plastificação é nula, e a função de escoamento é inferior a 0, respeitando o Critério de Griffith (1921).

Considerando agora a situação corroída, através da introdução do valor inicial de taxa de corrosão  $i_0 = 0.1 \mu A/cm^2$ ; do tempo de início de corrosão  $t_{ini} = 5 \text{ anos}$ ; do parâmetro  $Rel = 5.08$ ; da taxa de corrosão para um determinado dano  $i_{0dl} =$  $0.87 \mu A/cm^2$ ; e para um dano específico relacionado a uma determinada taxa de corrosão  $d_1 = 0.28$ ; pode-se observar o comportamento da evolução da corrosão para o nó 1 em relação ao tempo para a viga estudada, conforme a Figura 29. Os valores de  $i_0$ ,  $i_{0dI}$  e  $d_I$ foram determinados conforme a metodologia desenvolvida por Brant (2019), baseado no estudo experimental de Otieno, Alexander e Beushausen (2010) e no estudo teórico de Cuevas e Fernández-Villegas (2013). A viga foi simulada considerando os modelos

fenomenológicos desenvolvidos por Liu e Weyers (1998) e Vu e Stewart (2000).

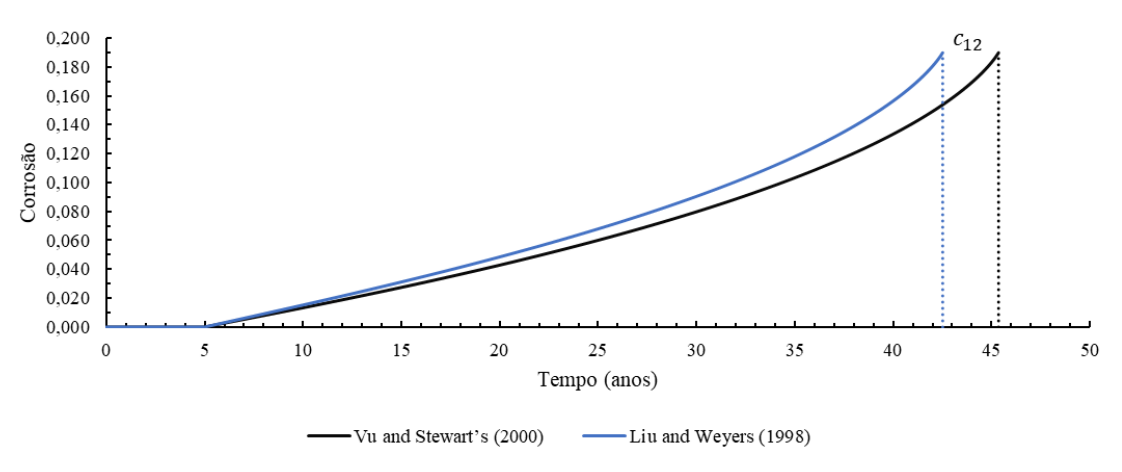

**Figura 29** – Gráfico da corrosão pelo tempo para o nó 1 a viga analisada

FONTE: A autora.

Observa-se na Figura 29 que após realizada a simulação, a corrosão, de fato, inicia-se após o tempo de início estipulado por  $t_{ini}$  (5 anos). Nota-se também que o elemento atinge o momento último  $(M_u)$ , no modelo de Vu e Stewart (2000), para um tempo aproximado 45 anos, enquanto que no modelo desenvolvido por Liu e Weyers (1998), para um tempo aproximado de 42 anos. Dessa forma, o segundo modelo se mostra mais conservador do que o primeiro. Vale salientar que o modelo de Vu e Stewart (2000) foi baseado na transformação indireta da quantidade de oxigênio disponível na superfície do aço em quantidade de corrosão, enquanto o modelo de Liu e Weyers (1998) considerou a temperatura, a concentração de íons cloreto e a resistividade do concreto.

 Para analisar o dano, aplicou-se uma força estática e permanente no nó 2 de  $7 kN$ , de maneira a simular um carregamento no elemento. Essa força gerou um dano inicial de 0,2585. Após 5 anos, iniciou-se a corrosão. A Figura 30 apresenta o comportamento do dano em relação ao tempo para a viga estudada, utilizando dois modelos fenomenológicos acoplados à corrosão.

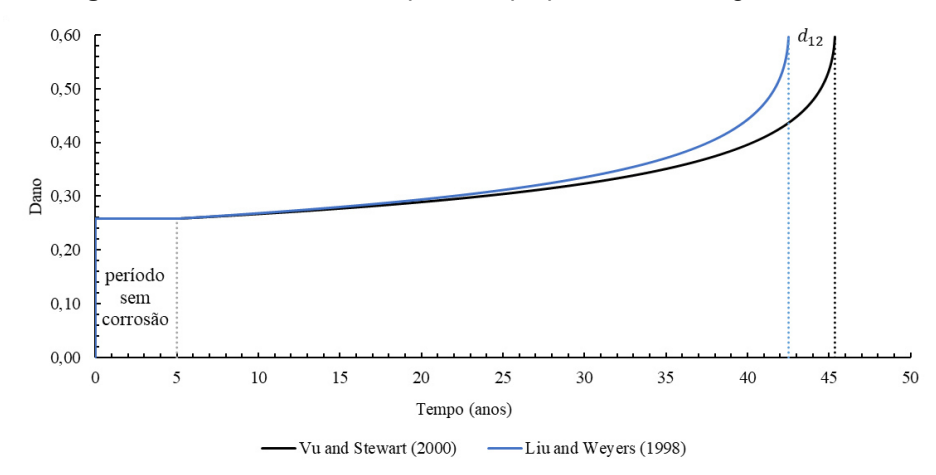

**Figura 30** – Gráfico do dano pelo tempo para o nó 1 a viga analisada

FONTE: A autora.

Neste exemplo, considerou-se que o dano não varia com o tempo nos primeiros 5 anos, desprezando os efeitos de deformação por fluência (carga de longa duração). Por isso, nota-se na Figura 30 que o dano se apresenta constante nos primeiros 5 anos (período sem corrosão). Após o início da corrosão, o dano é incrementado, até atingir seu valor máximo (último), representando, dessa forma, o fenômeno da corrosão acoplado à danificação. No modelo de Liu e Weyers (1998), o dano atinge seu valor máximo mais rapidamente do que para o modelo de Vu e Stewart (2000).

A Figura 31 apresenta a evolução da taxa de corrosão normalizada (O) em relação ao tempo utilizando o modelo fenomenológico de Vu e Stewart (2000) e de Liu e Weyers (1998). Salienta-se que a rotina implementada no presente trabalho apresenta grande versatilidade na implementação de diferentes modelos fenomenológicos.

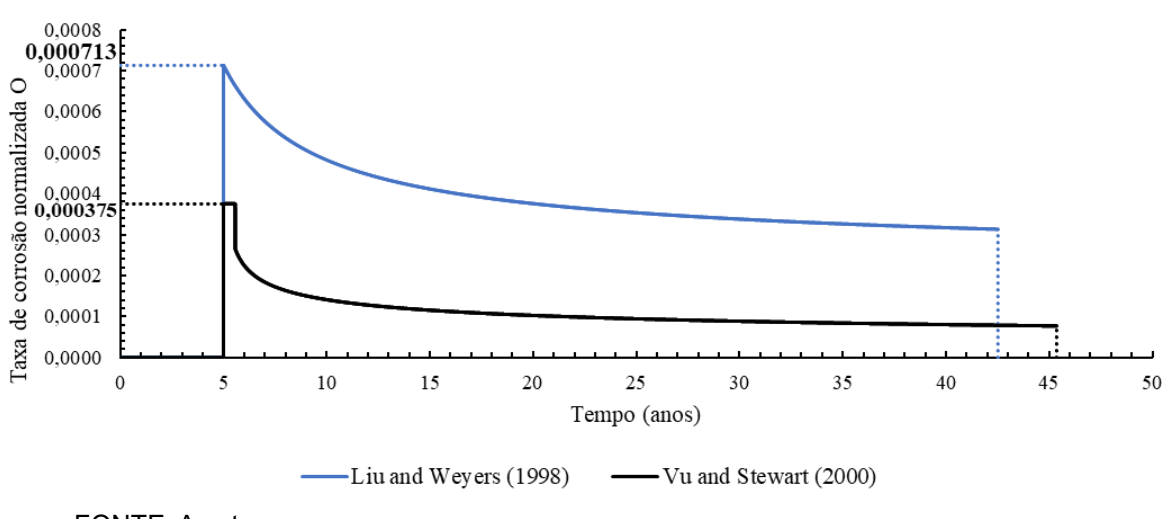

**Figura 31** – Gráfico da taxa de corrosão normalizada (O) pelo tempo para o nó 1 a viga analisada

FONTE: A autora.

Observa-se na Figura 31 que a taxa de corrosão inicial é superior em relação ao restante do tempo em que a armadura do elemento está corroída, para os dois modelos fenomenológicos. Esse fenômeno, de acordo com Tuutii (1982), Yalçyn e Ergun (1996), Liu e Weyers (1998) e Vu e Stewart (2000), ocorre devido à formação de produtos de corrosão na superfície da armadura, o que impede a difusão dos íons de ferro para locais mais distantes, reduzindo a taxa de corrosão no tempo. Ainda, os autores afirmam que a proporção da área entre o ânodo e o cátodo é reduzida, inferindo no mesmo fenômeno provocado pelos produtos da corrosão.

# 5.2 ANÁLISE ELÁSTOPLÁSTICA COM ENCRUAMENTO E DANO – ARCO DE MA *ET AL*. (2016)

Ma *et al.* (2016) investigaram em seu trabalho os efeitos da corrosão e do dano no comportamento mecânico de arcos de concreto armado. Os autores testaram quatro arcos, três deles submetidos à corrosão acelerada através da imersão em um tanque com uma solução contendo 5% de NaCl, e posterior aceleração da corrosão por aplicação de corrente. Um dos arcos não foi submetido ao processo corrosivo. Em seguida, os arcos foram ensaiados através da aplicação de três forças concentradas, conforme a Figura 32, a fim de ser avaliado o efeito da corrosão e da fissuração na força última suportada por eles.

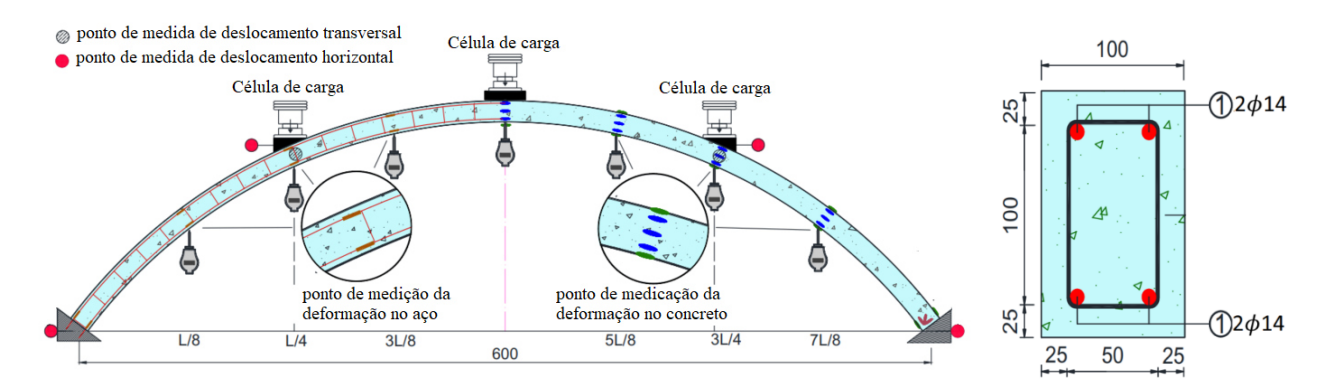

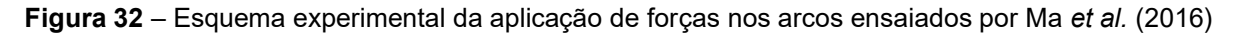

FONTE: Adaptado de Ma *et al.* (2016)

A seção transversal dos arcos é de 10x15 cm, com cobrimento de armadura de 2,5 cm. Foram utilizadas 4 barras de aço de 14 mm de diâmetro, conforme disposição ilustrada na Figura 32. Os estribos foram desconsiderados na presente análise, bem como os esforços cortantes.

O vão dos arcos analisados é igual a 6 m, e a altura no ponto mais alto do arco ( $L = 3.0$  m) é igual a 1,5 m. Os arcos foram divididos em 8 trechos cuja projeção horizontal é igual a 75 cm, resultando em comprimentos efetivos de arco diferentes para cada trecho. Para cada seção demarcada no arco, foram instalados medidores de deslocamentos e deformações, a fim de registrar informações para analisar o comportamento mecânico dos arcos durante o experimento.

Para simular os arcos de Ma *et al.* (2016), foram extraídas algumas informações que pudessem ser introduzidas nos dados de entrada dos algoritmos desenvolvidos, como os dados da seção, a resistência do concreto e do aço, o módulo de elasticidade do concreto e do aço e as deformações especificas. Inicialmente, simulou-se o arco sem corrosão, de maneira a comparar os resultados obtidos experimentalmente com a simulação numérica desenvolvida na presente pesquisa. A Figura 33 ilustra o esquema utilizado para a análise do arco.

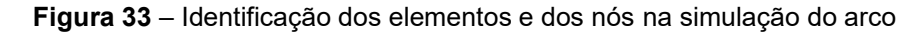

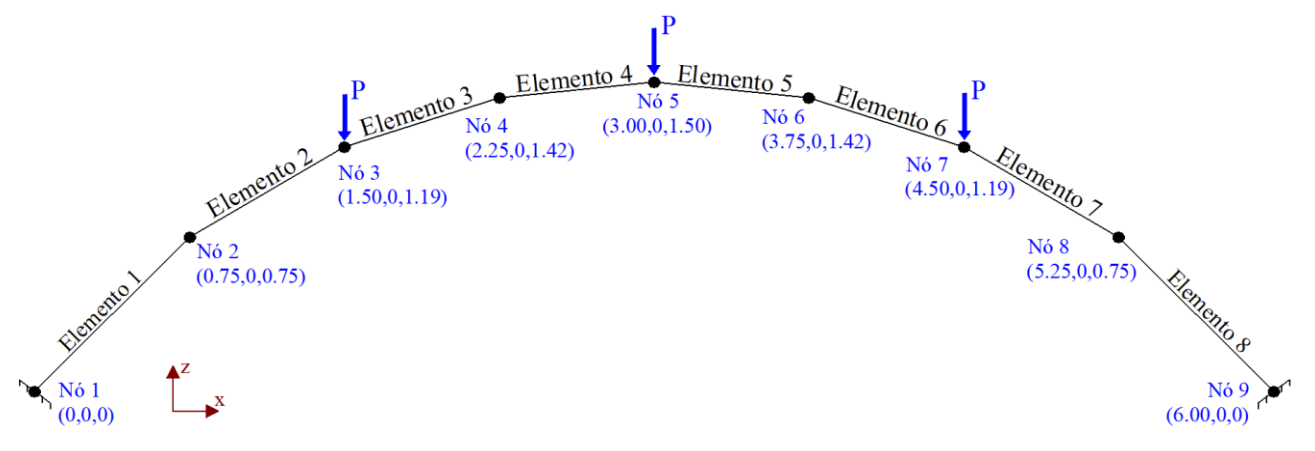

FONTE: A autora.

Após a simulação do arco, foram encontrados os valores apresentados na Figura 34 de força em relação ao deslocamento do arco para o nó 5. Esses resultados foram comparados com o estudo experimental de Ma *et al.* (2016) para o arco sem corrosão, conforme está apresentado na mesma figura.

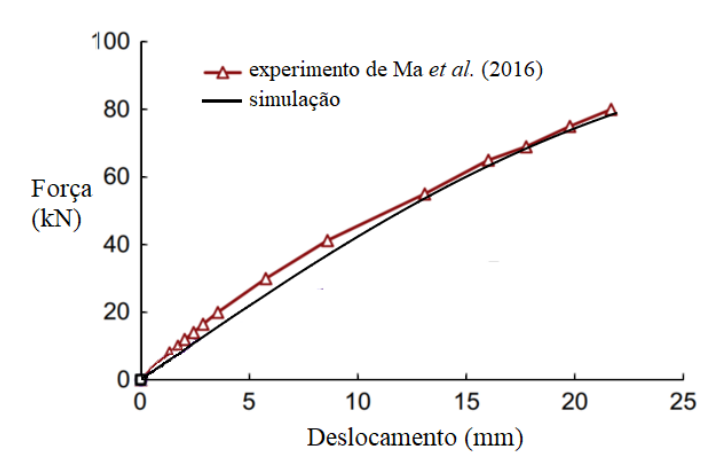

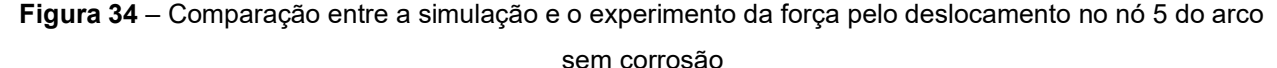

FONTE: A autora.

Observa-se no gráfico da Figura 34 que a aplicação do modelo elastoplástico com encruamento cinemático e dano para o arco possui boa concordância com os dados experimentais registrados por Ma *et al.* (2016).

Em decorrência da corrosão ser um processo que envolve incertezas, os resultados obtidos no experimento de Ma *et al.* (2016) para os três arcos submetidos às mesmas condições de aceleração de corrosão foram sensivelmente diferentes. Dessa forma, para identificar o nível de corrosão (cor) dos três pórticos corroídos de Ma et al. (2016), calculou-se a média das perdas de massa das armaduras dos arcos. Depois, essa média de perda de massa foi transformada em cor através da Equação 54.

Identificado o nível de corrosão, foi necessário ajustar os valores dos parâmetros  $i_0$ ,  $i_{0d}$ ,  $d_l$  e  $t_{ini}$ , para que o valor de *cor* fosse atingido antes da aplicação da carga, de maneira a simular as mesmas condições do experimento. Ainda, como o comprimento dos arcos é diferente, foi necessário calcular os valores limitantes de  $k_0$ , h,  $R_0$ e  $q$ , das forças normais associadas, para os diferentes níveis de corrosão, e para cada comprimento de arco. Dessa forma, foi possível interpolar, dentro da rotina, os valores de  $k_0$ , h,  $R_0$  e  $q$ , para cada comprimento de arco, para cada nível de corrosão, e para cada força normal associada. Os dados de entrada utilizados para o cálculo estão apresentados no Anexo B.

Assim, utilizando os níveis ajustados de  $i_0 = 3.0 \ \mu A/cm^2$ ,  $i_{\text{od}l} = 3.5 \ \mu A/cm^2$ ,  $d_I = 0.40$ ,  $t_{ini} = 0.00273472$  anos e  $Rel = 5.08$ , e utilizando o modelo fenomenológico de Vu e Stewart (2000), obteve-se o comportamento da corrosão em relação ao tempo conforme está ilustrado na Figura 35.

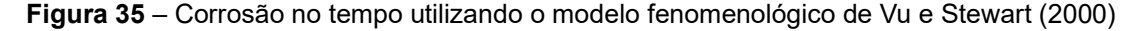

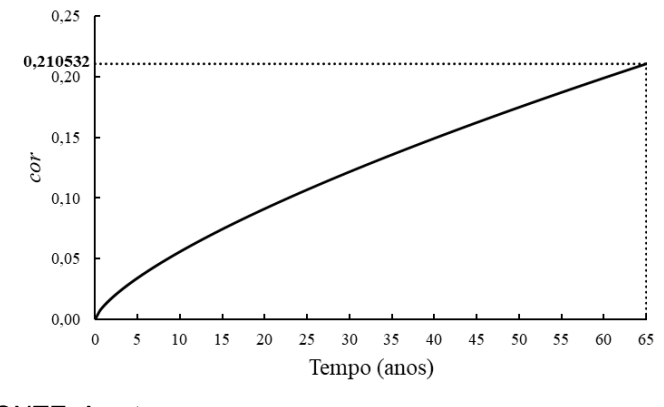

FONTE: A autora.

Nota-se na Figura 35 que foi necessário, de acordo com o modelo de Vu e Stewart (2000) e com os parâmetros adotados, 65 anos para que o nível de corrosão atingisse  $cor = 0.210532$ , valor equivalente à perda de massa proveniente da corrosão acelerada do ensaio de Ma *et al.* (2016). Após atingido esse nível de corrosão, foram aplicadas cargas concentradas nos nós 3, 5 e 7, conforme ilustrado nas Figuras 32 e 33. A Figura 36 apresenta a comparação entre o experimento e a simulação da força pelo deslocamento para o nó 5 do arco sob corrosão. Na figura, estão representadas as curvas obtidas no experimento para os três arcos corroídos (arco #1, arco #2 e arco #3), e a curva obtida na simulação utilizando as médias de perdas de massa transformadas em nível de  $corrosão (cor).$ 

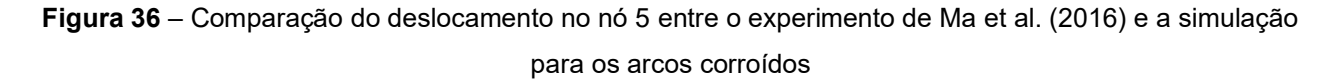

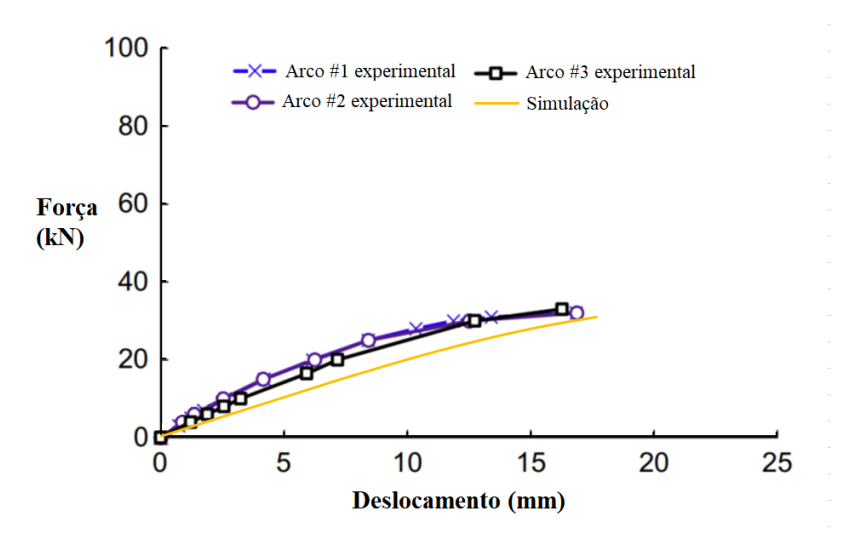

FONTE: A autora.

Observa-se na Figura 36 que os arcos corroídos experimentalmente apresentaram força última e deslocamento último maior do que o resultado obtido com a simulação. Tal diferença é decorrente do modelo fenomenológico utilizado, além das Equações 73 a 77, que relacionam a corrosão às tensões e deformações do aço e do concreto. Tais equações, bem como o modelo fenomenológico, podem ser ajustadas no modelo de Brant (2019), de maneira a representar adequadamente as particularidades de cada experimento. Sugere-se que estes ajustes sejam realizados em trabalhos futuros.

A Figura 37 apresenta o deslocamento vertical obtido do experimento do arco #1 e o deslocamento vertical obtido da simulação.

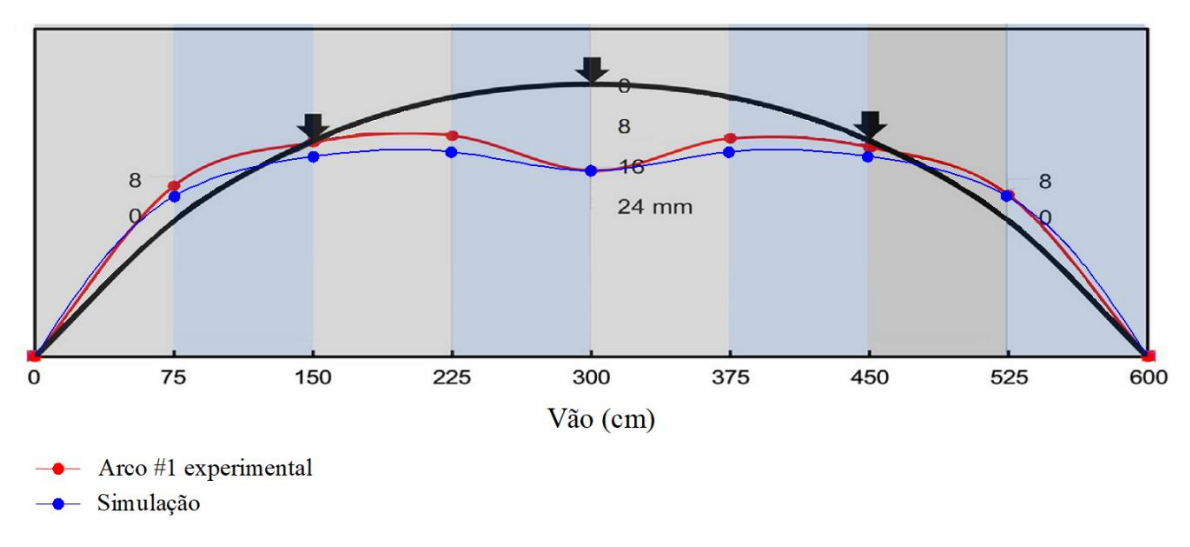

**Figura 37** – Comparação do deslocamento vertical entre a simulação e o arco #1 corroído

FONTE: A autora.

Observa-se na Figura 37 que o deslocamento vertical do pórtico obtido pela simulação apresenta resultados próximos dos resultados obtidos experimentalmente. As diferenças de deslocamento, nesse caso, se devem a variação da corrosão para cada nó analisado. Na simulação, o nível de corrosão foi considerado como sendo o mesmo para todos os nós, por questões de simplificação. Vale salientar, entretanto, que o modelo implementado permite incluir valores diferentes de nível de corrosão nos nós da estrutura quando se conhece os respectivos  $i_0$ ,,  $i_{0dl}$  e  $d_I$  associados, podendo representar, dessa forma, com mais fidelidade o comportamento dos elementos sob corrosão.

A fim de analisar o comportamento da estrutura quando o carregamento é adicionado antes de se iniciar a corrosão, de maneira a representar uma situação mais próxima da realidade, analisando também o acoplamento, considera-se agora o arco submetido a três forças concentradas nos nós 3, 5 e 7. Supõe-se que após 5 anos se inicie a corrosão. As Figuras 38 e 39 apresentam o comportamento do dano e da corrosão em relação ao tempo, respectivamente, para os nós do arco.

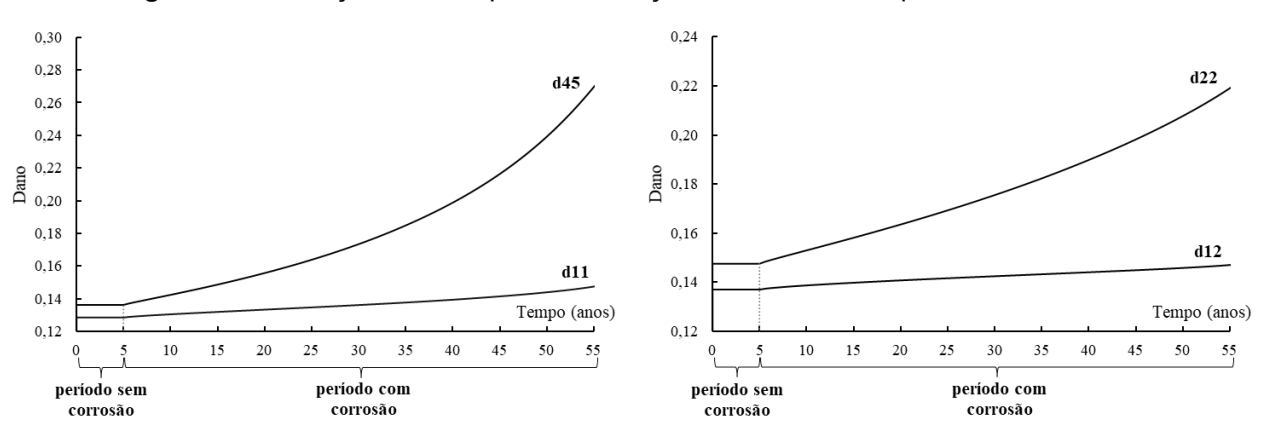

**Figura 38** – Evolução do dano para a simulação do arco corroído para os nós 1, 2 e 5

FONTE: A autora.

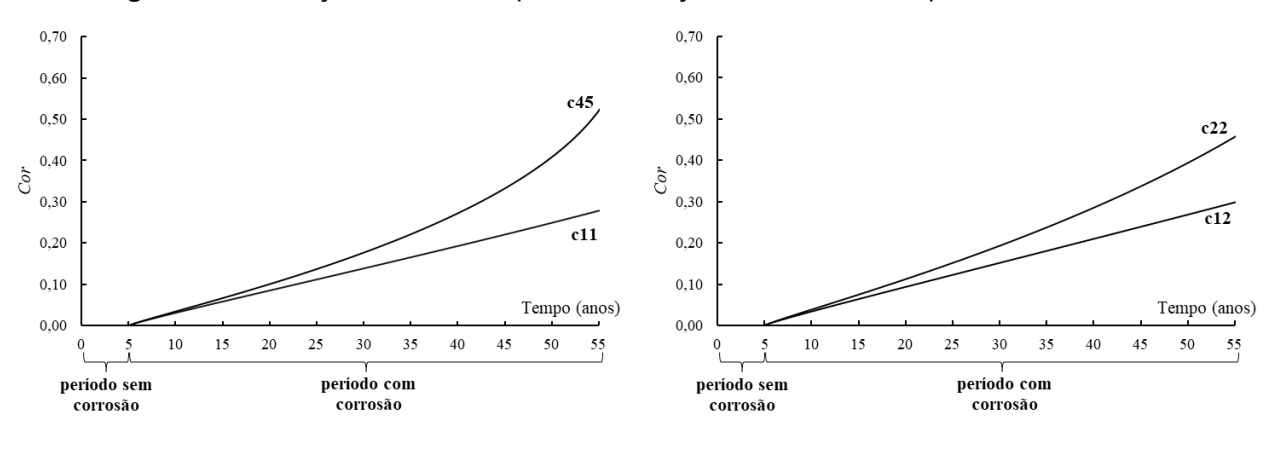

**Figura 39** – Evolução da corrosão para a simulação do arco corroído para os nós 1, 2 e 5

FONTE: A autora.

Nota-se nas Figuras 38 e 39 que a consideração do acoplamento da corrosão à fissuração provocou o incremento do dano em todos os nós que já apresentavam uma danificação inicial proveniente do carregamento aplicado. Particularmente, o modelo representou, para o nó 5 (c45), uma evolução mais acentuada da corrosão. Essa acentuação ocorreu por decorrência da ativação da rótula plástica neste nó, alterando a forma de cálculo. Uma rótula plástica também foi identificada para o nó 2 (rp22), conforme ilustrado na Figura 40.

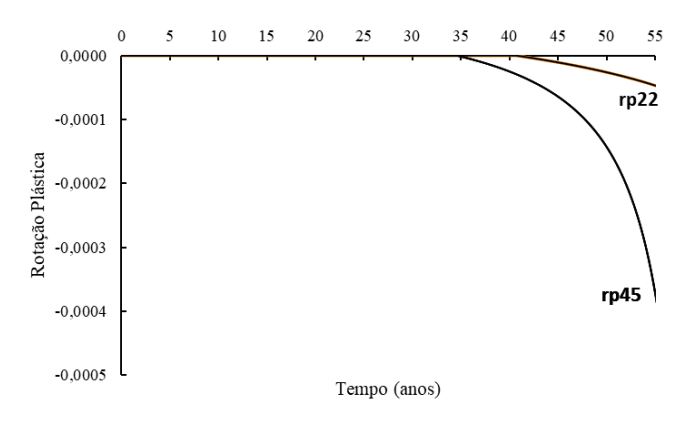

**Figura 40** – Evolução das rótulas plásticas no tempo para o arco corroído

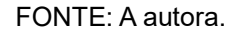

Finalmente, a Figura 41 apresenta o mapa de distribuição do dano do arco corroído para o tempo de término da simulação, que foi de 59 anos.

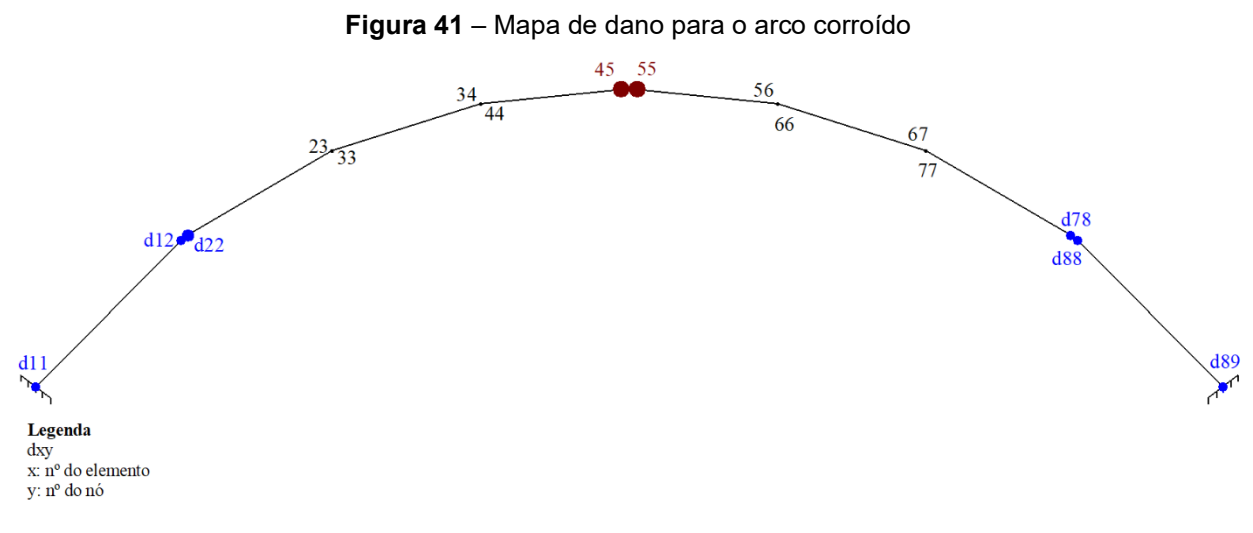

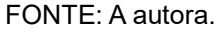

### **6 CONSIDERAÇÕES FINAIS**

O modelo de acoplamento corrosão-fissuração para estruturas de concreto armado apresenta como hipótese principal a influência mútua que o dano e a corrosão causam entre si. O modelo utiliza formulações fenomenológicas de corrosão associadas à evolução da danificação, e tem como premissas principais a perda de área de aço e a penalização das propriedades do aço e do concreto, conforme o nível de corrosão.

A implementação computacional do modelo permitiu simular exemplos diferentes de estruturas de concreto armado, avaliando a evolução do dano, das rotações plásticas e da corrosão. Como potencialidade, o modelo apresentou versatilidade na possibilidade de implementação de diferentes formulações fenomenológicas de corrosão, conforme exemplificado nas simulações utilizando os modelos de Vu e Stewart (2000) e Liu e Weyers (1998). Essa versatilidade permite adaptar facilmente as análises às diversas condições de exposição, aproximando os resultados obtidos a resultados de testes experimentais.

As funções de taxa de corrosão normalizada (funções  $\theta$ ) objetivaram transformar leis de densidade de corrente de corrosão em valores de dano e rotações plásticas. O tempo de início, entretanto, foi considerado como um dado de entrada. Sugerese que o tempo de início de corrosão seja, em estudos futuros, associado ao momento crítico, pois o início da danificação em uma estrutura que esteja localizada em um ambiente agressivo é um dos fatores determinantes para o início da corrosão. O equacionamento, então, do tempo de início associado ao momento crítico poderia ser uma boa alternativa para a representação mais fiel do fenômeno acoplado.

O modelo implementado apresenta-se como uma boa alternativa para avaliar, simplificadamente, estruturas existentes nas quais seja possível efetuar medições de taxa de corrosão. Através da utilização do elemento de pórtico e do conceito de rótulas plásticas, é possível identificar preliminarmente os pontos da estrutura que apresentam maior vulnerabilidade, para poder avaliar a evolução do dano, da plasticidade e da corrosão para esses pontos, no tempo. Além disso, o modelo permite a modelagem de estruturas complexas.

Ainda, utilizar o conceito de rótulas plásticas associado ao elemento de pórtico se mostrou previamente compatível com o processo de evolução da corrosão no tempo, quando se fala de tempo de simulação e custo computacional. Sabe-se que a corrosão é uma patologia cujas variáveis possuem incertezas inerentes, por representarem fenômenos complexos que ainda não foram completamente entendidos. A rotina implementada pode ser adaptada, então, de maneira eficiente a análises probabilísticas, por apresentar baixo custo computacional. Dispor, dessa forma, de uma ferramenta relativamente simples que associa o comportamento mecânico das estruturas à corrosão se apresenta como uma possibilidade relevante.

Como limitação principal, menciona-se a necessidade de validação do modelo com testes experimentais que avaliem, simultaneamente, a evolução da fissuração e da corrosão ao longo do tempo nas estruturas. A partir desses testes, seria possível, com a rotina implementada, realizar ajustes rápidos, podendo-se testar diversos elementos sob diversas condições.

Ainda, acrescenta-se que o modelo implementado considera apenas a introdução de íons cloreto no concreto como mecanismo causador de uma corrosão localizada. A corrosão generalizada, bem como outros mecanismos de corrosão, como a carbonatação do concreto, não foi considerada no modelo.

Por fim, em relação às rotinas implementadas e compiladas junto ao programa Abaqus, acrescenta-se a necessidade, para pesquisas futuras, de incluir o gerador de parâmetros ao programa principal, para que não seja necessário introduzir quantidades excessivas de dados de entrada.

# **REFERÊNCIAS**

ABAQUS. **Abaqus User Subroutines Reference Guide**. Dassault Systèmes. Simulia Corporation, 2014.

ABABNEH, Ayman; SHEBAN, Mashal. Impact of mechanical loading on the corrosion of steel reinforcement in concrete structures. **Materials and Structures**, v. 44, n. 6, p. 1123– 1137, jul. 2011. https://doi.org/10.1617/s11527-010-9688-3.

AHMAD, Shamsad. Reinforcement corrosion in concrete structures, its monitoring and service life prediction––a review. **Cement and Concrete Composites**, v. 25, n. 4–5, p. 459–471, maio 2003. https://doi.org/10.1016/S0958-9465(02)00086-0.

ALAMRI, Aeshah H. Localized corrosion and mitigation approach of steel materials used in oil and gas pipelines – An overview. **Engineering Failure Analysis**, v. 116, p. 104735, out. 2020. https://doi.org/10.1016/j.engfailanal.2020.104735.

AMALIA, Zahra; QIAO, Di; NAKAMURA, Hikaru; MIURA, Taito; YAMAMOTO, Yoshihito. Development of simulation method of concrete cracking behavior and corrosion products movement due to rebar corrosion. **Construction and Building Materials**, v. 190, p. 560– 572, nov. 2018. https://doi.org/10.1016/j.conbuildmat.2018.09.100.

ANDRADE, Carmen; D'ANDREA, Renata; REBOLLEDO, Nuria. Chloride ion penetration in concrete: The reaction factor in the electrical resistivity model. **Cement and Concrete Composites**, v. 47, p. 41–46, mar. 2014.

https://doi.org/10.1016/j.cemconcomp.2013.09.022.

ANDRADE, Jairo José de Oliveira. **Contribuição à previsão da vida útil das estruturas de concreto armado atacadas pela corrosão de armaduras: iniciação por cloretos**. 2001. 277 f. Tese – Universidade Federal do Rio Grande do Sul Escola de Engenharia Programa de Pós-Graduação em Engenharia Civil, Porto Alegre - RS, 2001.

ANGST, Ueli; ELSENER, Bernhard; LARSEN, Claus K.; VENNESLAND, Øystein. Critical chloride content in reinforced concrete — A review. **Cement and Concrete Research**, v. 39, n. 12, p. 1122–1138, dez. 2009. https://doi.org/10.1016/j.cemconres.2009.08.006.

ANGST, Ueli M. Challenges and opportunities in corrosion of steel in concrete. **Materials and Structures**, v. 51, n. 1, p. 4, fev. 2018. https://doi.org/10.1617/s11527-017-1131-6.

APOSTOLOPOULOS, Ch. Alk.; DIAMANTOGIANNIS, G. Assessment of the Mechanical Behavior in Dual-Phase Steel B400C, B450C, and B500B in a Marine Environment. **Journal of Materials in Civil Engineering**, v. 28, n. 2, p. 04015097, fev. 2016. https://doi.org/10.1061/(ASCE)MT.1943-5533.0001271.

ASAMI, K.; KIKUCHI, M. In-depth distribution of rusts on a plain carbon steel and weathering steels exposed to coastal–industrial atmosphere for 17 years. **Corrosion Science**, v. 45, n. 11, p. 2671–2688, nov. 2003. https://doi.org/10.1016/S0010- 938X(03)00070-2.

BERROCAL, Carlos Gil. **Chloride Induced Corrosion of Steel Bars in Fibre Reinforced Concrete**. 2015. Thesis for the degree of Licentiate of Engineering – Chalmers University

of Technology, Sweden, 2015.

BERTOLINI, Luca; ELSENER, Bernhard; PEDEFERRI, Pietro; POLDER, Rob. **Corrosion of steel in concrete**. Weinheim: WILEY-VCH Verlag GmbH & Co. KGaA, 2004.

BRANT, Carlos Alberto Caldeira. **FORMULAÇÃO TERMODINÂMICA DO ACOPLAMENTO CORROSÃO-FISSURAÇÃO EM ESTRUTURAS DE CONCRETO ARMADO**. 2019. 161 f. Dissertação – Universidade Federal da Integração Latino Americana, Foz do Iguaçu, 2019.

BRANT, Carlos Alberto Caldeira; COELHO, Karolinne Oliveira; POSSAN, Edna; LEONEL, Edson Denner; FLÓREZ-LÓPEZ, Julio. Durability and Service Life Prediction of Reinforced Concrete Frames Subjected to Chloride Corrosion and Mechanical Loading. **Building Pathology, Durability and Service Life**. Building Pathology and Rehabilitation. Cham: Springer International Publishing, 2020. v. 12, . DOI 10.1007/978-3-030-47302-0. Disponível em: http://link.springer.com/10.1007/978-3-030-47302-0. Acesso em: 9 ago. 2021.

BREITENBÜCHER, R; GEHLEN, C; SCHIESSL, P; HOONAARD, J Van Den; SIEMES, T. SERVICE LIFE DESIGN FOR THE WESTERN SCHELDT TUNNEL. , p. 14, 1999. .

CIPOLLINA, A.; LÓPEZ-INOJOSA, A.; FLÓREZ-LÓPEZ, J. A simplified damage mechanics approach to nonlinear analysis of frames. **Computers & Structures**, v. 54, n. 6, p. 1113–1126, mar. 1995. https://doi.org/10.1016/0045-7949(94)00394-I.

COELHO, Karolinne Oliveira. **Modelos numéricos aplicados à modelagem probabilística da degradação mecânica do concreto e corrosão de armaduras**. 2017. Mestrado em Estruturas – Universidade de São Paulo, São Carlos, 2017. DOI 10.11606/D.18.2017.tde-27042017-092200. Disponível em: http://www.teses.usp.br/teses/disponiveis/18/18134/tde-27042017-092200/. Acesso em: 3 set. 2020.

COLLEPARDI, Mario; MARCIALIS, Aldo; TURRIZIANI, Renato. Penetration of Chloride Ions into Cement Pastes and Concretes. **Journal of the American Ceramic Society**, v. 55, n. 10, p. 534–535, out. 1972. https://doi.org/10.1111/j.1151-2916.1972.tb13424.x.

CRANK, John. **The mathematics of diffusion**. 2d ed. Oxford, [Eng]: Clarendon Press, 1975.

CUEVAS, Oscar M G; FERNÁNDEZ-VILLEGAS, Francisco R. **Aspectos fundamentales del concreto reforzado**. México: Limusa, 2013.

DE SOUZA NETO, E. A.; PERI, D.; OWEN, D. R. J. **Computational Methods for Plasticity**. Chichester, UK: John Wiley & Sons, Ltd, 2008. DOI 10.1002/9780470694626. Disponível em: http://doi.wiley.com/10.1002/9780470694626. Acesso em: 10 nov. 2020.

DU, Y G; CLARK, L A; CHAN, A H C. Residual capacity of corroded reinforcing bars. **Magazine of Concrete Research**, n. 3, p. 13, 2005. .

DU, Yingang; CULLEN, Martin; LI, Cankang. Structural effects of simultaneous loading and reinforcement corrosion on performance of concrete beams. **Construction and Building Materials**, v. 39, p. 148–152, fev. 2013.

https://doi.org/10.1016/j.conbuildmat.2012.05.006.

DUFFÓ, G.S; MORRIS, W; RASPINI, I; SARAGOVI, C. A study of steel rebars embedded in concrete during 65 years. **Corrosion Science**, v. 46, n. 9, p. 2143–2157, set. 2004. https://doi.org/10.1016/j.corsci.2004.01.006.

ENRIGHT, Michael P.; FRANGOPOL, Dan M. Probabilistic analysis of resistance degradation of reinforced concrete bridge beams under corrosion. **Engineering Structures**, v. 20, n. 11, p. 960–971, nov. 1998. https://doi.org/10.1016/S0141- 0296(97)00190-9.

FARDIS, M N; BISKINIS, D.E. Deformation capacity of RC members, as controlled by flexure or shear. v. 511530, 2003.

FERNANDES, V. Aço que sustentava piscina que desabou em prédio de Vila Velha estava corroído. **A Gazeta**, 2021. Disponível em: https://www.agazeta.com.br/es/cotidiano/acoque-sustentava-piscina-que-desabou-em-predio-de-vila-velha-estava-corroido-0421. Acesso em: 8 de setembro de 2021.

FERNANDEZ, Ignasi; HERRADOR, Manuel F.; MARÍ, Antonio R.; BAIRÁN, Jesús M. Ultimate Capacity of Corroded Statically Indeterminate Reinforced Concrete Members. **International Journal of Concrete Structures and Materials**, v. 12, n. 1, p. 75, dez. 2018. https://doi.org/10.1186/s40069-018-0297-9.

FLÓREZ-LÓPEZ, Julio; MARANTE, María Eugenia; PICÓN, Ricardo. **Fracture and Damage Mechanics for Structural Engineering of Frames: State-of-the-Art Industrial Applications**. [*S. l.*]: IGI Global, 2015(Advances in Civil and Industrial Engineering). DOI 10.4018/978-1-4666-6379-4. Disponível em: http://services.igiglobal.com/resolvedoi/resolve.aspx?doi=10.4018/978-1-4666-6379-4. Acesso em: 3 set. 2020.

GRIFFITH, A. A. The phenomena of rupture and flow in solids. **Philosophical Transactions of the Royal Society of London. Series A, Containing Papers of a Mathematical or Physical Character**, v. 221, n. 582–593, p. 163–198, 1921. https://doi.org/10.1098/rsta.1921.0006.

IRWIN, G. R. Fracture Dynamics. **Fracturing of Metals**, , p. 147–166, 1948. .

IZQUIERDO, D; ALONSO, C; ANDRADE, C; CASTELLOTE, M. Potentiostatic determination of chloride threshold values for rebar depassivation. **Electrochimica Acta**, v. 49, n. 17–18, p. 2731–2739, jul. 2004. https://doi.org/10.1016/j.electacta.2004.01.034.

KACHANOV, L.M. On the creep fracture time. , p. (8):26-31, Em Russo 1958. .

KAMIŃSKI, M; STRĄKOWSKI, M. Numerical Simulation of Some Steel Structural Elements with Uncertain Initial Porosity. **Metals**, v. 11, n. 5, p. 689, 23 abr. 2021. https://doi.org/10.3390/met11050689.

KEARSLEY, E P; JOYCE, A. Effect of corrosion products on bond strength and flexural behaviour of reinforced concrete slabs. **Journal of the South African Institution of Civil Engineering**, v. 56, n. 2, p. 9, 2014. .

KOCH, Gerhardus; VARNEY, Jeff; THOMPSON, Neil; MOGHISSI, Oliver; GOULD, Melissa; PAYER, Joe. **International measures of prevention, application, and economics of corrosion technologies study**. NACE International Impact. Houston, Texas, USA: Association for Materials Protection and Performance, 2016.

LEMAITRE, J. A THREE-DIMENSIONAL DUCTILE DAMAGE MODEL APPLIED TO DEEP-DRAWING FORMING LIMITS. **Mechanical Behaviour of Materials**. [*S. l.*]: Elsevier, 1984. p. 1047–1053. DOI 10.1016/B978-1-4832-8372-2.50132-9. Disponível em: https://linkinghub.elsevier.com/retrieve/pii/B9781483283722501329. Acesso em: 12 nov. 2020.

LIU, Y.; WEYERS, R.E. Modelling the time-to-corrosion cracking in chloride contaminated reinforced concrete structures. **ACI Materials Journal**, v. 95, n. 6, p. 675–680, 11 jan. 1998

MA, Yafei; XU, Fuyou; WANG, Lei; ZHANG, Jianren; ZHANG, Xuhui. Influence of corrosion-induced cracking on structural behavior of reinforced concrete arch ribs. **Engineering Structures**, v. 117, p. 184–194, jun. 2016. https://doi.org/10.1016/j.engstruct.2016.03.008.

MATSUSHIMA, M.; TSUTSUMI, T.; SEKI, H.; MATSUI, K. A study of the application of reliability theory to the design of concrete cover. **Magazine of Concrete Research**, v. 50, n. 1, p. 5–16, mar. 1998. https://doi.org/10.1680/macr.1998.50.1.5.

MCCAFFERTY, Edward. **Introduction to Corrosion Science**. New York, NY: Springer New York, 2010. DOI 10.1007/978-1-4419-0455-3. Disponível em: http://link.springer.com/10.1007/978-1-4419-0455-3. Acesso em: 2 set. 2020.

MEDEIROS, M.H.F.; GOBBI, A.; RÉUS, G.C.; HELENE, P. Reinforced concrete in marine environment: Effect of wetting and drying cycles, height and positioning in relation to the sea shore. **Construction and Building Materials**, v. 44, p. 452–457, jul. 2013. https://doi.org/10.1016/j.conbuildmat.2013.02.078.

NIELSEN, Erik P; GEIKER, Mette R. Chloride diffusion in partially saturated cementitious material. **Cement and Concrete Research**, v. 33, n. 1, p. 133–138, jan. 2003. https://doi.org/10.1016/S0008-8846(02)00939-0.

NOGUEIRA, Caio Gorla; LEONEL, Edson Denner; CODA, Humberto Breves. Probabilistic failure modelling of reinforced concrete structures subjected to chloride penetration. **International Journal of Advanced Structural Engineering**, v. 4, n. 1, p. 10, dez. 2012. https://doi.org/10.1186/2008-6695-4-10.

OTIENO, M.B.; ALEXANDER, M.G.; BEUSHAUSEN, H.-D. Corrosion in cracked and uncracked concrete – influence of crack width, concrete quality and crack reopening. **Magazine of Concrete Research**, v. 62, n. 6, p. 393–404, jun. 2010. https://doi.org/10.1680/macr.2010.62.6.393.

OTIENO, Mike; BEUSHAUSEN, Hans; ALEXANDER, Mark. Prediction of Corrosion Rate in RC Structures - A Critical Review. *In*: ANDRADE, Carmen; MANCINI, Giuseppe (orgs.). **Modelling of Corroding Concrete Structures**. Dordrecht: Springer Netherlands, 2011. p. 15–37. DOI 10.1007/978-94-007-0677-4\_2. Disponível em: http://link.springer.com/10.1007/978-94-007-0677-4\_2. Acesso em: 12 set. 2020.

PAPADAKIS, V G; ROUMELIOTIS, A P; FARDIS, M N; VAGENAS, C G. **Concrete Repair, Rehabilitation and Protection**. Abingdon, UK: Taylor & Francis, 1996. DOI 10.4324/9780203476635. Disponível em: https://www.taylorfrancis.com/books/9780203476635. Acesso em: 3 set. 2020.

PERNAMBUCO, Conselho Regional de Engenharia e Agronomia do estado de. **Laudo técnico sobre as causas do desabamento do Edifício Areia Branca**. Laudo Técnico. Recife: CREA - PE, 2005.

POSSAN, Edna. **Modelagem da carbonatação e previsão de vida útil de estrutras de concreto em ambiente urbano**. 2010. 265 f. Tese – Universidade Federal do Rio Grande do Sul Escola de Engenharia Programa de Pós-Graduação em Engenharia Civil, Porto Alegre - RS, 2010.

POWELL, Graham H. Theory of Nonlinear Elastic Structures. **Journal of the Structural Division**, v. 95, n. 12, p. 2687–2701, 1969. https://doi.org/10.1061/JSDEAG.0002431.

POWELL, Graham H.; CHEN, Paul Fu‐Song. 3D Beam‐Column Element with Generalized Plastic Hinges. **Journal of Engineering Mechanics**, v. 112, n. 7, p. 627–641, jul. 1986. https://doi.org/10.1061/(ASCE)0733-9399(1986)112:7(627).

PRIESTLEY, M. J. N.; SEIBLE, F.; CALVI, G. M. **Seismic Design and Retrofit of Bridges**. United States of America: John Wiley & Sons, Inc, 1996.

QIAO, Di; NAKAMURA, Hikaru; YAMAMOTO, Yoshihito; MIURA, Taito. Crack patterns of concrete with a single rebar subjected to non-uniform and localized corrosion. **Construction and Building Materials**, v. 116, p. 366–377, jul. 2016. https://doi.org/10.1016/j.conbuildmat.2016.04.149.

RABOTNOV, Y.N. A mechanism of the long term fracture. , p. 5–7, Em Russo 1959. .

RODRIGUES, Romain; GABOREAU, Stéphane; GANCE, Julien; IGNATIADIS, Ioannis; BETELU, Stéphanie. Reinforced concrete structures: A review of corrosion mechanisms and advances in electrical methods for corrosion monitoring. **Construction and Building Materials**, v. 269, p. 121240, fev. 2021.

https://doi.org/10.1016/j.conbuildmat.2020.121240.

SAASSOUH, Bassem; LOUNIS, Zoubir. Probabilistic modeling of chloride-induced corrosion in concrete structures using first- and second-order reliability methods. **Cement and Concrete Composites**, v. 34, n. 9, p. 1082–1093, out. 2012. https://doi.org/10.1016/j.cemconcomp.2012.05.001.

SARKAR, Subrato; SINGH, I.V.; MISHRA, B.K.; SHEDBALE, A.S.; POH, L.H. A comparative study and ABAQUS implementation of conventional and localizing gradient enhanced damage models. **Finite Elements in Analysis and Design**, v. 160, p. 1–31, ago. 2019. https://doi.org/10.1016/j.finel.2019.04.001.

SCHIESSL, P. Durability aspects of probabilistic ultimate limit state design. v. 44, n. 1, p. 19–29, 1999. .

SHAW, B. A.; KELLY, R. G. **What is corrosion?** The Electrochemical Society Interface, p. 24-26, 2006

STEWART, Mark G. Spatial variability of pitting corrosion and its influence on structural fragility and reliability of RC beams in flexure. **Structural Safety**, v. 26, n. 4, p. 453–470, out. 2004. https://doi.org/10.1016/j.strusafe.2004.03.002.

STEWART, Mark G.; ROSOWSKY, David V. Time-dependent reliability of deteriorating reinforced concrete bridge decks. **Structural Safety**, v. 20, n. 1, p. 91–109, jan. 1998. https://doi.org/10.1016/S0167-4730(97)00021-0.

TANG, Fugian; LIN, Zhibin; CHEN, Genda; YI, Weijian. Three-dimensional corrosion pit measurement and statistical mechanical degradation analysis of deformed steel bars subjected to accelerated corrosion. **Construction and Building Materials**, v. 70, n. 1, p. 104–117, 2014. http://dx.doi.org/10.1016/j.conbuildmat.2014.08.001.

THOFT-CHRISTENSEN, P.; JENSEN, F. M.; MIDDLETON, C. R.; BLACKMORE, A. Assessment of the reliability of concrete slab bridges. *In*: 7TH IFIP WG7.5 WORKING CONFERENCE ON RELIABILITY AND OPTIMIZATION OF STRUCTURAL SYSTEMS, 1996. **Structural Reliability Theory** [...]. Colorado, USA: Aalborg University, 1996. p. 10.

TING, Matthew Zhi Yeon; WONG, Kwong Soon; RAHMAN, Muhammad Ekhlasur; MEHERON, Selowara Joo. Deterioration of marine concrete exposed to wetting-drying action. **Journal of Cleaner Production**, v. 278, p. 123383, jan. 2021. https://doi.org/10.1016/j.jclepro.2020.123383.

TUUTII, Kyösti. **Corrosion of steel in concrete**. Stockholm: Swedish Cement and Concrete Research Institute, 1982.

VAL, Dimitri V.; MELCHERS, Robert E. Reliability of Deteriorating RC Slab Bridges. **Journal of Structural Engineering**, v. 123, n. 12, p. 1638–1644, dez. 1997. https://doi.org/10.1061/(ASCE)0733-9445(1997)123:12(1638).

VAL, Dimitri V.; TRAPPER, Pavel A. Probabilistic evaluation of initiation time of chlorideinduced corrosion. **Reliability Engineering & System Safety**, v. 93, n. 3, p. 364–372, mar. 2008. https://doi.org/10.1016/j.ress.2006.12.010.

VU, Kim Anh T.; STEWART, Mark G. Structural reliability of concrete bridges including improved chloride-induced corrosion models. **Structural Safety**, v. 22, n. 4, p. 313–333, jan. 2000. https://doi.org/10.1016/S0167-4730(00)00018-7.

WU, Jin. Transport model of chloride ions in concrete under loads and drying-wetting cycles. **Construction and Building Materials**, , p. 6, 2016. .

XIA, Jin; JIN, Wei-liang; ZHAO, Yu-xi; LI, Long-yuan. Mechanical performance of corroded steel bars in concrete. **Proceedings of the Institution of Civil Engineers - Structures and Buildings**, v. 166, n. 5, p. 235–246, maio 2013. https://doi.org/10.1680/stbu.11.00048.

YALÇYN, H.; ERGUN, M. The prediction of corrosion rates of reinforcing steels in concrete. **Cement and Concrete Research**, v. 26, n. 10, p. 1593–1599, out. 1996. https://doi.org/10.1016/0008-8846(96)00139-1.

YANG, Deqiang; YAN, Changwang; ZHANG, Ju; LIU, Shuguang; LI, Jie. Chloride threshold value and initial corrosion time of steel bars in concrete exposed to saline soil environments. **Construction and Building Materials**, v. 267, p. 120979, jan. 2021.

https://doi.org/10.1016/j.conbuildmat.2020.120979.

YANG, Z.J.; SU, X.T.; CHEN, J.F.; LIU, G.H. Monte Carlo simulation of complex cohesive fracture in random heterogeneous quasi-brittle materials. **International Journal of Solids and Structures**, v. 46, n. 17, p. 3222–3234, ago. 2009. https://doi.org/10.1016/j.ijsolstr.2009.04.013.

YU, Zhiwu; CHEN, Ying; LIU, Peng; WANG, Weilun. Accelerated simulation of chloride ingress into concrete under drying–wetting alternation condition chloride environment. **Construction and Building Materials**, v. 93, p. 205–213, set. 2015. https://doi.org/10.1016/j.conbuildmat.2015.05.090.

YUAN, Hao; LIU, Huijuan; REN, Xiaodan; ZHANG, Xiuhai; AI, Desheng; LUO, Yuejing. The bearing performance of the bolt-sphere joints with stochastic pitting corrosion damage. **Journal of Constructional Steel Research**, v. 160, p. 359–373, set. 2019. https://doi.org/10.1016/j.jcsr.2019.05.032.

ZHANG, B.; MA, X.L. A review—Pitting corrosion initiation investigated by TEM. **Journal of Materials Science & Technology**, v. 35, n. 7, p. 1455–1465, jul. 2019. https://doi.org/10.1016/j.jmst.2019.01.013.

ZHAO, Yuxi; YU, Jiang; HU, Bingyan; JIN, Weiliang. Crack shape and rust distribution in corrosion-induced cracking concrete. **Corrosion Science**, v. 55, p. 385–393, fev. 2012. https://doi.org/10.1016/j.corsci.2011.11.002.

## **ANEXO A - SUB-ROTINA DE USUÁRIO NO ABAQUS**

Para um elemento finito de usuário geral em Abaqus, a sub-rotina de usuário UEL pode ser codificada para definir a contribuição do elemento para o modelo. O programa solicita essa rotina sempre que alguma informação sobre um elemento definido pelo usuário é necessária. Em cada uma dessas chamadas, o Abaqus fornece os valores das coordenadas nodais e de todas as variáveis nodais dependentes da solução (deslocamento, deslocamentos incrementais, velocidades, etc.) em todos os graus de liberdade associados ao elemento. O Abaqus fornece também os valores, no início do incremento atual, das variáveis de estado dependentes da solução associadas ao elemento. O programa também fornece os valores de todas as propriedades definidas pelo usuário associadas ao elemento.

Dependendo da análise realizada, a sub-rotina de usuário deve definir a contribuição para o elemento do vetor residual e para o jacobiano<sup>3</sup>, além de atualizar as variáveis de estado associadas ao elemento.

Para incluir uma sub-rotina de usuário em um modelo no Abaqus, é necessário especificar o nome do arquivo pré-compilado que contém a sub-rotina (*user*). Na linha de comando, deve-se especificar (Quadro A.1):

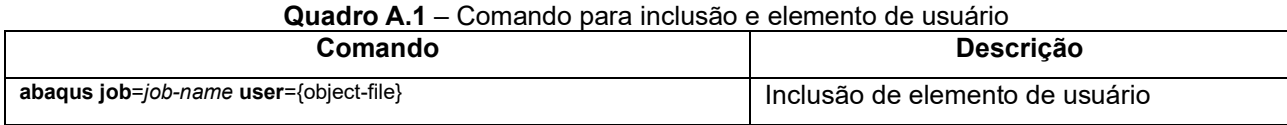

FONTE: Adaptado de ABAQUS (2014)

O *job* é constituído pelo arquivo onde estão especificados os dados de entrada do elemento de usuário (.inp). O nome definido em *job* será utilizado na definição de todos os arquivos gerados durante a execução do programa.

Em FORTRAN, a sub-rotina deve incluir, para o Abaqus/Standard, o comando descrito a seguir, devendo estar posicionado no início do código, antes da declaração de variáveis (Quadro A.2).

<sup>&</sup>lt;sup>3</sup> Sempre que possível, o Abaqus usa o método de Newton para resolver problemas não lineares. Em alguns casos, ele usa uma implementação exata do método de Newton, no sentido de que o Jacobiano do sistema é definido com exatidão, e a convergência quadrática é obtida quando a estimativa da solução está dentro do raio de convergência do algoritmo (ABAQUS, 2014).

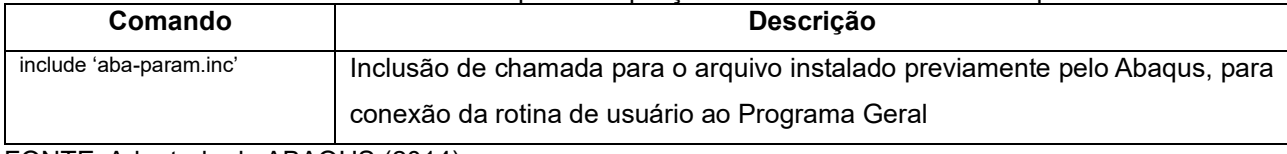

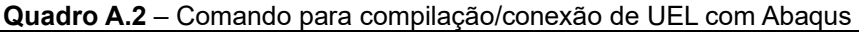

FONTE: Adaptado de ABAQUS (2014)

O arquivo incluído por este comando é instalado previamente pelo Abaqus, e contém importantes parâmetros de funcionamento. Esse arquivo informa para o Abaqus quais são os procedimentos de execução, além de compilar e conectar a sub-rotina de usuário com o restante do programa.

# *Variáveis a serem definidas*

Depois de incluir o arquivo de conexão, algumas variáveis devem ser definidas, e estas variáveis representam a contribuição que o elemento de usuário faz para o procedimento de cálculo no programa. Dentre essas variáveis, podemos destacar RHS, AMATRX e SVARS. A seguir, serão descritas cada uma dessas variáveis.

RHS: A variável RHS (right-hand-side) representa uma matriz que contém a contribuição do elemento de usuário no lado direto dos vetores do sistema de equações utilizado por Abaqus nas análises. Para os procedimentos de análises não lineares, RHS usualmente contém a contribuição das forças para o vetor residual (ABAQUS, 2014).

AMATRX: A variável AMATRX contém os valores de contribuição do elemento ao Jacobiano. Ela também pode ser definida para qualquer sistema de equações (ABAQUS, 2014).

SVARS: A variável SVARS contém todos os valores das variáveis de estado dependentes associadas ao elemento. A quantidade de valores em SVARS é definida por NSVARS. O usuário deve determinar o significado de cada um dos valores. Para análises não lineares, a matriz terá os seus valores incluídos na análise a partir do primeiro passo, e em seguida esses valores serão atualizados a cada incremento (ABAQUS, 2014).

### *Variáveis de transmissão*

As variáveis de transmissão são as variáveis que contém informações do elemento, como o material utilizado, a área, o momento de inércia, coordenadas, entre outros. Serão definidas abaixo as variáveis PROPS, COORDS e U.

PROPS: A variável PROPS é uma matriz que armazena valores reais das propriedades do elemento, como área, módulo de elasticidade, momentos de escoamento, entre outros. O número de valores armazenados na variável é chamado de NPROPS (ABAQUS, 2014).

COORDS: A variável COORDS contém as coordenadas originais dos nós dos elementos. Define-se COORDS (K1,K2), sendo K1 a coordenada do elemento, e K2 o nó ao qual a coordenada está associada (ABAQUS, 2014).

U: A variável U é uma matriz que contém os valores estimados de soluções para variáveis básicas, como deslocamentos, rotações e temperatura, dependendo do grau de liberdade (ABAQUS, 2014).

# **Entrada de Dados (.inp)**

Na fase de pré-processamento, o usuário deve elaborar um arquivo de entrada de dados (.inp), especificando os atributos do elemento, suas características geométricas, propriedades, o tipo de análise a ser realizada e o que se deseja extrair no arquivo de saída (.dat). O código do arquivo .inp inicia-se com o comando \*HEADING, que é utilizado para definir o título da análise. A seguir será descrito o passo a passo para a elaboração do arquivo .inp (ABAQUS, 2014).

# *Definição dos nós*

A definição dos nós no elemento de usuário consiste em numerar cada nó individualmente, especificando suas coordenadas no arquivo de entrada (.inp). Cada nó deve possuir um número positivo inteiro associado, não necessitando que seja numerado de forma contínua. No Quadro A.3 apresenta-se um exemplo arbitrário de como inserir os nós correspondentes a uma viga (dois nós) em um elemento de usuário (ABAQUS, 2014).

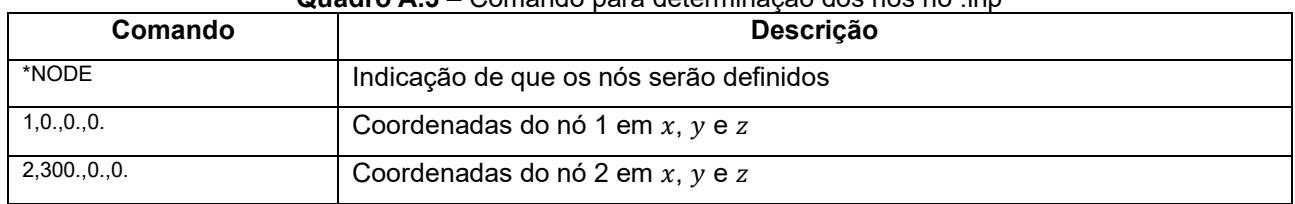

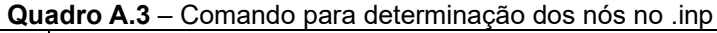

FONTE: Adaptado de ABAQUS (2014)
nó, e os números seguintes representam as coordenadas do nó em x, y e z. O programa Abaqus não possui um sistema de unidades nativo, portanto o usuário deve especificar as unidades consistentemente.

Ainda, é possível agrupar os nós em conjuntos (*sets*). Esses conjuntos podem representar referências cruzadas quando são definidas cargas, restrições, propriedades, saídas (*outputs*) entre outros (ABAQUS, 2014). No Quadro A.4 segue um exemplo de definição de nós.

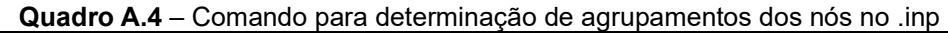

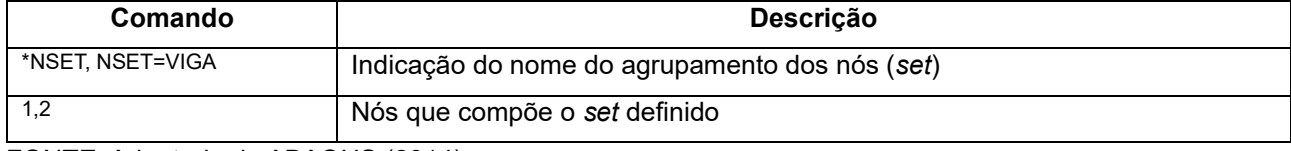

FONTE: Adaptado de ABAQUS (2014)

Neste exemplo arbitrário, os nós 1 e 2 foram definidos como um conjunto de nós cujo nome é "VIGA".

#### *Definição do elemento*

Para elementos finitos de usuário, pode-se definir suas características, como a quantidade de nós, as coordenadas, o tipo do elemento e a quantidade de variáveis associadas a ele (ABAQUS, 2014). No Quadro A.5 está apresentado um exemplo arbitrário de definição de um elemento de usuário.

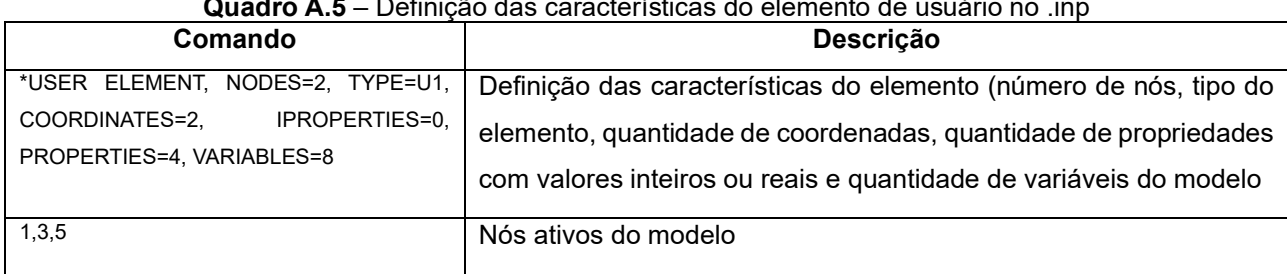

**Quadro A.5** – Definição das características do elemento de usuário no .inp

FONTE: Adaptado de ABAQUS (2014)

Para este exemplo, foi definido um elemento finito de usuário com dois nós, do tipo U1 e com duas coordenadas. O elemento apresenta também quatro propriedades contendo valores reais, podendo ser a área, o momento de inércia, etc., e nenhuma propriedade contendo valores inteiros. Em seguida, foram definidas oito variáveis associadas a esse elemento, que podem representar a tensão, a deformação, a deformação plástica, entre outras. Todas essas definições são realizadas de acordo com as necessidades do modelo.

Na linha seguinte do exemplo estão designados os graus de liberdade ativos nos nós. Essa designação deve seguir a convenção utilizada por Abaqus, que está apresentada no Quadro A.6.

| Grau de Liberdade | Descrição                                            |
|-------------------|------------------------------------------------------|
|                   | Deslocamento em x $(ux)$                             |
|                   | Deslocamento em y $(u_v)$                            |
| 3                 | Deslocamento em z $(uz)$                             |
|                   | Rotação em relação ao eixo x, em radianos $(\phi_x)$ |
| 5                 | Rotação em relação ao eixo y, em radianos $(\phi_v)$ |
| 6                 | Rotação em relação ao eixo z, em radianos $(\phi_z)$ |

**Quadro A.6** – Convenção de Graus de Liberdade Definidos no Abaqus

FONTE: ABAQUS (2014)

 $\blacksquare$ 

Para o elemento do exemplo, os graus de liberdade ativos correspondem ao deslocamento em x, em z, e a rotação em relação ao eixo y.

Definidas as características do elemento de usuário, pode-se atribuir essas características a cada elemento da análise, através da especificação de quais nós estão associados a cada elemento. Ainda, é possível agrupar os elementos em conjuntos, denominados *sets* (ABAQUS, 2014). No Quadro A.7 apresenta-se um exemplo arbitrário dessa atribuição.

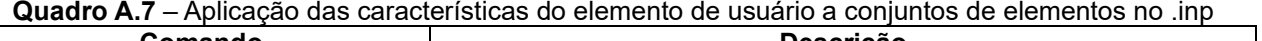

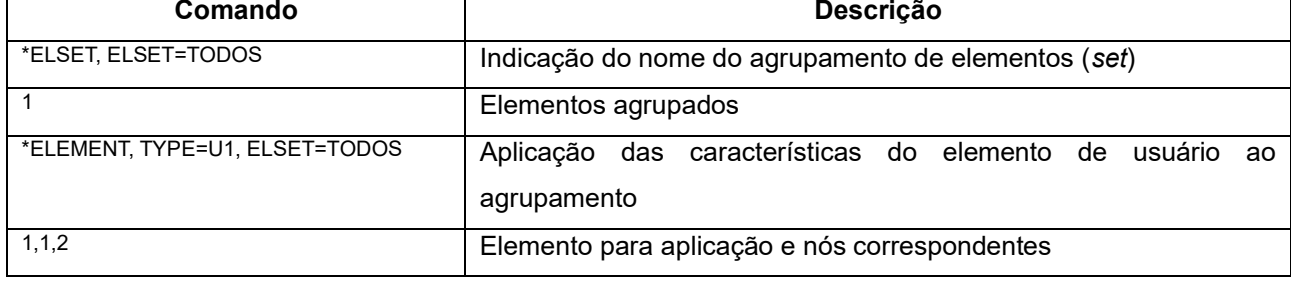

FONTE: Adaptado de ABAQUS (2014)

No exemplo do Quadro 8, as características do elemento de usuário do tipo U1 foram atribuídas ao elemento que é composto por dois nós: o nó 1 e o nó 2. Ainda, o comando ELSET criou um grupo de elementos, nomeado como "TODOS".

## *Definição das propriedades*

Pode-se definir propriedades específicas para o elemento de usuário. A quantidade de propriedades associadas deve estar contida na definição do elemento, conforme descrito na seção anterior. As propriedades podem ser reais ou inteiras, e esta definição é realizada pelo usuário de acordo com a necessidade do modelo (ABAQUS, 2014). Abaixo, no Quadro A.8, segue um exemplo arbitrário de definição de propriedades reais para um elemento de usuário.

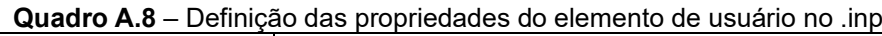

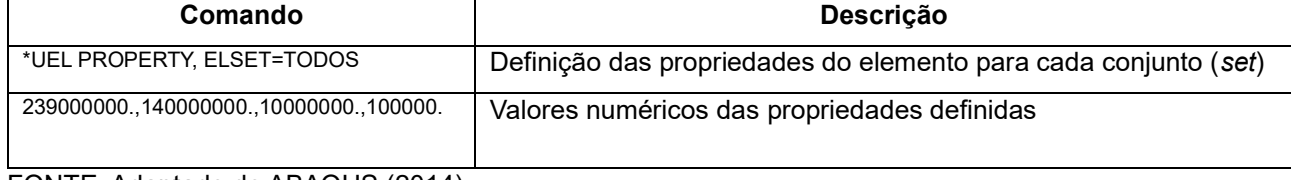

FONTE: Adaptado de ABAQUS (2014)

Neste exemplo, as quatro propriedades são atribuídas a todos os elementos do conjunto "TODOS". Na sub-rotina de usuário, onde são calculados os parâmetros do modelo, os valores das propriedades são armazenados na variável PROPS.

# *Definição das condições de contorno*

As condições de contorno podem ser utilizadas para especificar valores para as variáveis básicas (deslocamentos, rotações) nos nós. Podem também expressar quais graus de liberdade estão restringidos em cada nó (ABAQUS, 2014). No Quadro A.9 está descrito um exemplo arbitrário de aplicação de condição de contorno.

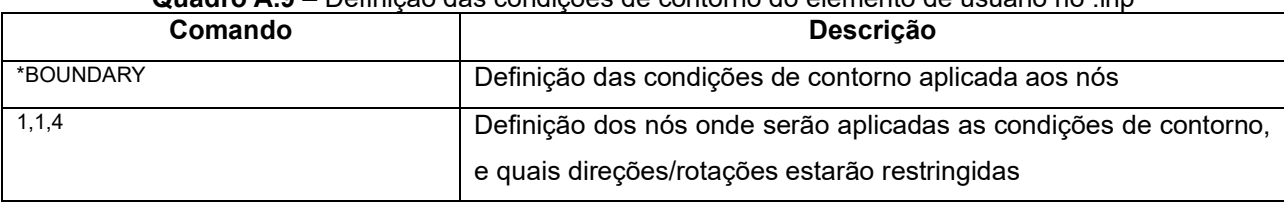

**Quadro A.9** – Definição das condições de contorno do elemento de usuário no .inp

FONTE: Adaptado de ABAQUS (2014)

No exemplo do Quadro A.9, o primeiro número corresponde ao número do nó, o segundo e o terceiro correspondem ao primeiro e ao último grau de liberdade restrito, respectivamente. Portanto, de acordo com o exemplo, o deslocamento no nó 1 está restrito em  $\mathrm{x} \, (\mathrm{u}_{\mathrm{x}})$ , em  $\mathrm{y} \, (\mathrm{u}_{\mathrm{y}})$ , en  $\mathrm{z} \, (\mathrm{u}_{\mathrm{z}})$ , e a rotação está restrita em  $\mathrm{x} \, (\mathrm{\varphi}_{\mathrm{x}})$ .

Pode-se definir também condições de contorno pré-descritas como um histórico de dados, ou seja, como uma condição inicial de análise. Essas especificações só são permitidas em Abaqus para análises estáticas, e por padrão o valor atribuído corresponde ao deslocamento do nó (ABAQUS, 2014). Abaixo, no Quadro A.10, está exposto um exemplo arbitrário desta condição de contorno.

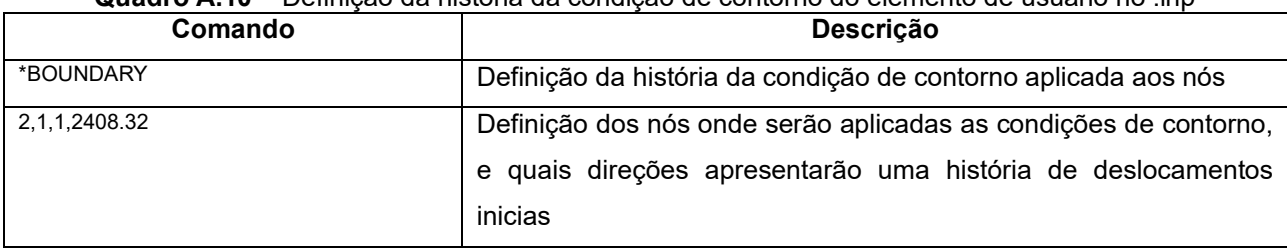

**Quadro A.10** – Definição da história da condição de contorno do elemento de usuário no .inp

FONTE: Adaptado de ABAQUS (2014)

No exemplo do Quadro A.10, o primeiro termo corresponde ao número do nó, o segundo e o terceiro termos descrevem o primeiro e o último grau de liberdade, respectivamente, e o último termo armazena a magnitude do deslocamento. Dessa forma, no nó 2, o elemento apresenta um deslocamento inicial em  $\mathrm{x}$   $(\mathsf{u}_{\mathrm{x}})$  com magnitude de 2408,32 unidades.

## *Definição dos passos de análise*

No arquivo .inp, deve-se definir qual o tipo de análise a ser realizada em cada passo executado. O Quadro A.11 está apresentado um exemplo arbitrário dessa definição.

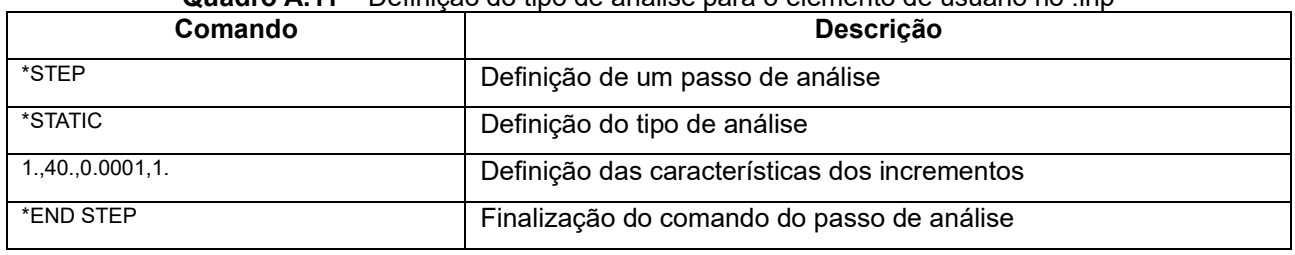

**Quadro A.11** – Definição do tipo de análise para o elemento de usuário no .inp

FONTE: Adaptado de ABAQUS (2014)

Neste exemplo, a análise é definida como sendo estática. O primeiro termo da terceira linha corresponde ao incremento de tempo inicial. O segundo termo é o período

de tempo total. O terceiro e o quarto termos dizem respeito ao tempo mínimo e máximo de incremento permitido, respectivamente.

#### *Definição das variáveis de saída*

No arquivo .inp de entrada de dados, pode-se também definir quais variáveis deverão ser impressas nos arquivos de saída. O formato utilizado neste comando está apresentado no Quadro A.12.

| Comando                       | <b>Descrição</b>                                             |
|-------------------------------|--------------------------------------------------------------|
| *EL PRINT, FREQ=1             | Comando de impressão de resultados do elemento em .dat       |
| <b>SDV</b>                    | Definição das variáveis a serem impressas                    |
| *NODE PRINT, FREQ=1           | Comando de impressão de resultados do nó em .dat             |
| U                             | Definição das variáveis nodais a serem impressas             |
| <b>RF</b>                     |                                                              |
| *OUTPUT, HISTORY, FREQUENCY=1 | Comando de impressão de resultados do elemento no banco de   |
|                               | dados                                                        |
| *NODE OUTPUT, NSET=TODOS      | Comando de impressão de resultados dos nós no banco de dados |
| U                             | Definição das variáveis nodais a serem impressas             |
| <b>RF</b>                     |                                                              |

**Quadro A.12** – Definição da saída de dados a partir do .inp

FONTE: Adaptado de ABAQUS (2014)

Os comandos \*EL PRINT e \*NODE PRINT são utilizados para imprimir em forma de tabelas as variáveis requeridas no arquivo de saída (.dat) (ABAQUS, 2014). Para este exemplo, foram impressas as variáveis definidas em SDV, podendo ser as tensões e deformações, e também as variáveis U e RF, correspondentes ao deslocamento e às reações de apoio. O comando \*FREQ=1 ou \*FREQUENCY=1 definem que todos os resultados especificados serão impressos ao final de cada incremento (ABAQUS, 2014).

O comando \*OUTPUT está relacionado aos dados de saída que o programa irá armazenar. O comando HISTORY define que será gravado no banco de dados de saída como uma saída do tipo histórico. Já \*NODE OUTPUT armazenará os dados das variáveis nodais no banco de dados (ABAQUS, 2014).

#### **Simulações na Sub-rotina de Usuário**

Após a elaboração do arquivo de dados de entrada e a compatibilização

das variáveis de Abaqus com a sub-rotina de usuário, pode-se finalmente escrever as subrotinas pra a análise do elemento finito.

Essas sub-rotinas são escritas de acordo com as preferências do usuário, podendo-se incorporar teorias, leis constitutivas e de comportamento dos materiais que melhor representem o objetivo da análise. Essas análises podem ser elásticas ou inelásticas, e independentemente dessa concepção, ao final da sub-rotina, as variáveis RHS e AMATRX devem retornar ao Abaqus atualizadas.

#### *Arquivos de Saída*

Após a realização das simulações, são criados arquivos de saída contendo informações relevantes e os resultados selecionados para serem impressos no arquivo .inp. Esses arquivos são o arquivo de dados (.dat), o arquivo de saída (.odb), o arquivo de mensagem (.msg) e o arquivo de status (.sta).

#### *Arquivo de dados (.dat)*

O arquivo de dados (.dat) é um arquivo de texto que contém, em forma de tabelas, todos os dados solicitados para impressão no arquivo .inp. Ele pode ser utilizado para conferência de resultados, e para analisar como a estrutura se comporta após cada passo ou incremento.

Neste arquivo, também são especificadas a definição do modelo, o histórico, e mensagens identificando qualquer tipo de erro e condições de aviso que são detectados durante o processamento das informações contidas no arquivo .inp.

#### *Arquivo de saída (.odb)*

A saída de dados (.odb) é um arquivo binário neutro , e por isso é necessária uma tradução para que seja computado em uma plataforma diferente de Abaqus (ABAQUS, 2014). Este arquivo armazena informações do modelo e os resultados da análise.

No pós-processamento, o arquivo .odb é utilizado no módulo de Visualização do Abaqus, permitindo a criação de gráficos para realizar diagnósticos visuais dos resultados.

## *Arquivo de mensagem (.msg)*

O arquivo de mensagem (.msg) é um arquivo que contém mensagens de diagnóstico sobre o progresso da solução, incluindo erros e avisos. Além disso, o arquivo armazena o número do incremento, o tempo do passo, o equilíbrio das iterações, descontinuidades, parâmetros de convergência, entre outros.

## *Arquivo de status (.sta)*

O arquivo de status (.sta) é um arquivo que contém informações de status sobre cada iteração realizada. Essas informações são necessárias para avaliar se a análise foi realizada com sucesso, ou seja, se todos os passos da análise foram realizados completamente.

# **ANEXO B – DADOS DE ENTRADA PARA A SIMULAÇÃO DE MA** *ET AL.* **(2016)**

| <b>Quadro B.1</b> – Dados de entrada para os elementos 1 e 8 |                                     |           |                                        |  |  |
|--------------------------------------------------------------|-------------------------------------|-----------|----------------------------------------|--|--|
| props(1)                                                     | $EI = 384.6093750$ kNm <sup>2</sup> | props(21) | $N_c k0_c 18 = -520.0216444 kN$        |  |  |
| props(2)                                                     | $AE = 205125.0000 kN$               | props(22) | $N_b$ al_k0_C18 = -138.2211675 kN      |  |  |
| props(3)                                                     | $k0$ 0 $C0 = 13.80903069$ $kNm$     | props(23) | $h_0$ $C18 = 677293.1279$ $kNm/rad$    |  |  |
| props(4)                                                     | $k0$ bal $C0 = 21.96017371$ kNm     | props(24) | $h_b$ al_C18 = 53704.02496 kNm/rad     |  |  |
| props(5)                                                     | $N_c_k_0_C0 = -583.5728793 kN$      | props(25) | N c $h$ C18 = -615.4403368 kN          |  |  |
| props(6)                                                     | $N_b$ al_k0_C0 = -147.9757463 kN    | props(26) | $N_b$ al_h_C18 = -231.3524538 kN       |  |  |
| props(7)                                                     | $h_{0}$ C0 = 77376.01751 kNm/rad    | props(27) | $R0_0C18 = 0.002615429639$ kNm         |  |  |
| props(8)                                                     | h bal $C0 = 80686.45161$ kNm/rad    | props(28) | R0 bal $C18 = 0.005918523369$ kNm      |  |  |
| props(9)                                                     | $N_c_h$ $C0 = -673.9458624 kN$      | props(29) | N c R0 $C18 = -191.2676556 kN$         |  |  |
| props(10)                                                    | $N_b$ al_h_C0 = -240.8000680 kN     | props(30) | $N_{b}al_{R}0_{C}18 = -48.02176242 kN$ |  |  |
| props(11)                                                    | $R0_0C0 = 0.002656662509$ kNm       | props(31) | $q_{0}$ $C18 = -0.1286689959$ kNm      |  |  |
| props(12)                                                    | $R0$ _bal_C0 = 0.006011830300 kNm   | props(32) | $q_{a}bal_{c}C18 = -0.4201714808$ kNm  |  |  |
| props(13)                                                    | N c R0 $CO = -195.6075257 kN$       | props(33) | $N_c_q_C18 = -615.4403368 kN$          |  |  |
| props(14)                                                    | $N_b$ al_R0_C0 = -49.11137802 kN    | props(34) | $N_b$ al_q_C18 = -231.3524538 kN       |  |  |
| props(15)                                                    | $q \t0 C0 = -0.2022302451$ kNm      | props(35) | $i_0 = 1.0 \mu A/cm^2$                 |  |  |
| props(16)                                                    | $q_{b}$ al_ $C0 = 0.5157929322$ kNm | props(36) | $t_{ini} = 5 \text{ anos}$             |  |  |
| props(17)                                                    | $N_c_q$ $C0 = -673.9458624$ kN      | props(37) | $\phi = 1.4 \, \text{cm}$              |  |  |
| props(18)                                                    | $N_b$ al_q_C0 = -240.8000680 kN     | props(38) | $Rel = 5.08$                           |  |  |
| props(19)                                                    | $k0_0$ _ $C18 = 11.33136893$ $kNm$  | props(39) | $i_{\text{od}l} = 5.0 \,\mu A/cm^2$    |  |  |
| props(20)                                                    | $k0$ _bal_C18 = 18.53640246 $kNm$   | props(40) | $d_I = 0.25$                           |  |  |

**Quadro B.1** – Dados de entrada para os elementos 1 e 8

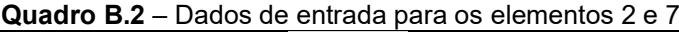

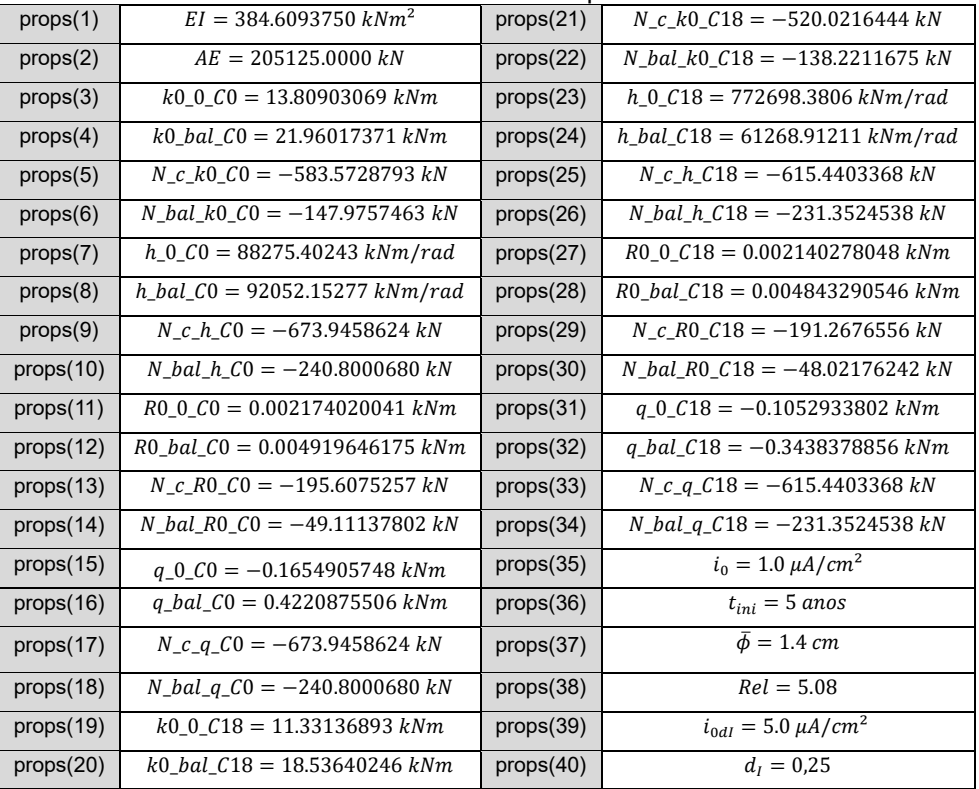

| props(1)  | $EI = 384.6093750$ $kNm^2$                 | props(21) | $N_c k0_c 18 = -520.0216444 kN$       |
|-----------|--------------------------------------------|-----------|---------------------------------------|
| props(2)  | $AE = 205125.0000 kN$                      | props(22) | N bal $k0$ $C18 = -138.2211675$ kN    |
| props(3)  | $k0_0$ C $0 = 13.80903069$ $kNm$           | props(23) | $h_0$ C18 = 821585.0961 kNm/rad       |
| props(4)  | $k0$ _bal_C0 = 21.96017371 $kNm$           | props(24) | $h_b$ al_ $C18 = 65145.24465$ kNm/rad |
| props(5)  | N c $k0$ C0 = -583.5728793 $kN$            | props(25) | $N_c h_c C18 = -615.4403368 kN$       |
| props(6)  | N bal k0 $CO = -147.9757463$ kN            | props(26) | N bal $h$ C18 = -231.3524538 kN       |
| props(7)  | $h_0$ $C0 = 93860.36881$ $kNm/rad$         | props(27) | $R0$ 0 $C18 = 0.001939565338$ kNm     |
| props(8)  | $h_b$ bal_C0 = 97876.06481 kNm/rad         | props(28) | R0 bal $C18 = 0.004389092564$ kNm     |
| props(9)  | $N_c h$ <sub>c</sub> $0 = -673.9458624 kN$ | props(29) | $N_c_R0_C18 = -191.2676556 kN$        |
| props(10) | $N_{b}al_{c}C0 = -240.8000680 kN$          | props(30) | $N_b$ al_R0_C18 = -48.02176242 kN     |
| props(11) | $R0_0C0 = 0.001970143046$ kNm              | props(31) | $q_{0}$ C18 = -0.09541909320 kNm      |
| props(12) | R0 bal $CO = 0.004458287652$ kNm           | props(32) | $q_b$ al_C18 = -0.3115931808 kNm      |
| props(13) | N c R0 $CO = -195.6075257 kN$              | props(33) | $N_c_q_C18 = -615.4403368 kN$         |
| props(14) | $N_b$ al_R0_C0 = -49.11137802 kN           | props(34) | $N_b$ al_q_C18 = -231.3524538 kN      |
| props(15) | $q_0$ C $0 = -0.1499710670$ kNm            | props(35) | $i_0 = 1.0 \mu A/cm^2$                |
| props(16) | $q_{b}$ al_ $C0 = 0.3825046859$ kNm        | props(36) | $t_{ini} = 5 \text{ anos}$            |
| props(17) | $N_c_q$ $C0 = -673.9458624$ kN             | props(37) | $\bar{\phi} = 1.4 \, \text{cm}$       |
| props(18) | $N_b$ al_q_C0 = -240.8000680 kN            | props(38) | $Rel = 5.08$                          |
| props(19) | $k0_0$ $C18 = 11.33136893$ $kNm$           | props(39) | $i_{0dI} = 5.0 \mu A/cm^2$            |
| props(20) | $k0$ bal $C18 = 18.53640246$ kNm           | props(40) | $d_1 = 0.25$                          |

**Quadro B.3** – Dados de entrada para os elementos 3 e 6

**Quadro B.4** – Dados de entrada para os elementos 4 e 5

| props(1)  | $EI = 384.6093750$ $kNm^2$           | props(21) | $N_c k0_c 18 = -520.0216444 kN$       |
|-----------|--------------------------------------|-----------|---------------------------------------|
| props(2)  | $AE = 205125.0000 kN$                | props(22) | N bal $k0 C18 = -138.2211675 kN$      |
| props(3)  | $k0_0$ $C0 = 13.80903069$ $kNm$      | props(23) | $h_0$ _C18 = 843078.1504 kNm/rad      |
| props(4)  | $k0$ bal $C0 = 21.96017371$ kNm      | props(24) | $h_{bal\_C18} = 66849.47500$ kNm/rad  |
| props(5)  | N c $k0$ C0 = -583.5728793 $kN$      | props(25) | $N_c_h$ $C18 = -615.4403368 kN$       |
| props(6)  | N bal $k0$ $C0 = -147.9757463$ kN    | props(26) | $N_bal_h_C18 = -231.3524538 kN$       |
| props(7)  | $h_0$ $C_0$ = 96315.80039 $kNm/rad$  | props(27) | $R0$ 0 $C18 = 0.001858688471$ $kNm$   |
| props(8)  | $h_b$ al_ $C0 = 100436.5489$ kNm/rad | props(28) | $R0\_bal\_C18 = 0.004206074211$ kNm   |
| props(9)  | N c $h$ C0 = -673.9458624 kN         | props(29) | N c R0 $C18 = -191.2676556 kN$        |
| props(10) | N bal $h$ C0 = -240.8000680 kN       | props(30) | $N_b$ al_R0_C18 = -48.02176242 kN     |
| props(11) | $R0_0C0 = 0.001887991137$ kNm        | props(31) | $q_{-}0_{C18} = -0.09144026499$ kNm   |
| props(12) | R0 bal $C0 = 0.004272383972$ kNm     | props(32) | $q_{b}$ al_C18 = -0.2986002284 kNm    |
| props(13) | N c R0 $CO = -195.6075257 kN$        | props(33) | $N_c_q_C18 = -615.4403368 kN$         |
| props(14) | $N_b$ al_R0_C0 = -49.11137802 kN     | props(34) | $N_b$ al_q_C18 = -231.3524538 kN      |
| props(15) | $q_{-}0_{-}CO = -0.1437175061$ kNm   | props(35) | $i_0 = 1.0 \mu A/cm^2$                |
| props(16) | $q_{b}$ al_C0 = 0.3665548338 kNm     | props(36) | $t_{ini} = 5\; anos$                  |
| props(17) | $N_c_q$ $C0 = -673.9458624$ kN       | props(37) | $\bar{\phi} = 1.4 \, \text{cm}$       |
| props(18) | $N_b$ al_q_C0 = -240.8000680 kN      | props(38) | $Rel = 5.08$                          |
| props(19) | $k0$ 0 $C18 = 11.33136893$ $kNm$     | props(39) | $i_{\text{od}l} = 5.0 \ \mu A / cm^2$ |
| props(20) | $k0$ _bal_C18 = 18.53640246 kNm      | props(40) | $d_1 = 0.25$                          |